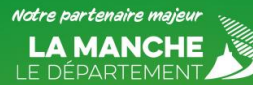

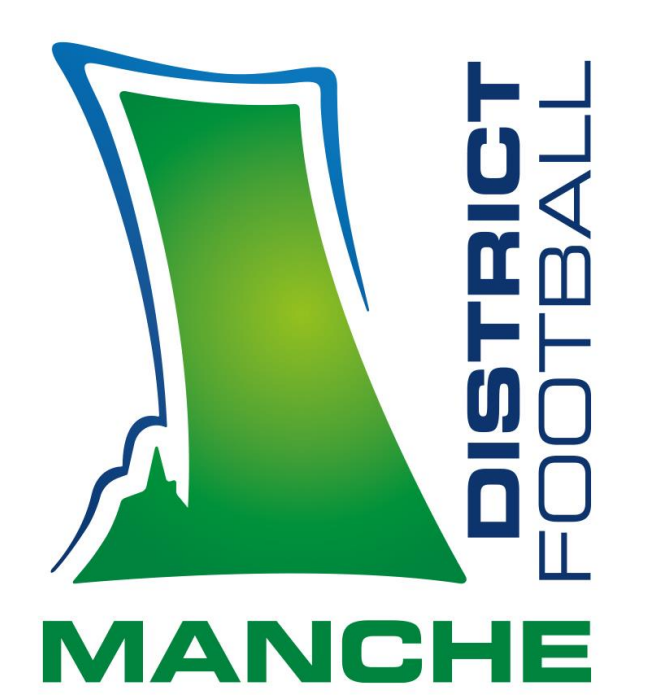

# Une équipe au service des clubs!

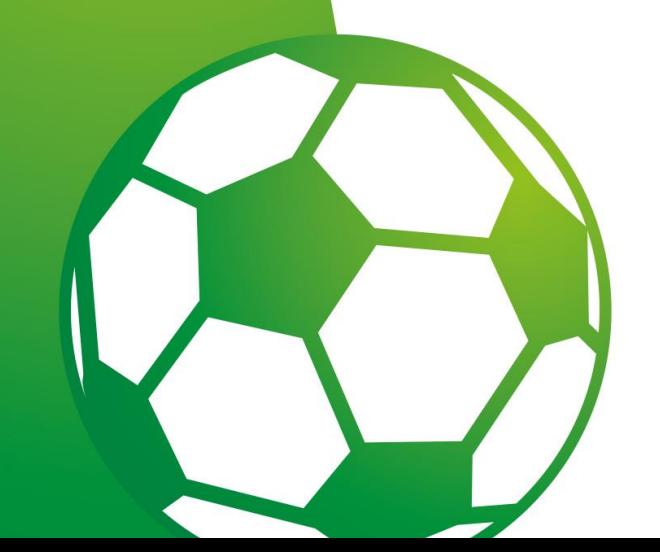

# **Nouvelle application FMI**

# **Procédures avant la date du match**

 **Les demandes de report devront être IMPERATIVEMENT réalisées via Footclubs.** 

- **Toute demande de changement de date ou d'horaire ne pourra être examinée par la Commission des Compétitions qu'à la condition absolument indispensable d'être parvenue au District le jeudi précédant le match, avant 14 h.**
- **Si aucun des deux clubs n'a informé la Commission, la rencontre sera réputée jouée et perdue par forfait par les deux équipes.**

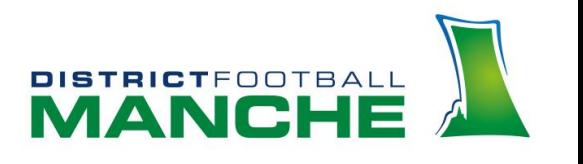

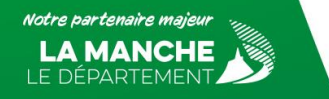

**Toutes les demandes particulières de dernière minute concernant les rencontres (terrain impraticable par exemple) doivent être effectuées sur l'adresse :**

**[competitions@manche.fff.fr](mailto:compétitions@manche.fff.fr)**

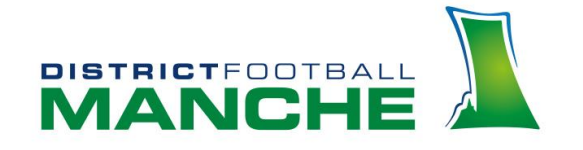

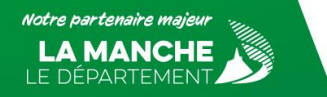

# **Compte Footclubs**

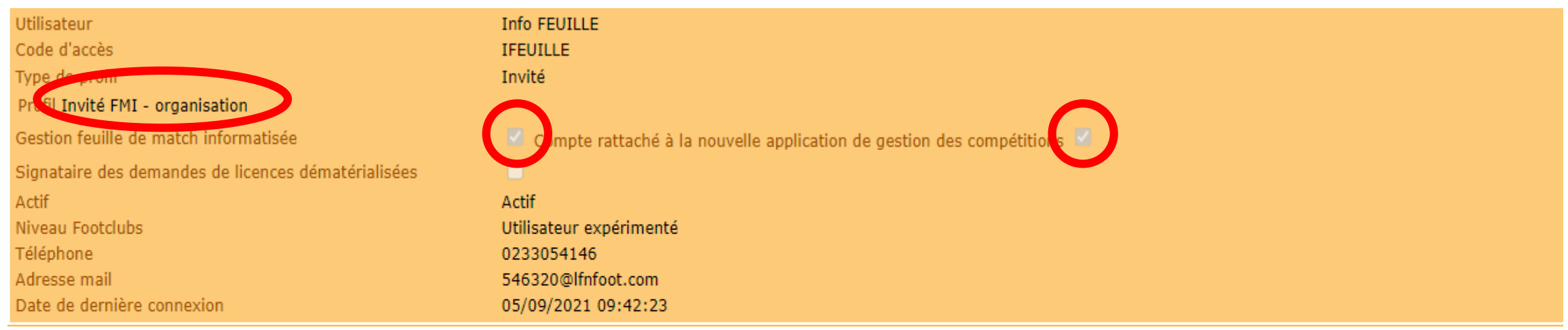

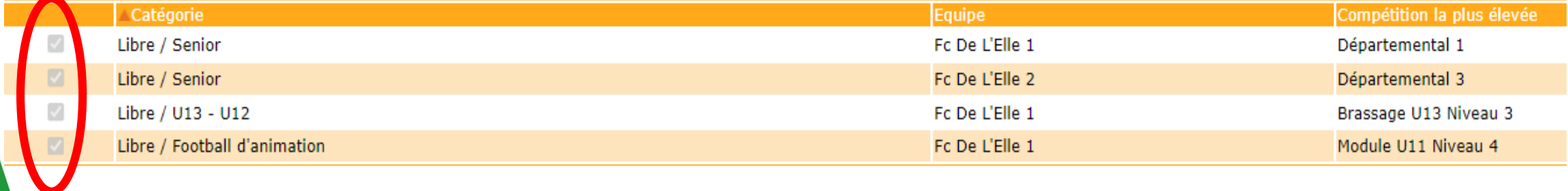

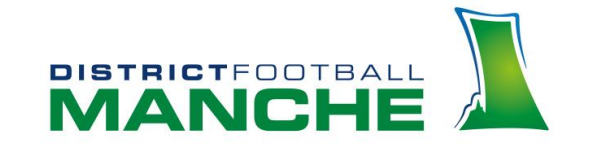

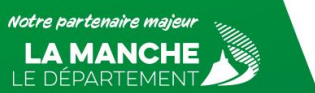

# **Avant match : FMI**

- **Vérifier que la tablette soit bien chargée.**
- **La FMI doit être réalisée sur la nouvelle application Webapp.**
- **La FMI est OBLIGATOIRE sur l'ensemble des compétitions du District, Art. 139 et 139 Bis des Règlements Généraux.**
- **Le chargement du match doit être réalisé OBLIGATOIREMENT le jour du match et pas au dernier moment.**
- **Avoir ses identifiants Footclubs.**
- **La validation des équipes doit être effectuée au moins 30 mn avant l'heure prévue du coup d'envoi.**

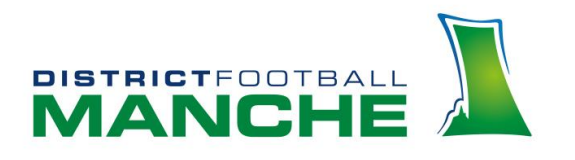

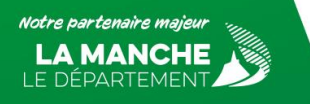

# **AUCUN MATCH NE PEUT** DEBUTER SANS QU'UNE FEUILLE DE MATCH NE SOIT **REDIGEE**

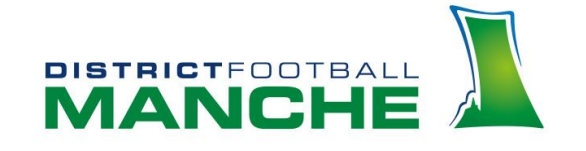

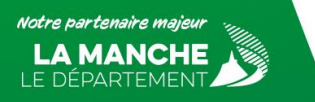

# **Avant match: FMI**

Ecran de connexion

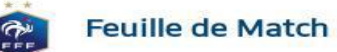

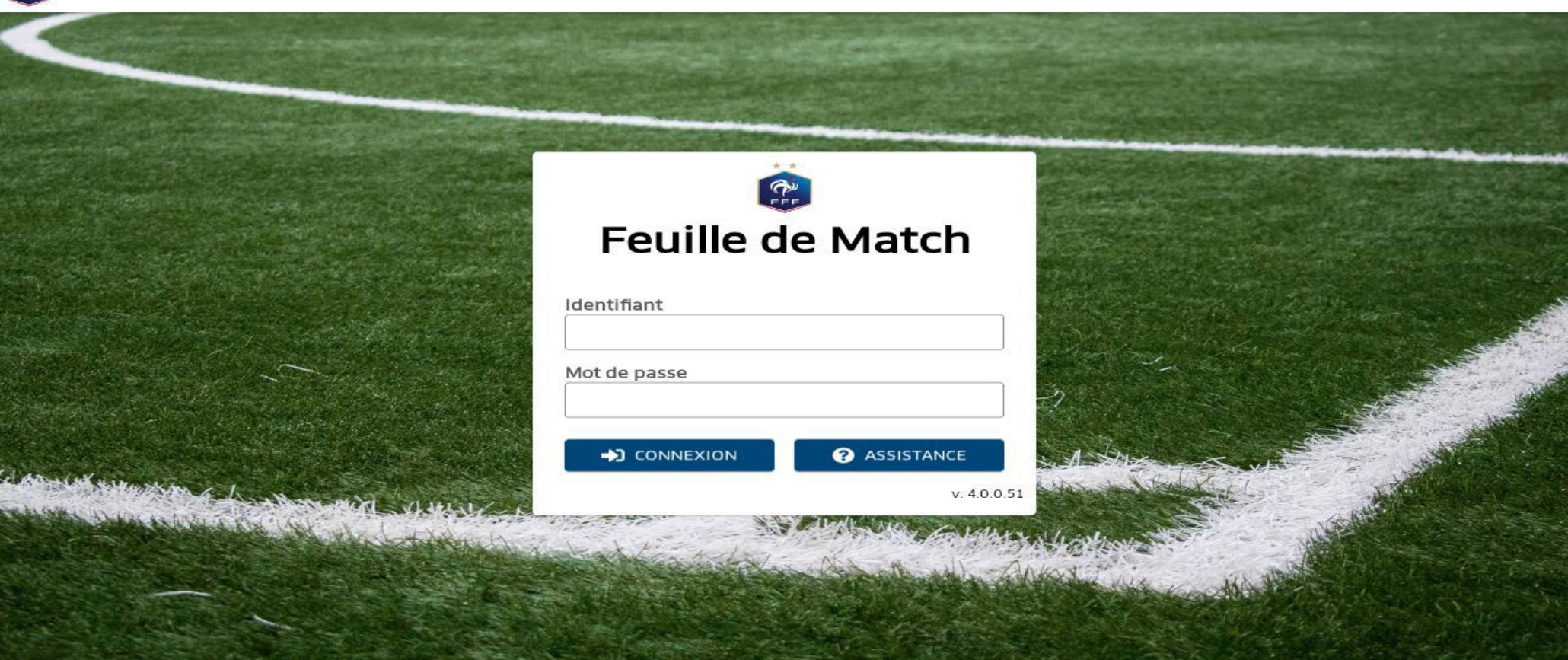

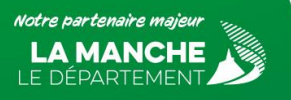

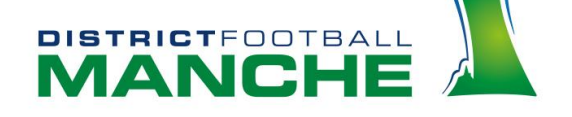

# **Avant match : FMI**

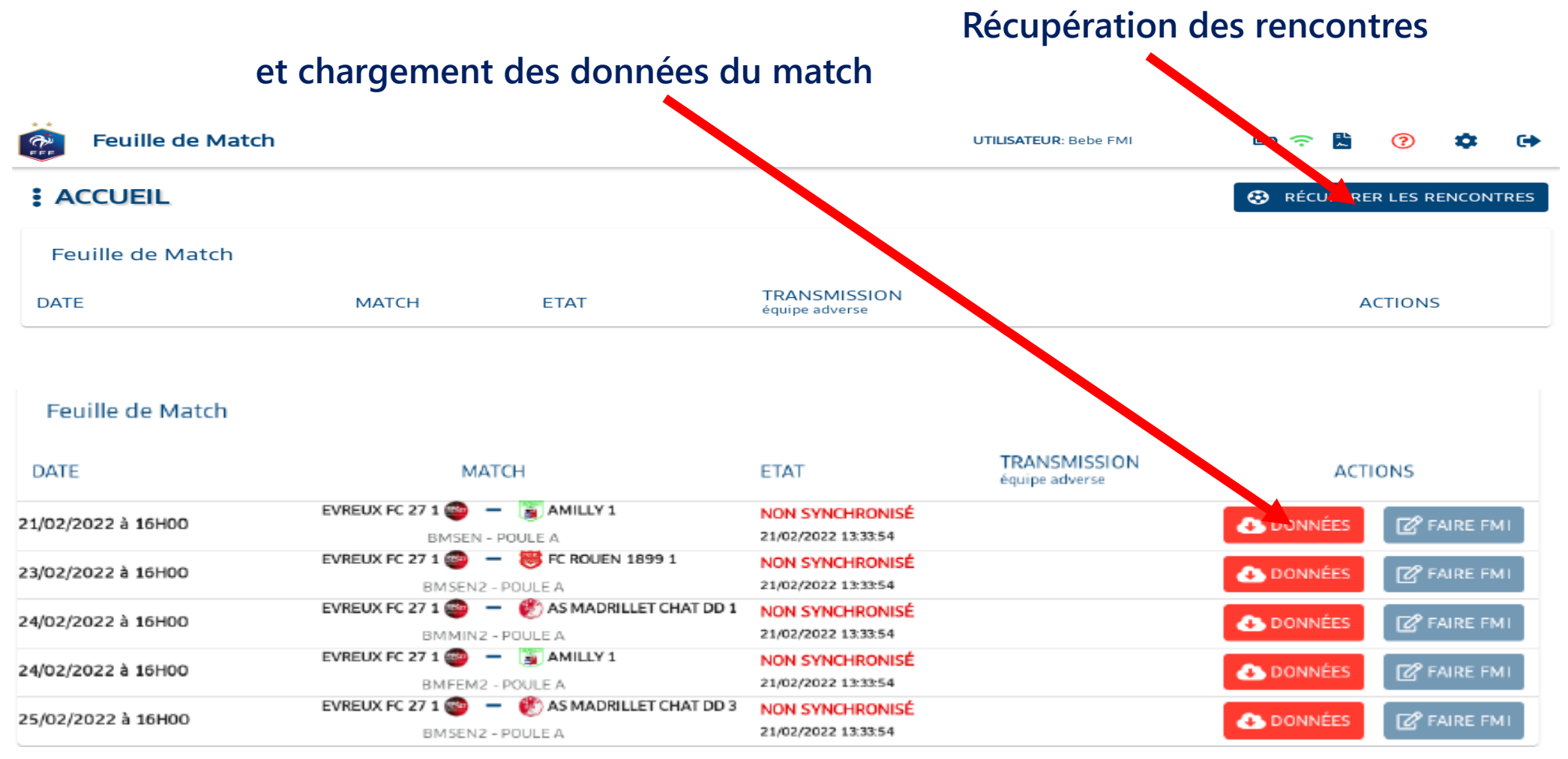

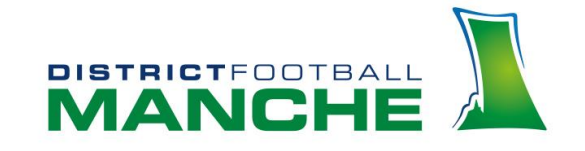

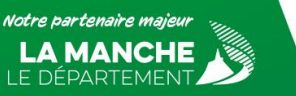

# **Avant match : FMI**

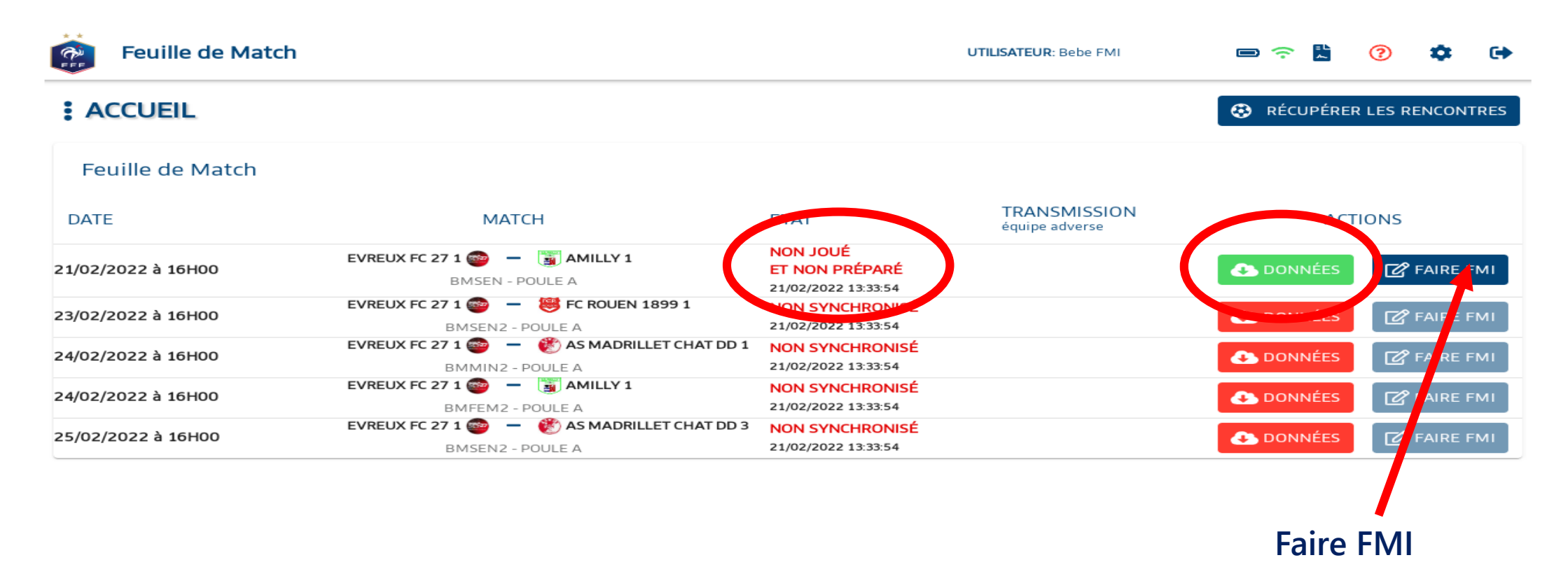

- **N'apparait que les matchs à domicile, les matchs à l'extérieur n'apparaissent plus.**
- **Le bouton « préparer » n'existe plus.**

lotre partenaire maie

• **La préparation des matchs doit se faire sur [https://fmi.fff.fr](https://fmi.fff.fr/)**

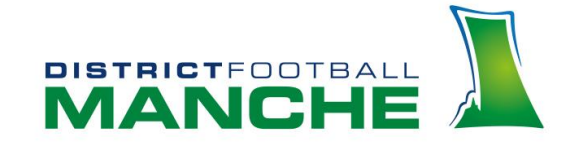

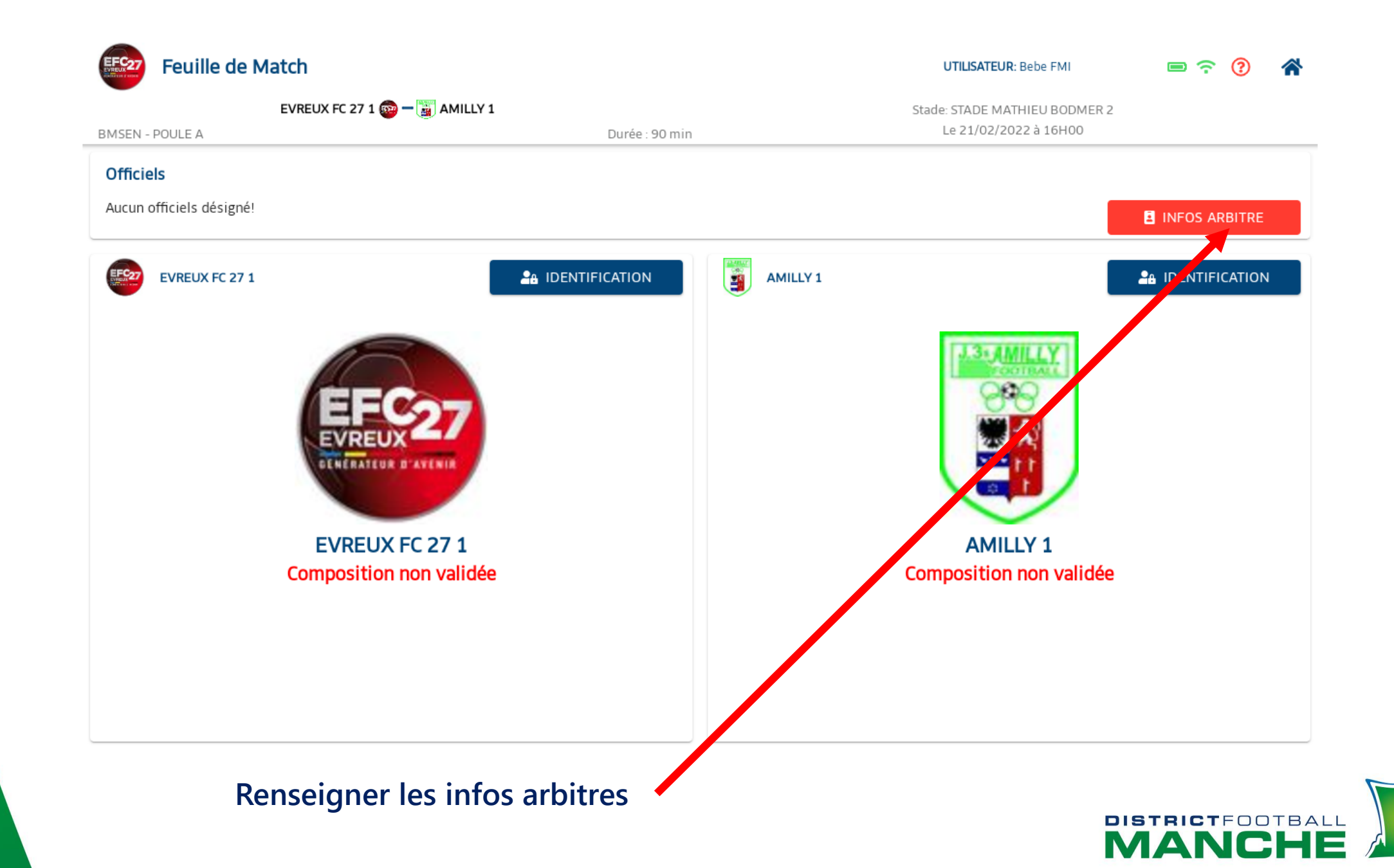

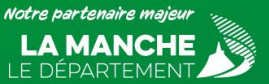

**E** Infos Arbitre

### EVREUX FC 27 1  $\frac{1}{2}$  -  $\frac{1}{2}$  AMILLY 1

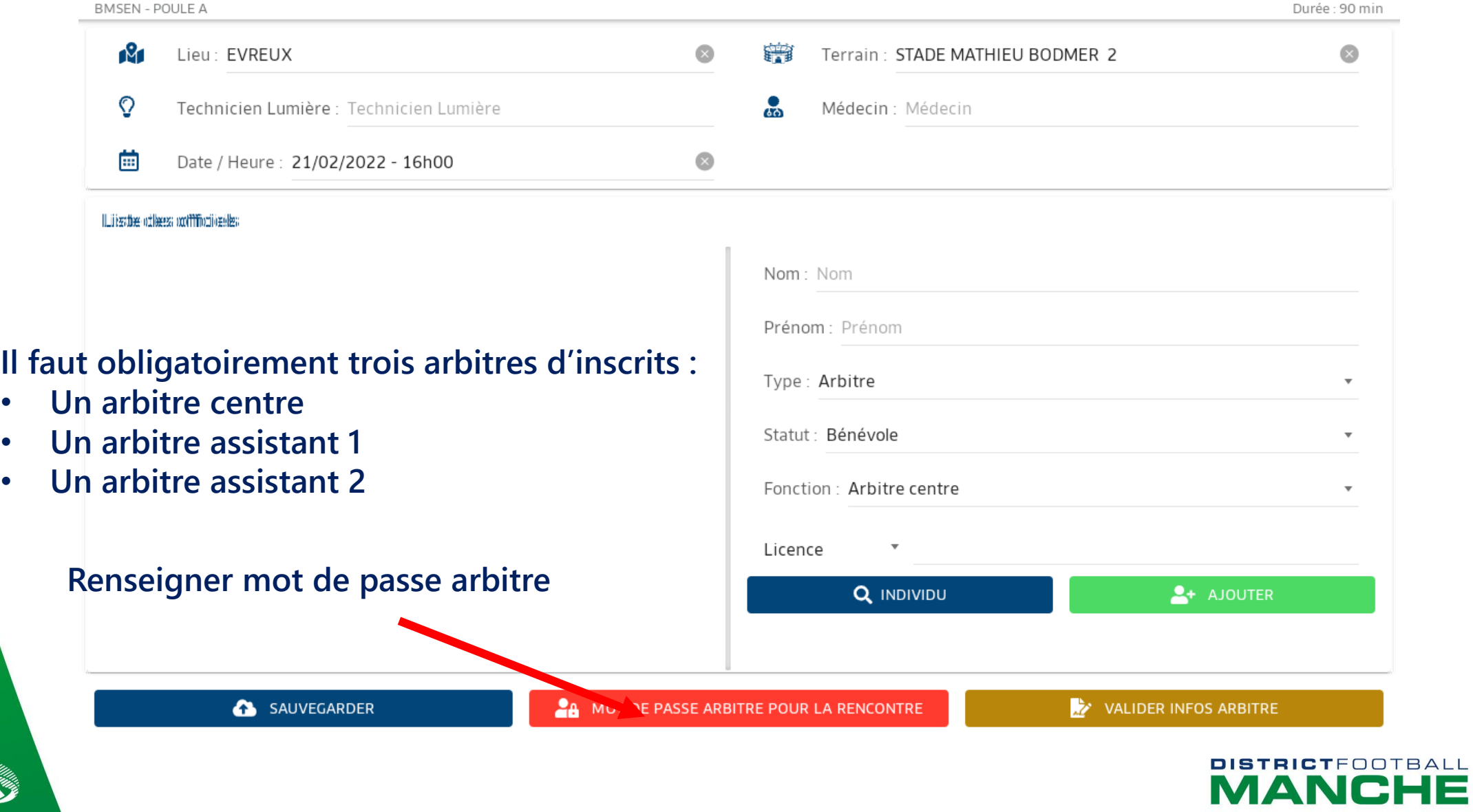

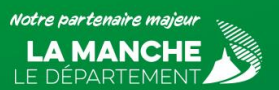

# **Mot de passe simple, une seule lettre suffit**

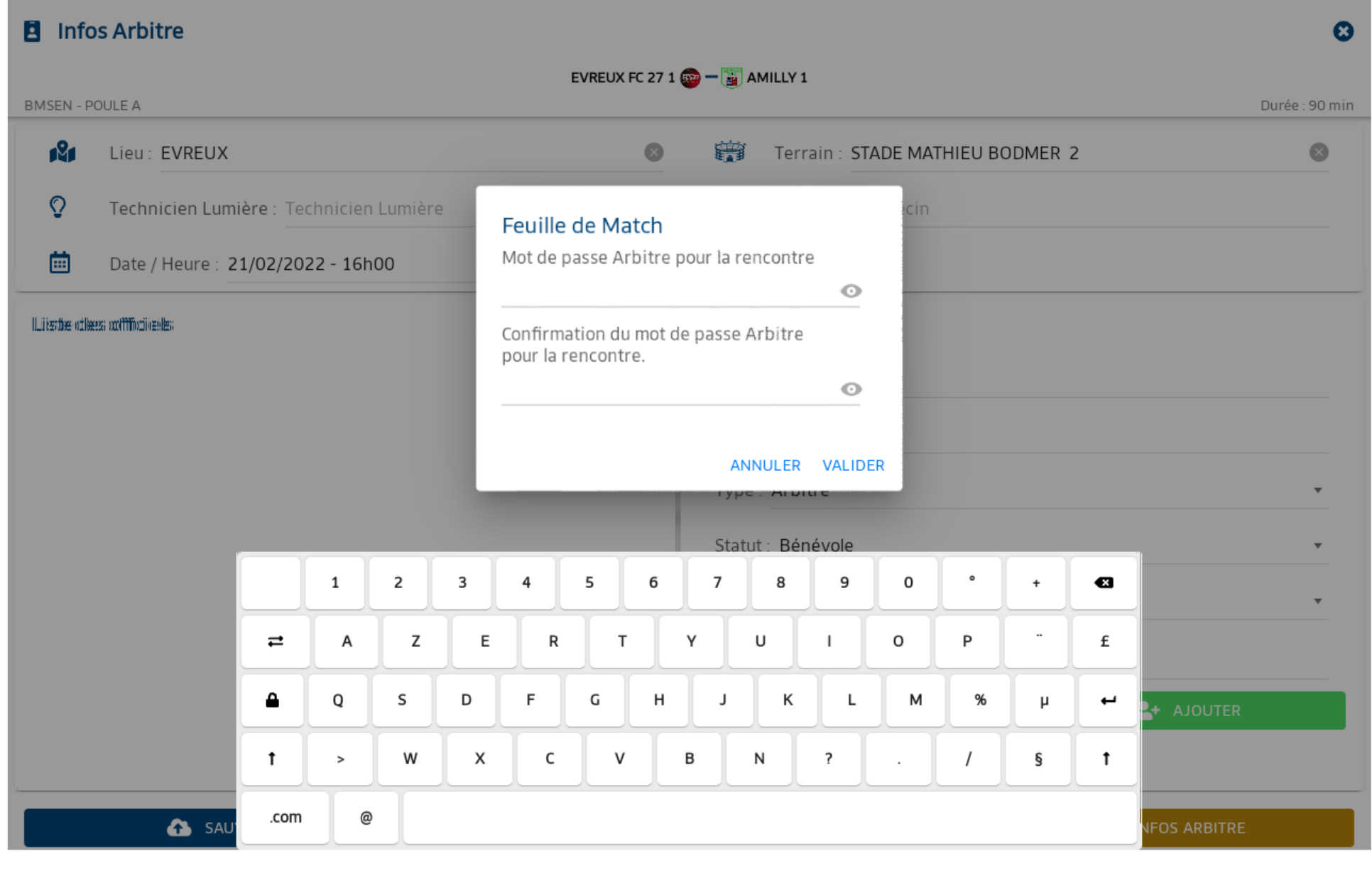

Notre partenaire majeu **LA MANCHE**<br>LE DÉPARTEMENT

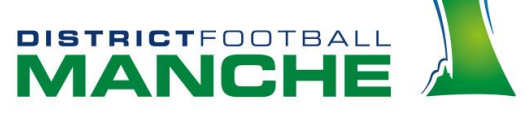

#### **El** Infos Arbitre

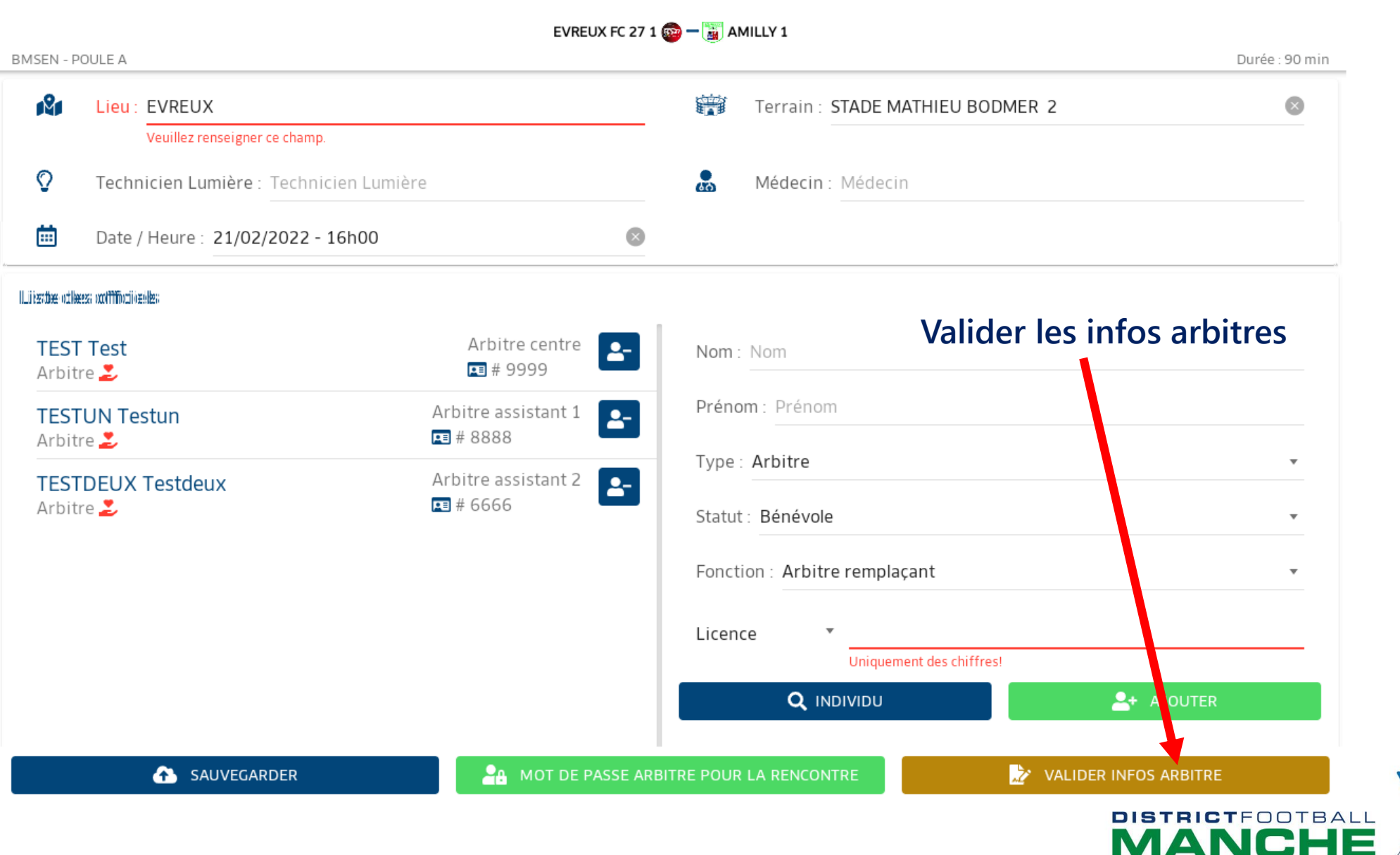

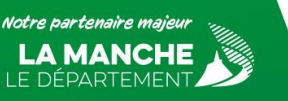

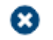

#### **Ecran composition des équipes Infos arbitre devient vert**

MА

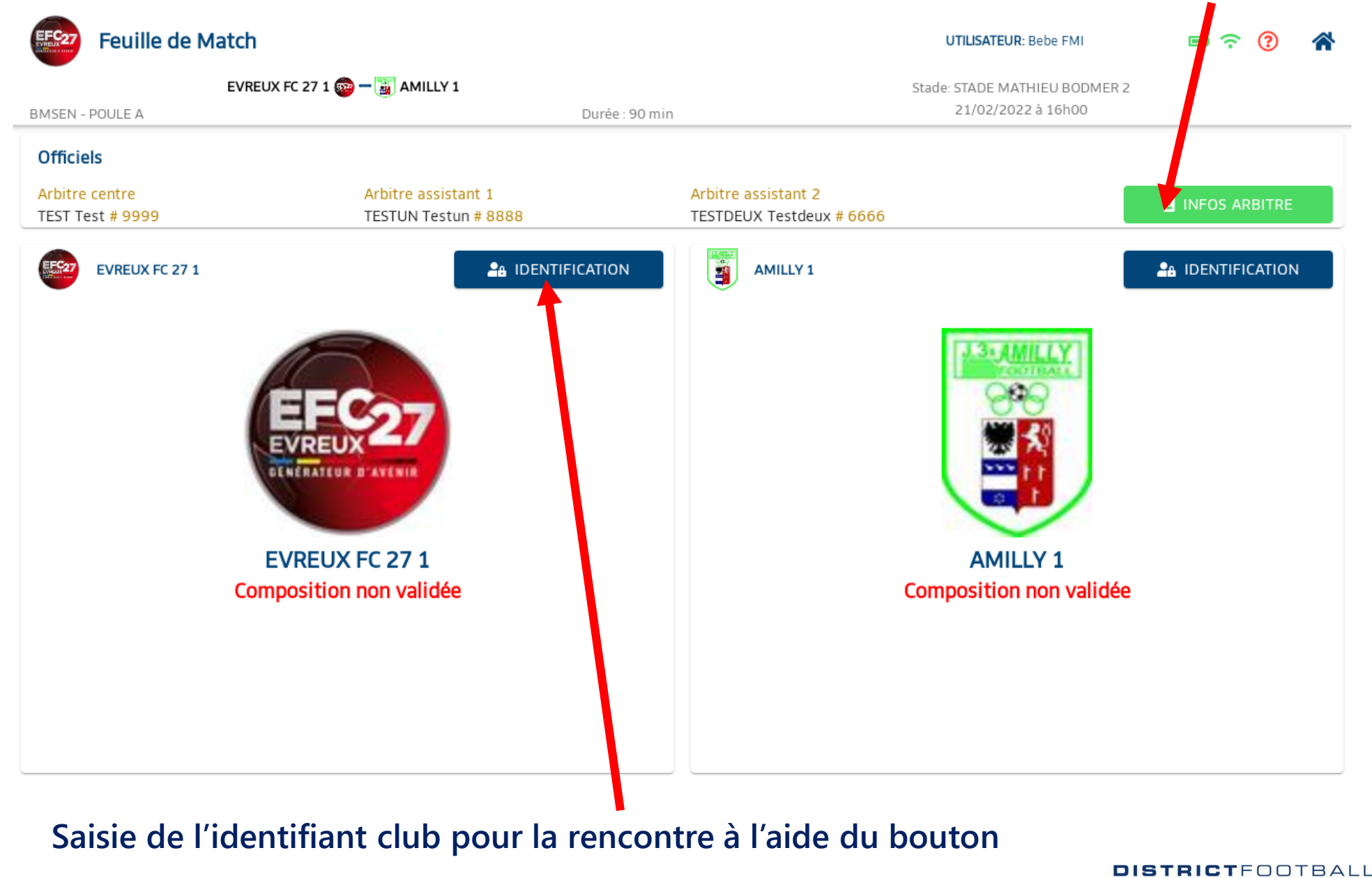

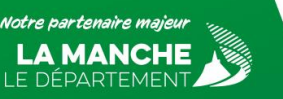

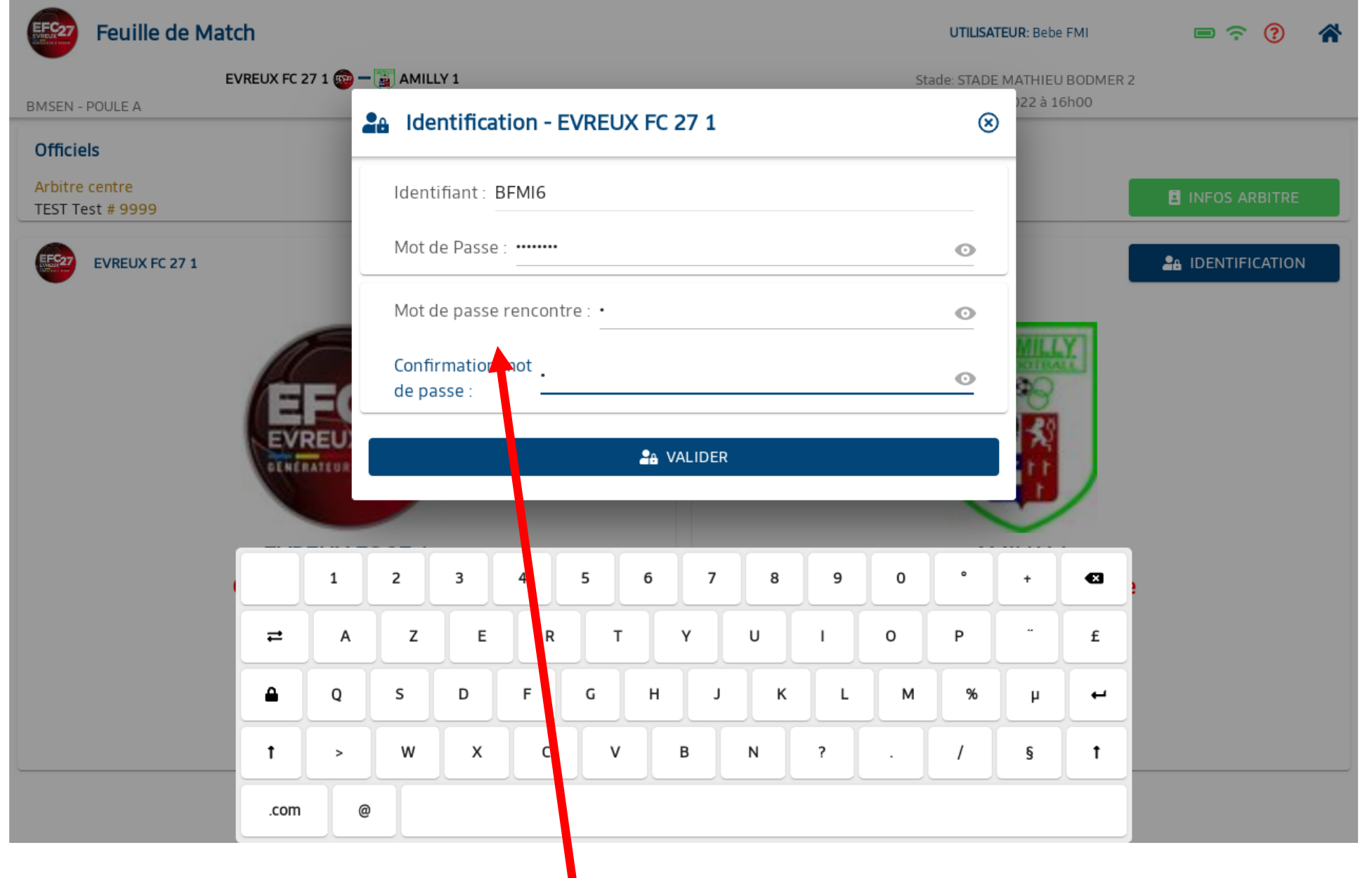

**Renseigner identifiant Footclubs et mot de passe rencontre puis valider**

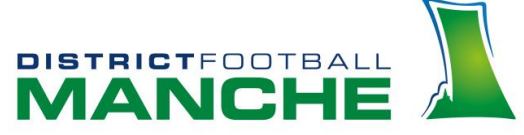

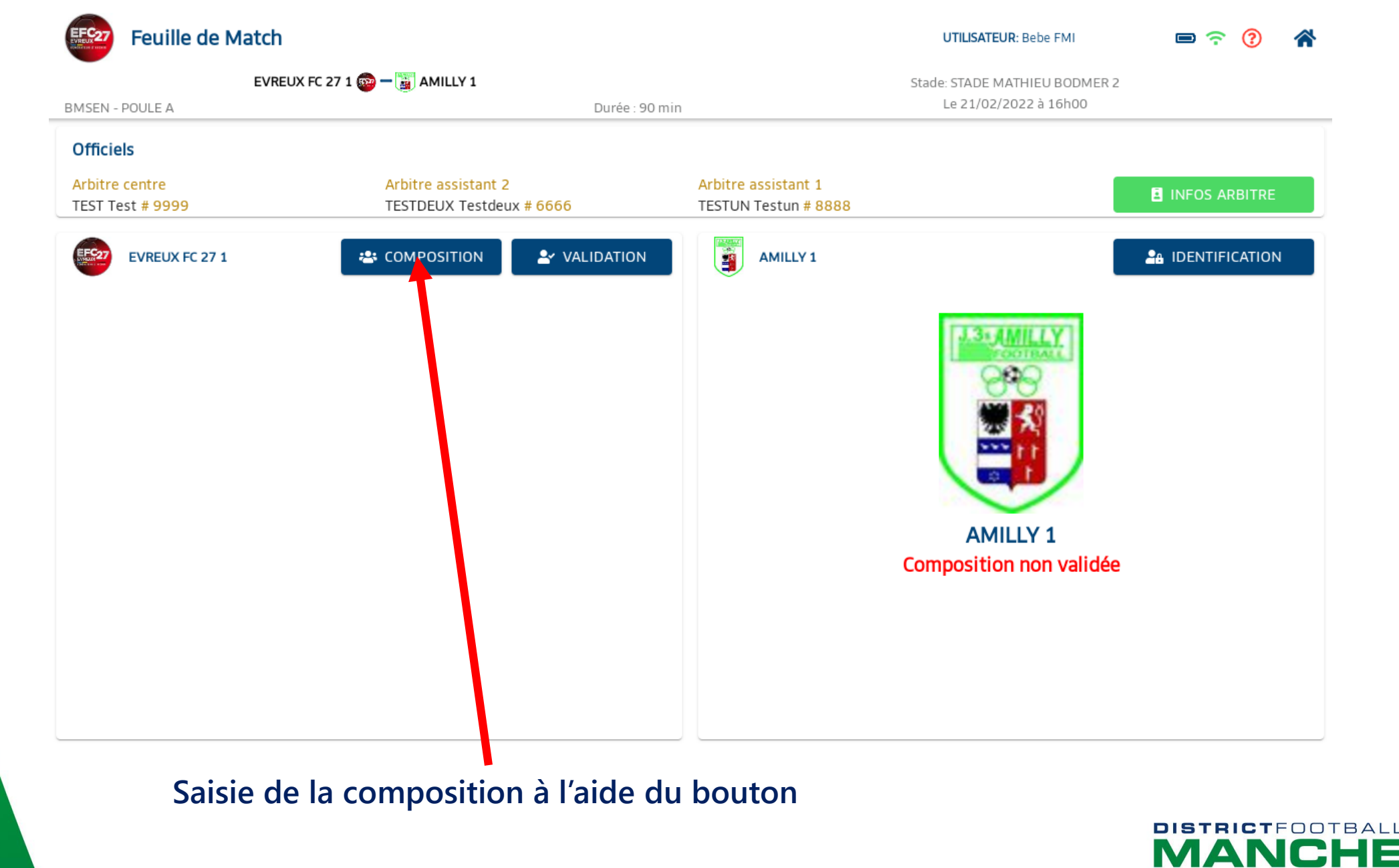

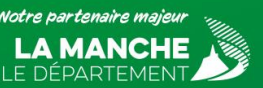

Feuille de Match - Composition

**UTILISATEUR: Bebe FMI** 

#### $\blacksquare$   $\widehat{\phantom{a}}$   $\widehat{\phantom{a}}$   $\stackrel{\frown}{\phantom{a}}$ ∧

**DISTRICTFOOTBALL** 

MAN

EVREUX FC 27 1  $\circledcirc$  -  $\circledcirc$  AMILLY 1 **BMSEN - POULE A** Durée : 90 min Stade: STADE MATHIEU BODMER 2 Le 21/02/2022 à 16h00 **Effectif**  $\overline{m}$ équipe type 1 Sans tactique  $\bullet$ Groupe Personne Fonction  $\overline{\mathbf v}$ ÷ 11  $\bigcirc$  $\mathbf{B}$ **DENGAKI Eddy** Licence nº 2545534058 D Libre / U19 (- 19 ans) 01/07/2021 **B**  $\frac{4}{2}$  $10$ **DESCOMBES Richard** Licence n° 2127416239  $\mathbf{i}$ **Dirigeant / Dirigeant** 01/07/2021 E Licence nº 2544344621 **DIAKHABI Sadia**  $\frac{2}{10}$ í. Libre / Senior 01/07/2021  $\frac{9}{2}$  $\overline{5}$  $\frac{6}{1}$ **DIALLO Abdoulaye** Licence n° 2547305933 2 Libre / U17 (- 17 ans) 01/07/2021 a de **DIEME Oussmane** Licence nº 2545570352 مع  $\mathbf{r}$ æ Libre / U19 (- 19 ans) 01/07/2021 **DIOP Mary** Licence n° 2547074928 **REMPLAÇANTS ENCADREMENT**  $\bullet$ í. Educateur Fédéral / Educateur Fédéral 01/07/2021  $\boxed{12}$  $|14|$  $13$ Licence nº 2547380327 **DJATA Paul junior**  $\mathbf{i}$ Libre / Senior 01/07/2021 **22: ENREGISTRER LA COMPOSITION** 

### **Ajout des joueurs**

**Enregistrer la composition**

Votre partenaire majeu LE DEPARTEMEN<sup>-</sup>

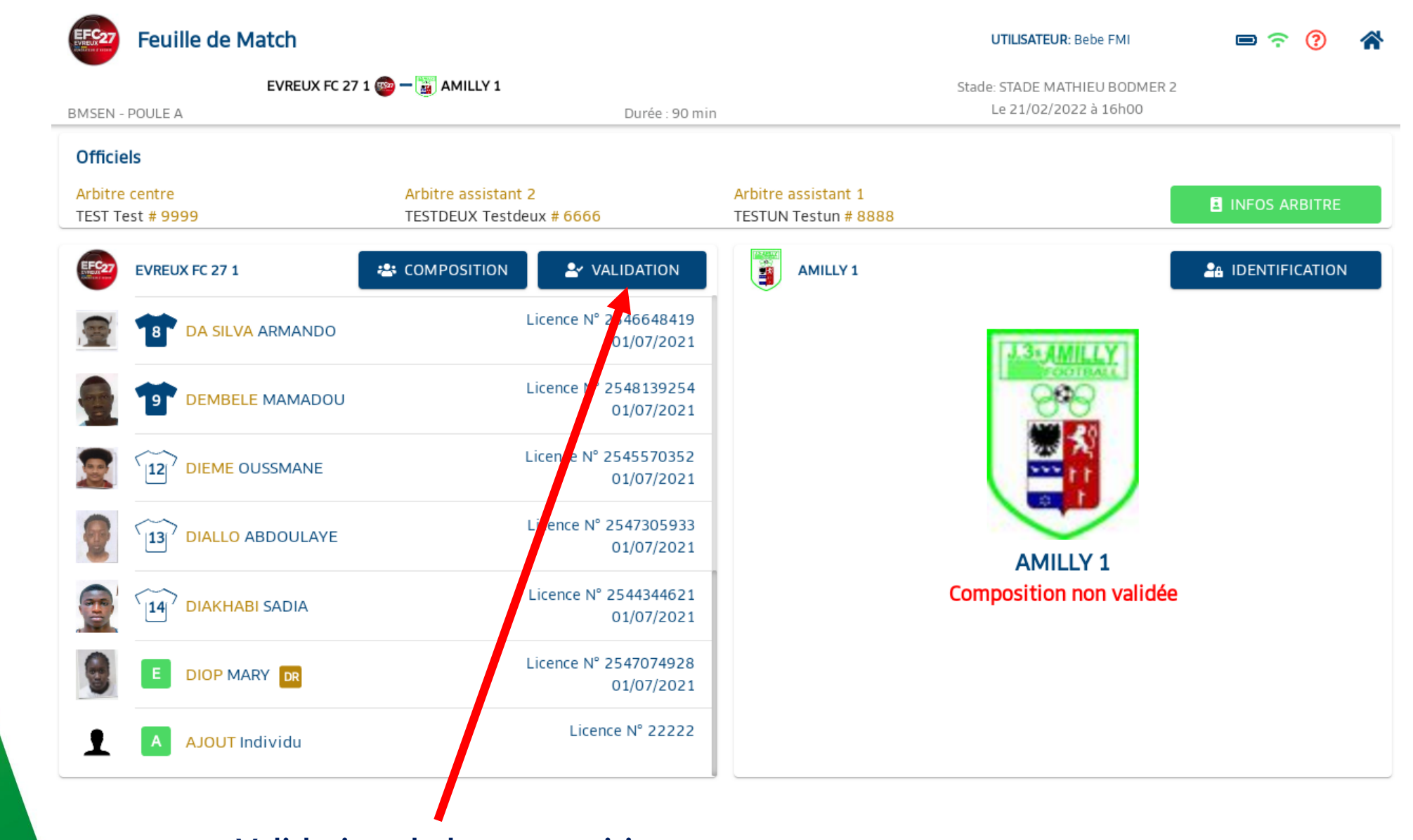

Notre partenaire majeur **LA MANCHE** LE DÉPARTEMENT **Validation de la composition**

**DISTRICT**FOOTBALL **MANCHE** 

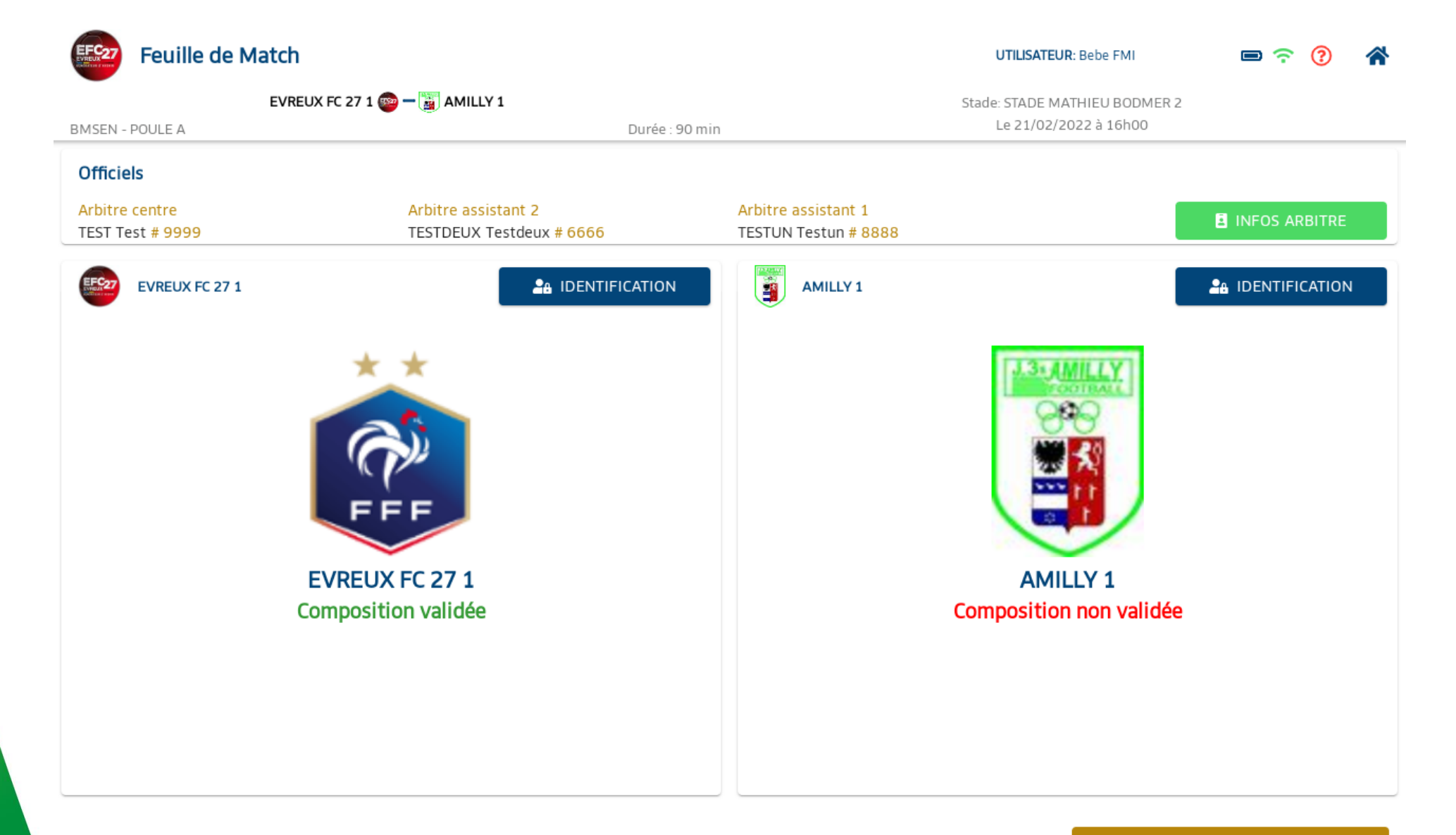

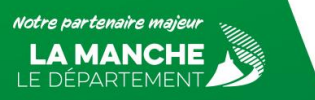

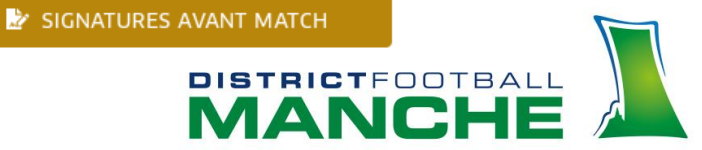

# **Exemple de signature sans validation de la composition adverse**

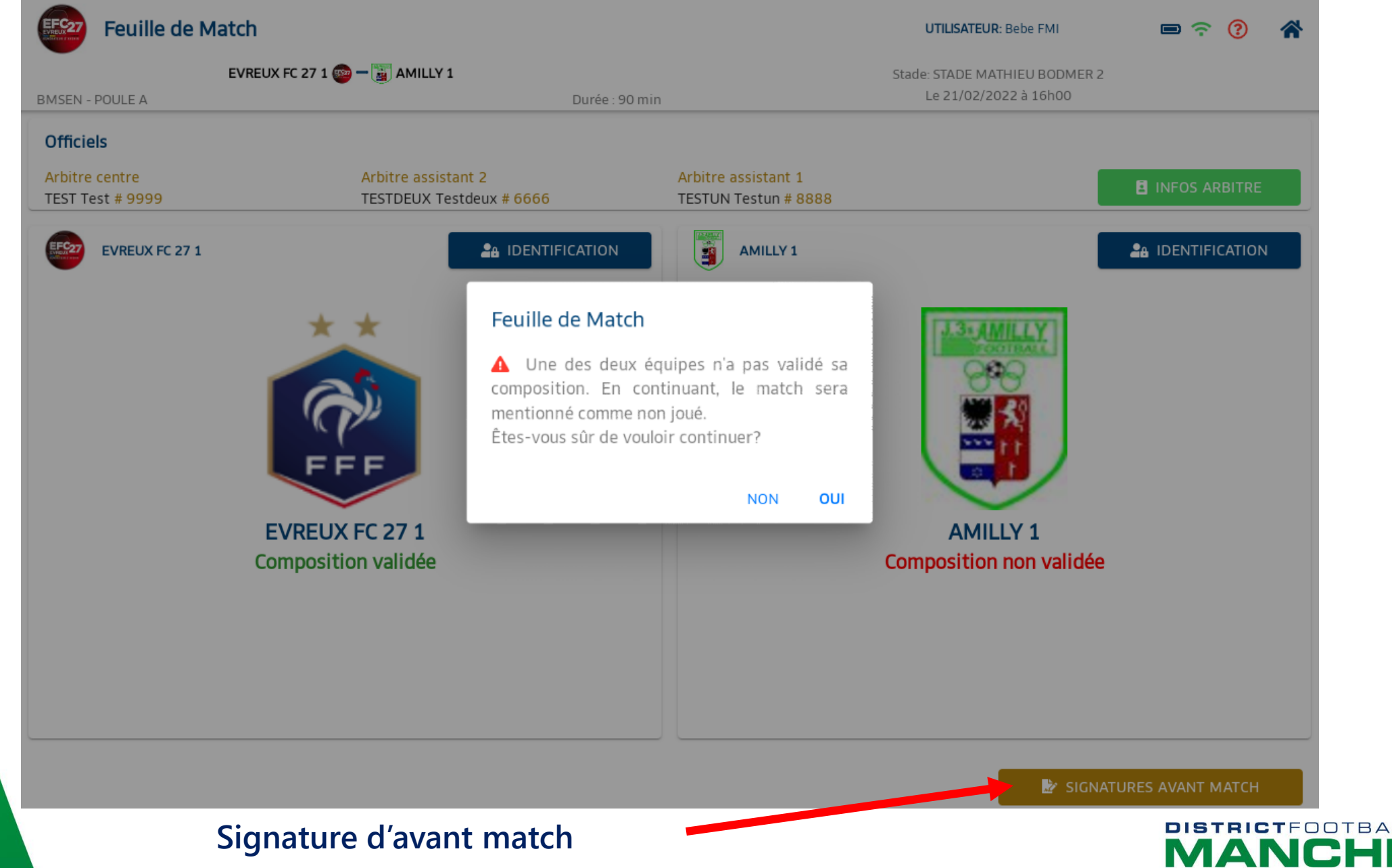

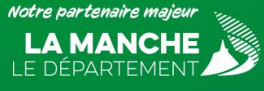

# **Ecran des compositions validées**

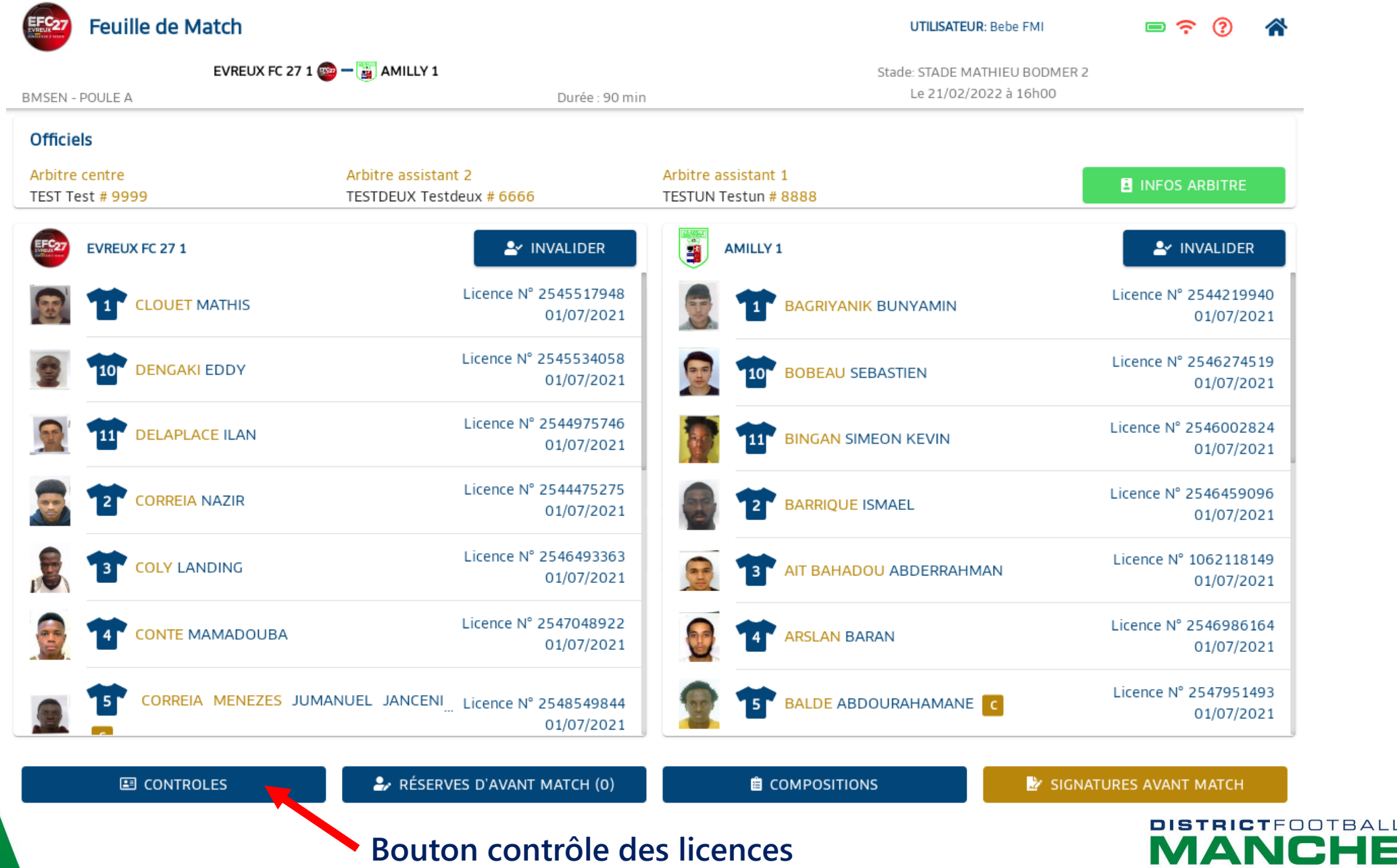

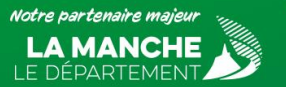

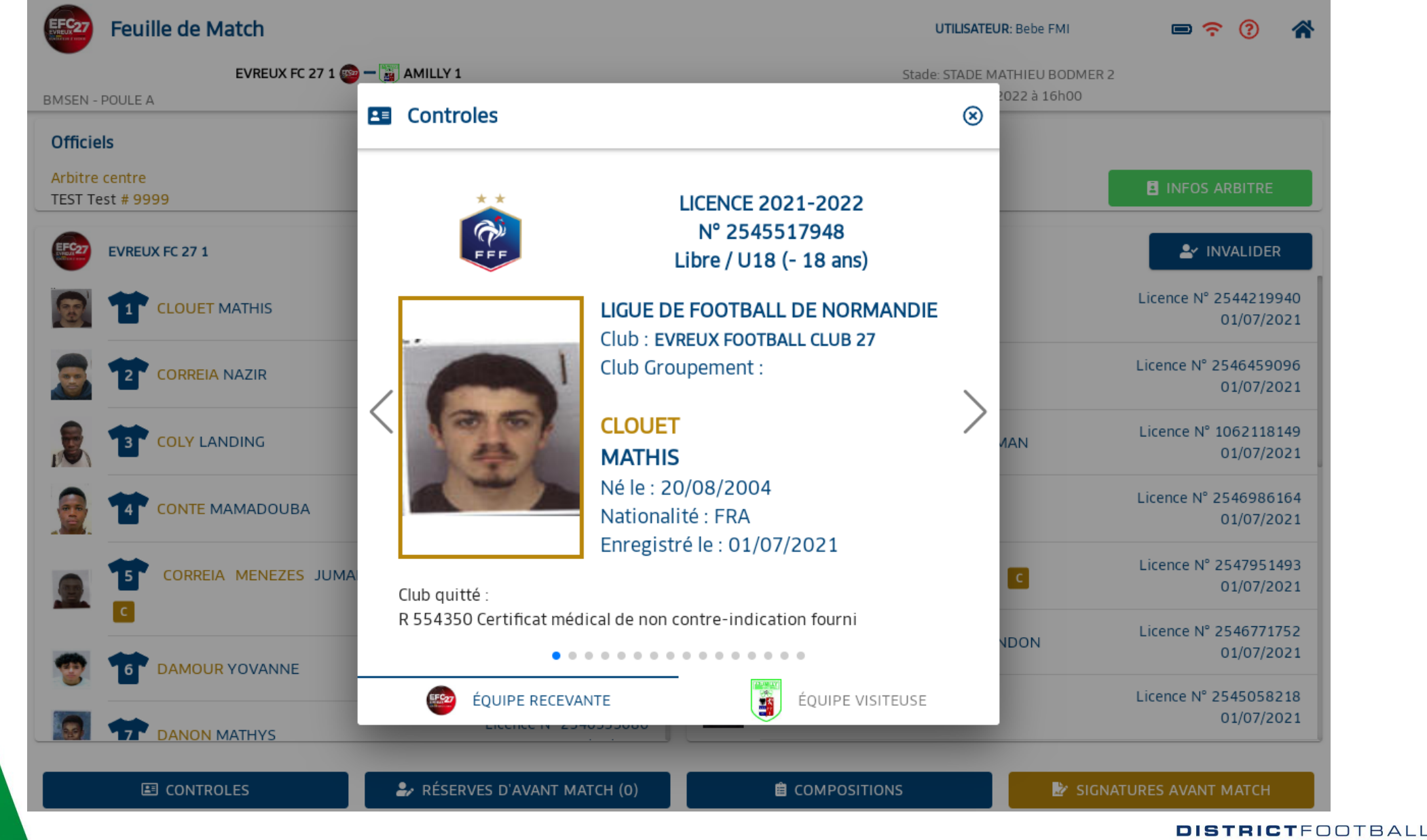

**MANCHE** 

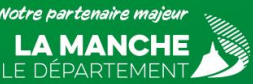

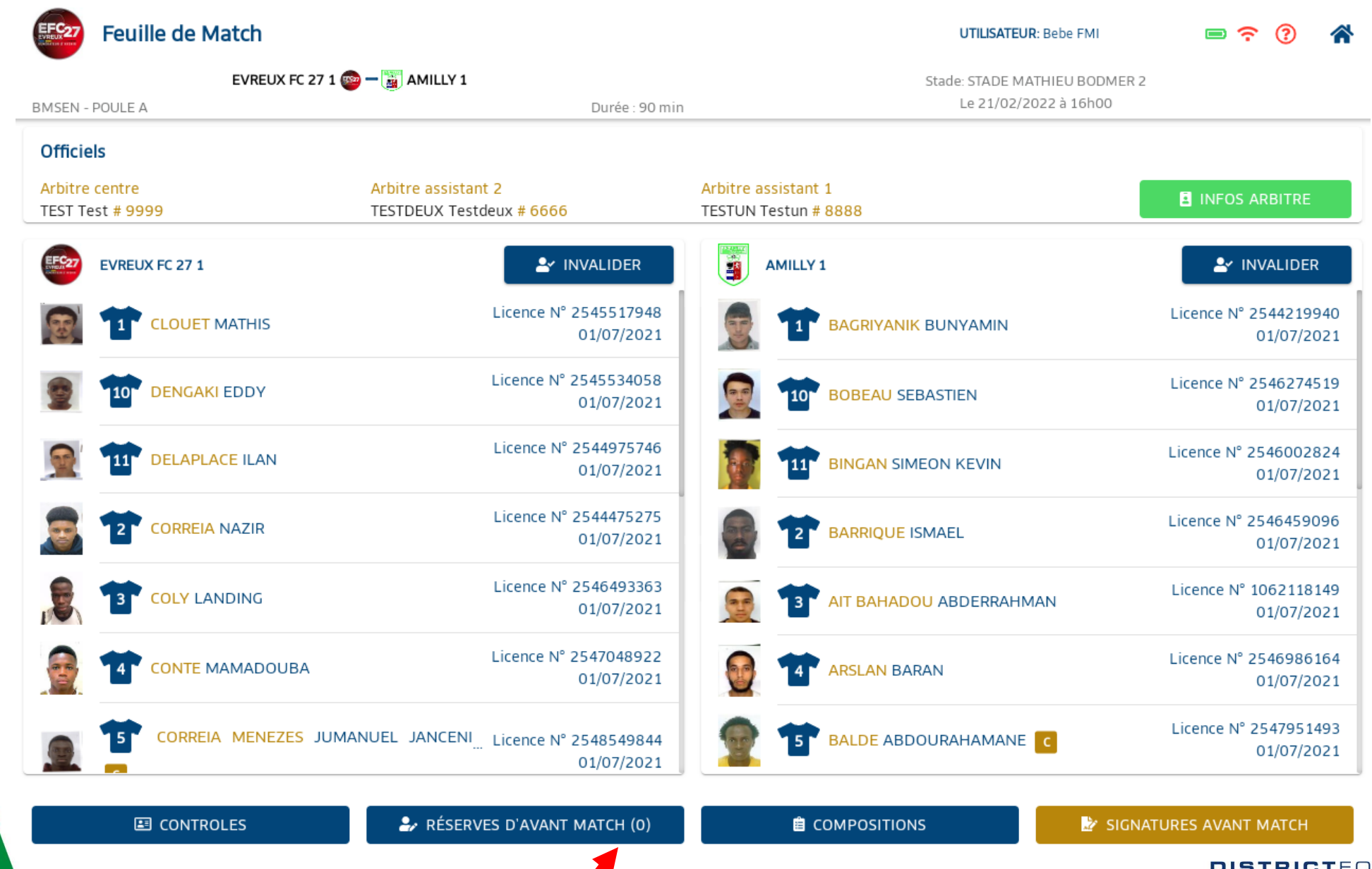

Notre partenaire majeur LA MANCHE LE DÉPARTEMENT.

**Bouton réserves d'avant match**

**DISTRICT**FOOTBALL **MANCH** 

# **Réserves d'avant match**

 **Si des réserves d'avant match sont déposées, celle-ci doivent être rédigées le plus rapidement possible, ne pas attendre la signature des capitaines d'avant match pour les inscrire.**

 **L'arbitre n'a pas à intervenir dans la rédaction d'une réserve, sont seul rôle est de les faires signer par les deux capitaines.**

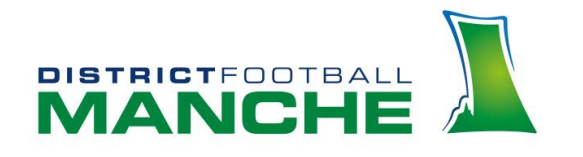

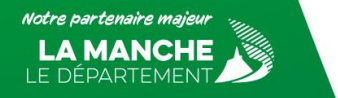

### **Ecran réserves d'avant match**

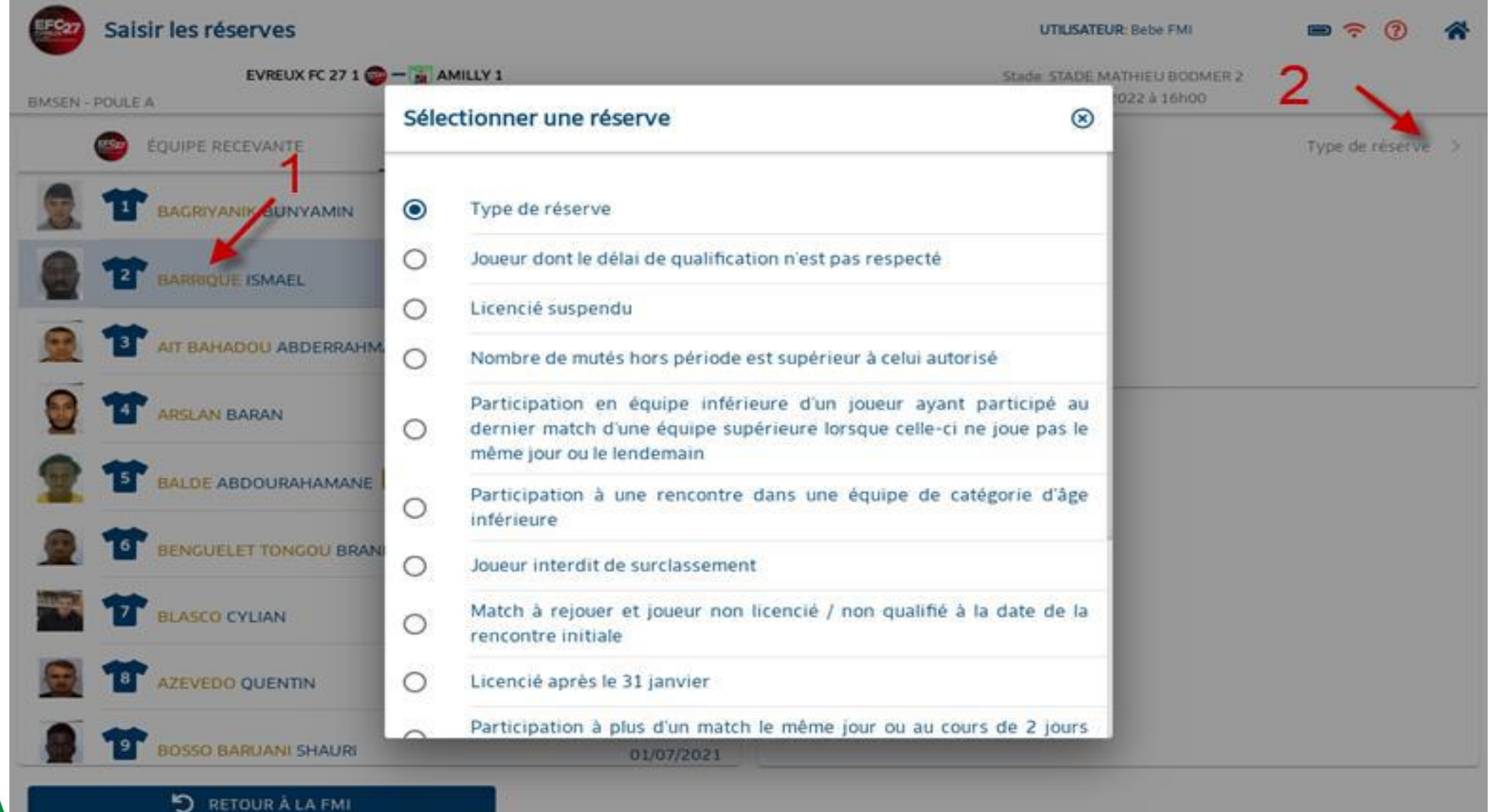

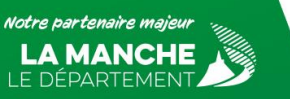

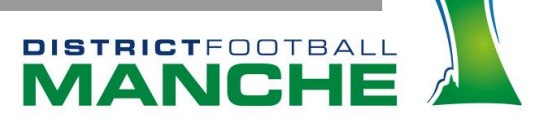

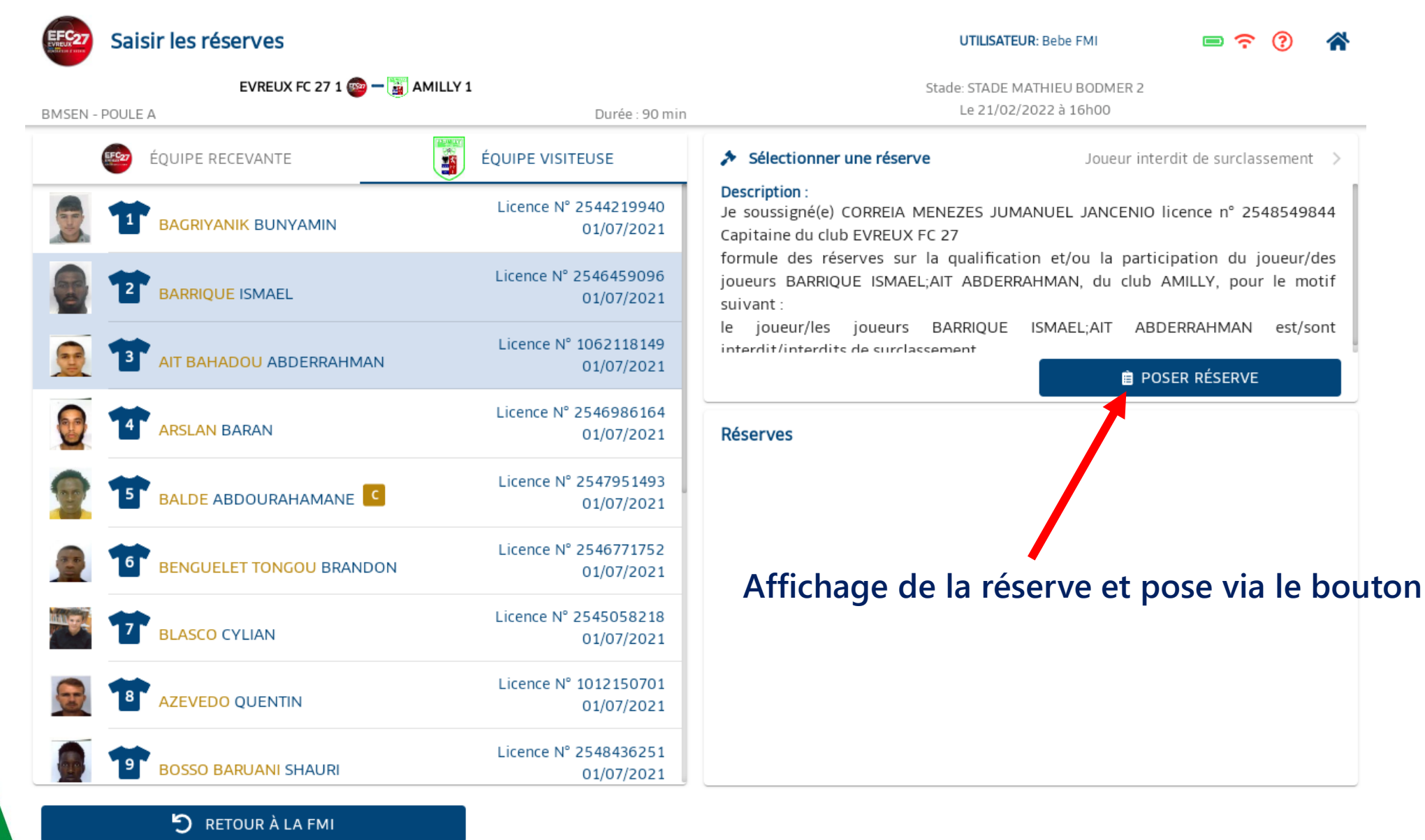

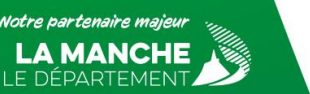

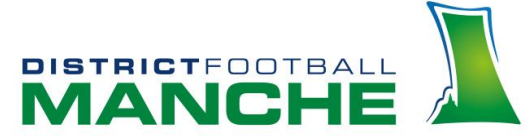

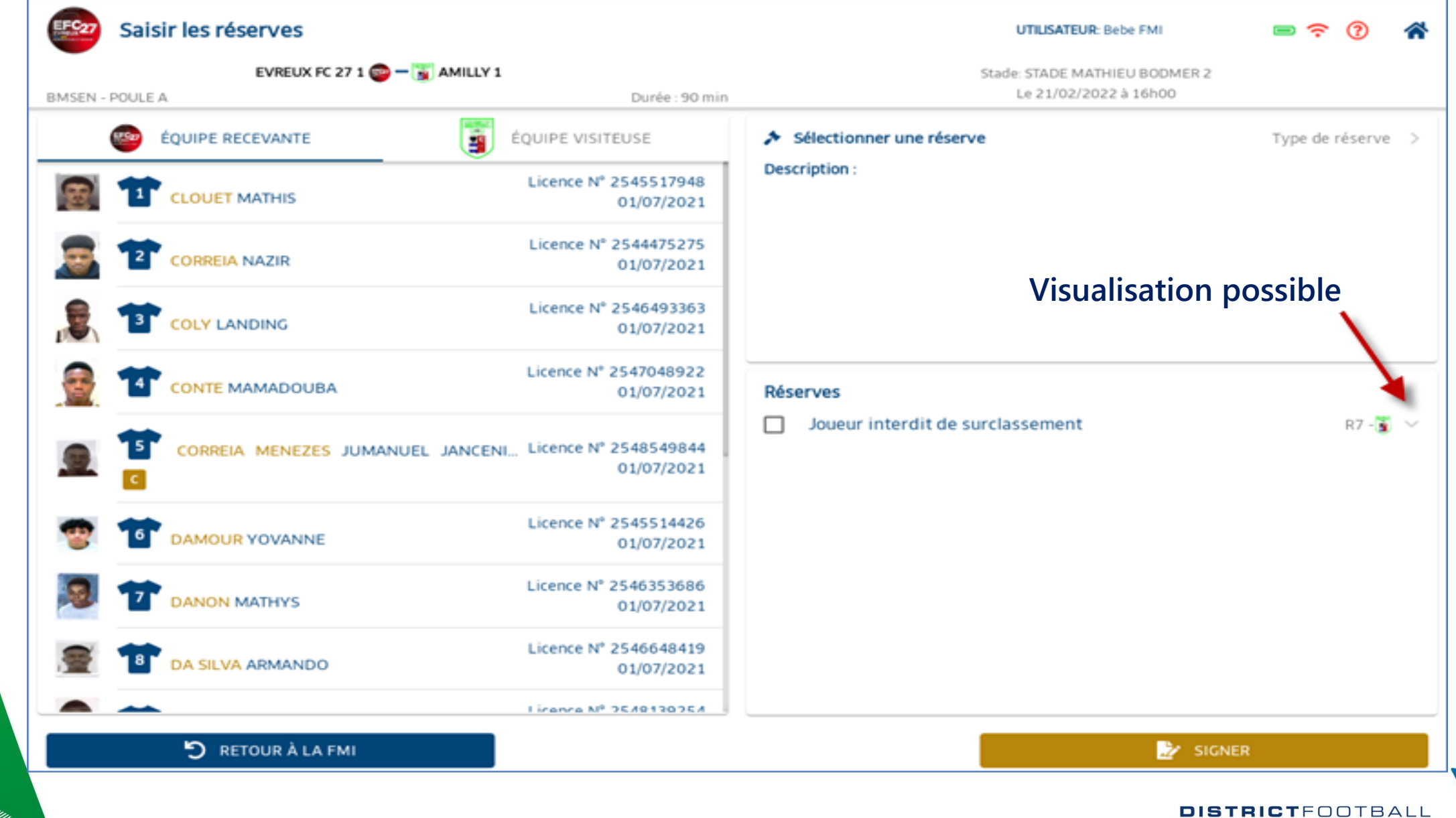

**MANCHE** 

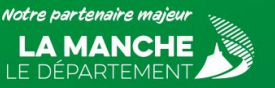

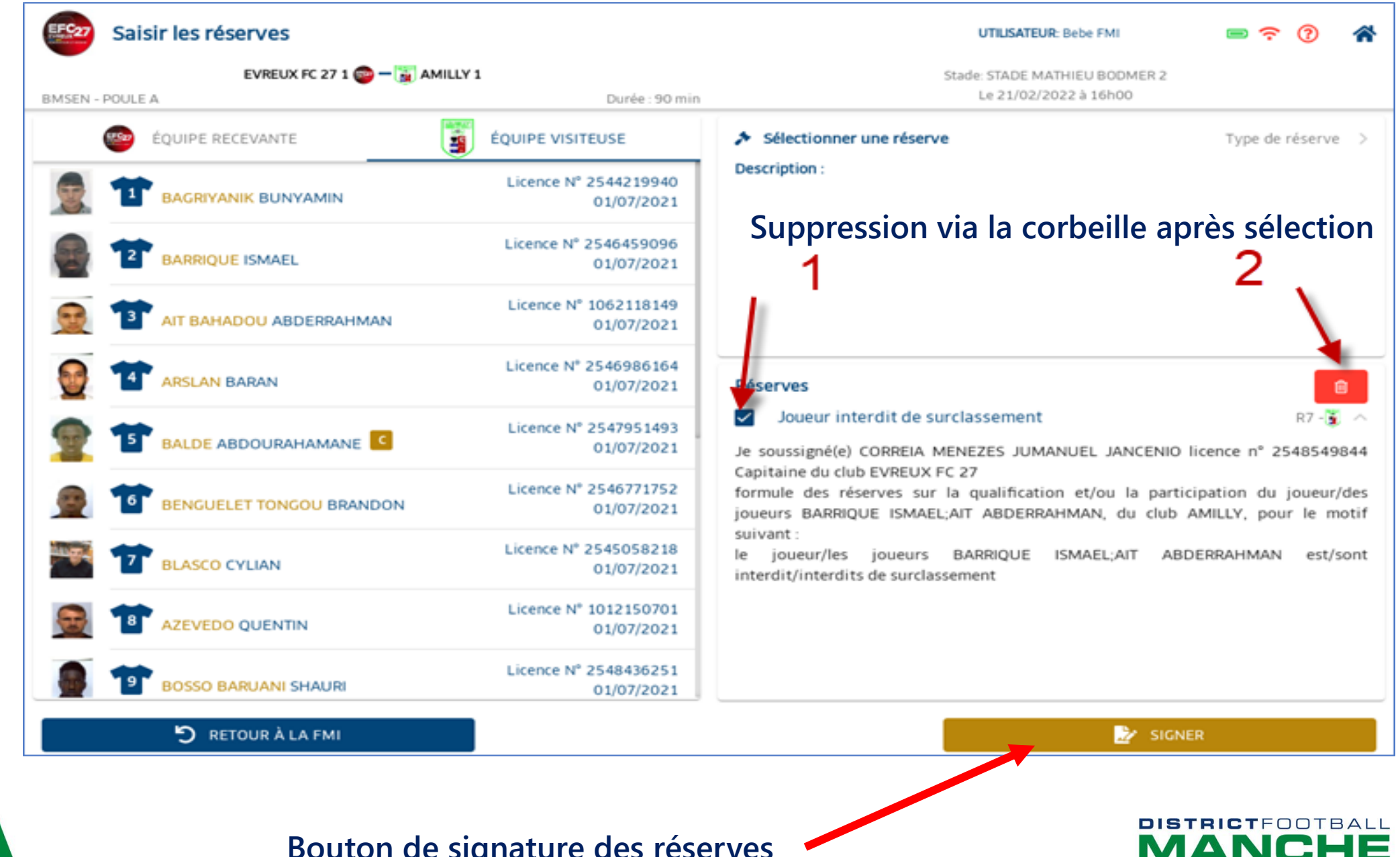

Votre partenaire majeul LE DEPARTEMENT

#### **Bouton de signature des réserves**

#### Signatures Réserves d'avant match

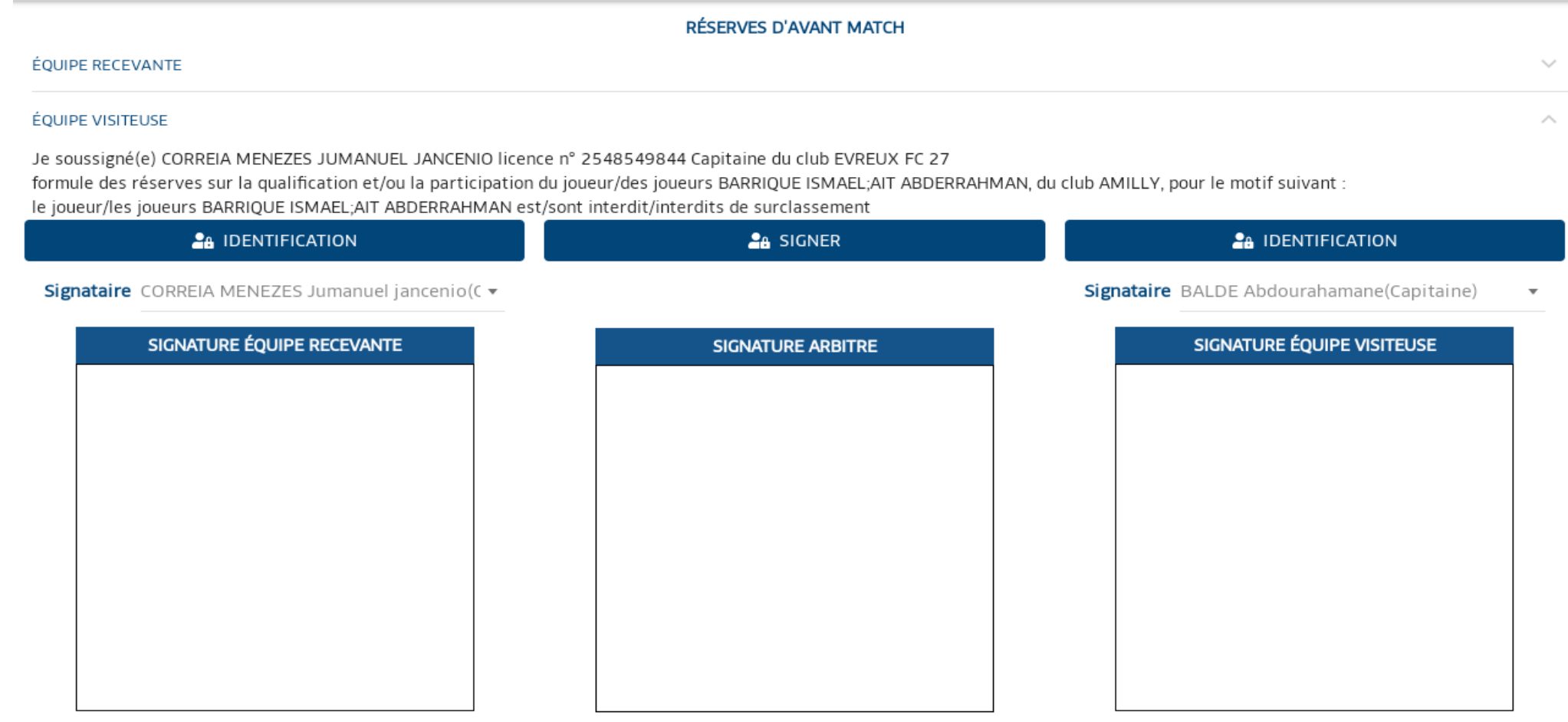

# **Bouton validation des signatures**

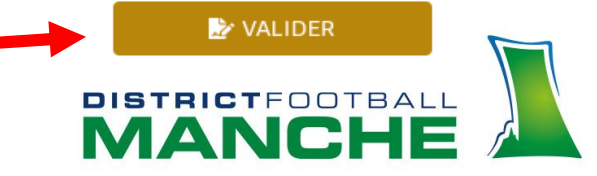

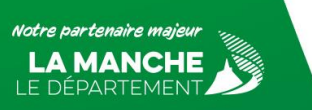

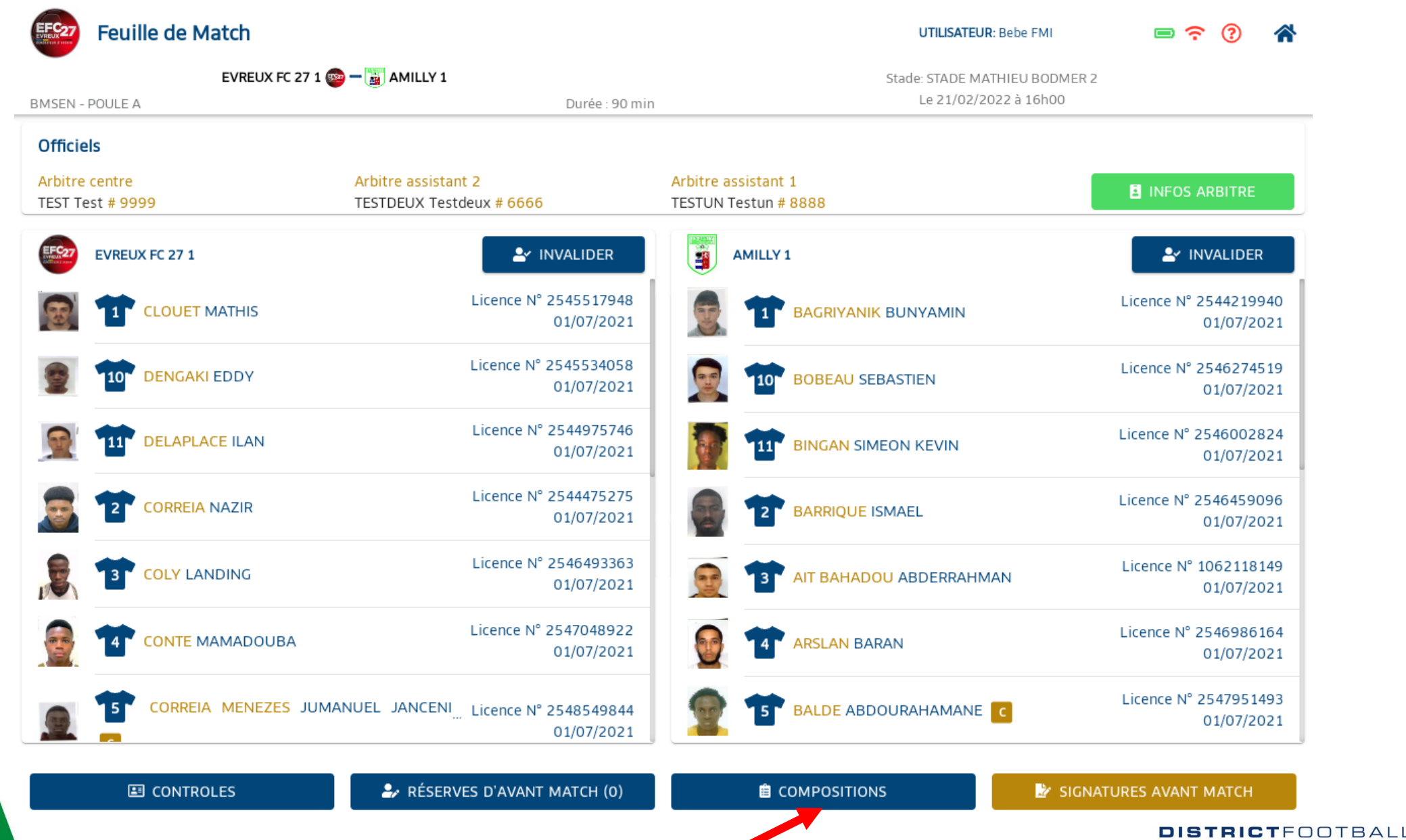

MANCH

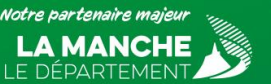

**Bouton pour affichage des compositions**

# **Ecran de visualisation de la composition**

#### **E** Compositions

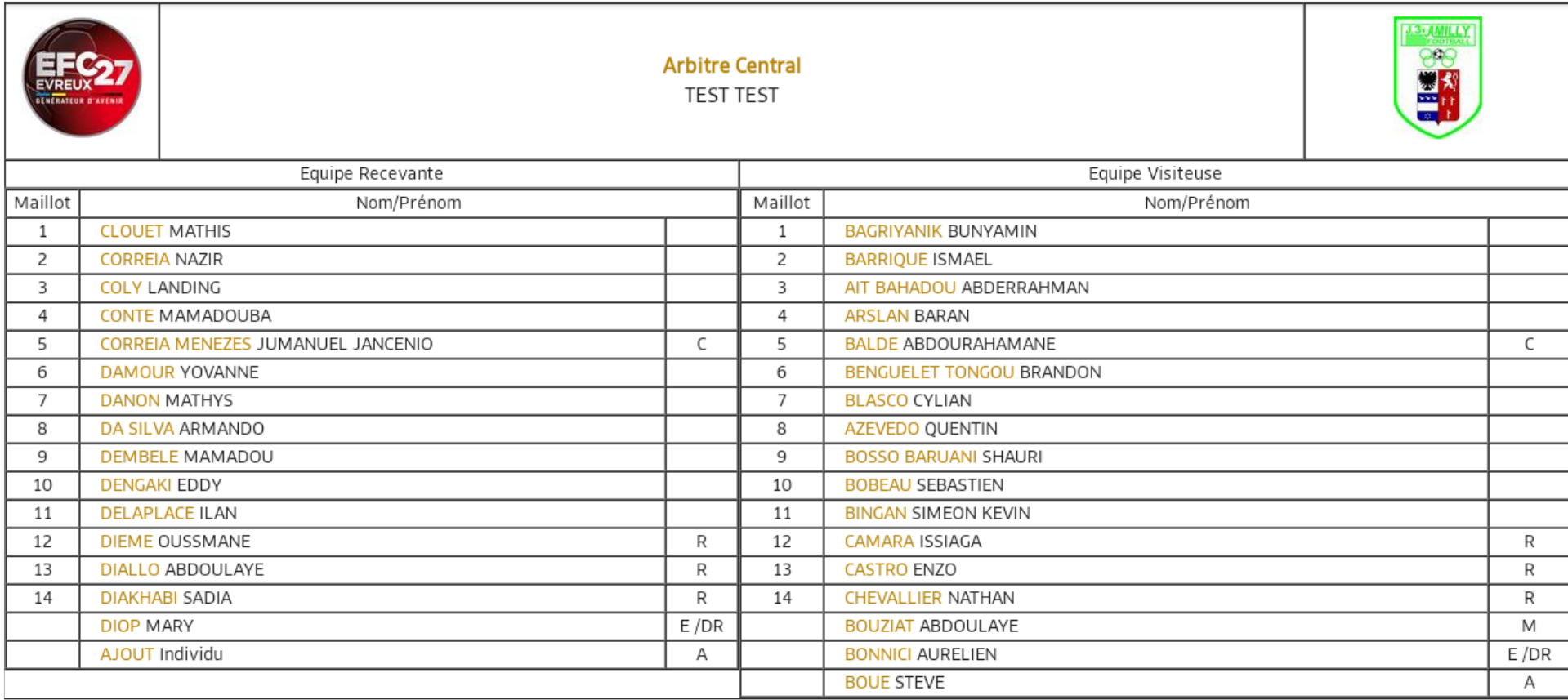

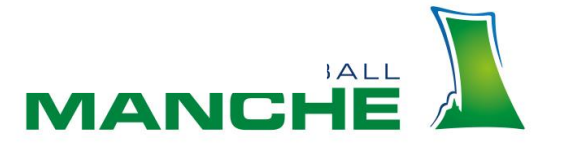

Notre partenaire majeu le dé PARTEMEN

 $\circledR$ 

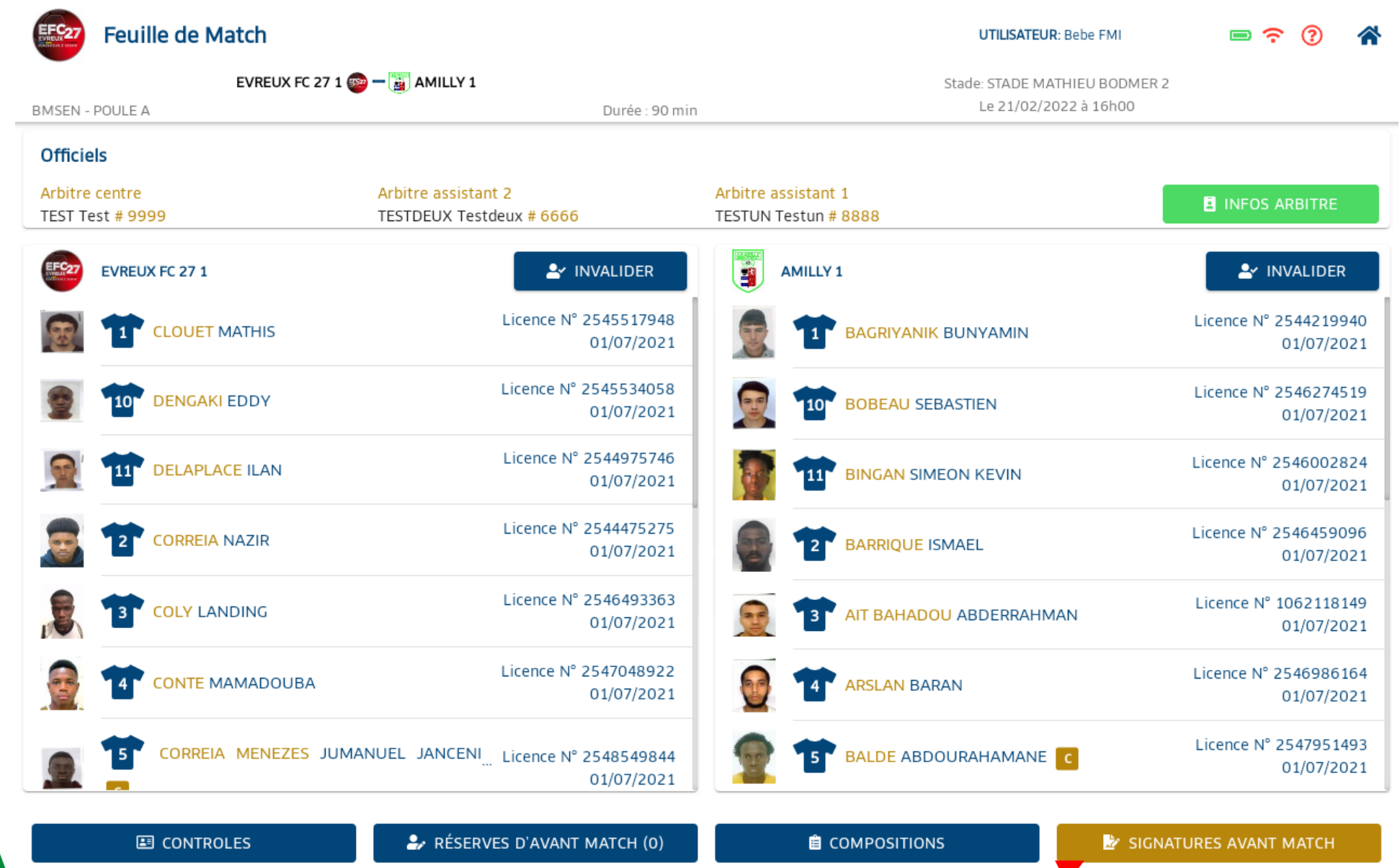

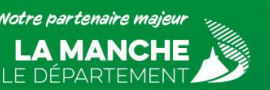

#### **Bouton des signatures d'avant match**

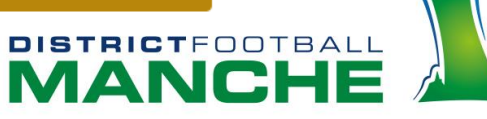

### **Ecran des signatures d'avant match**

#### Signatures Avant Match

 $\odot$  $\bullet$ 

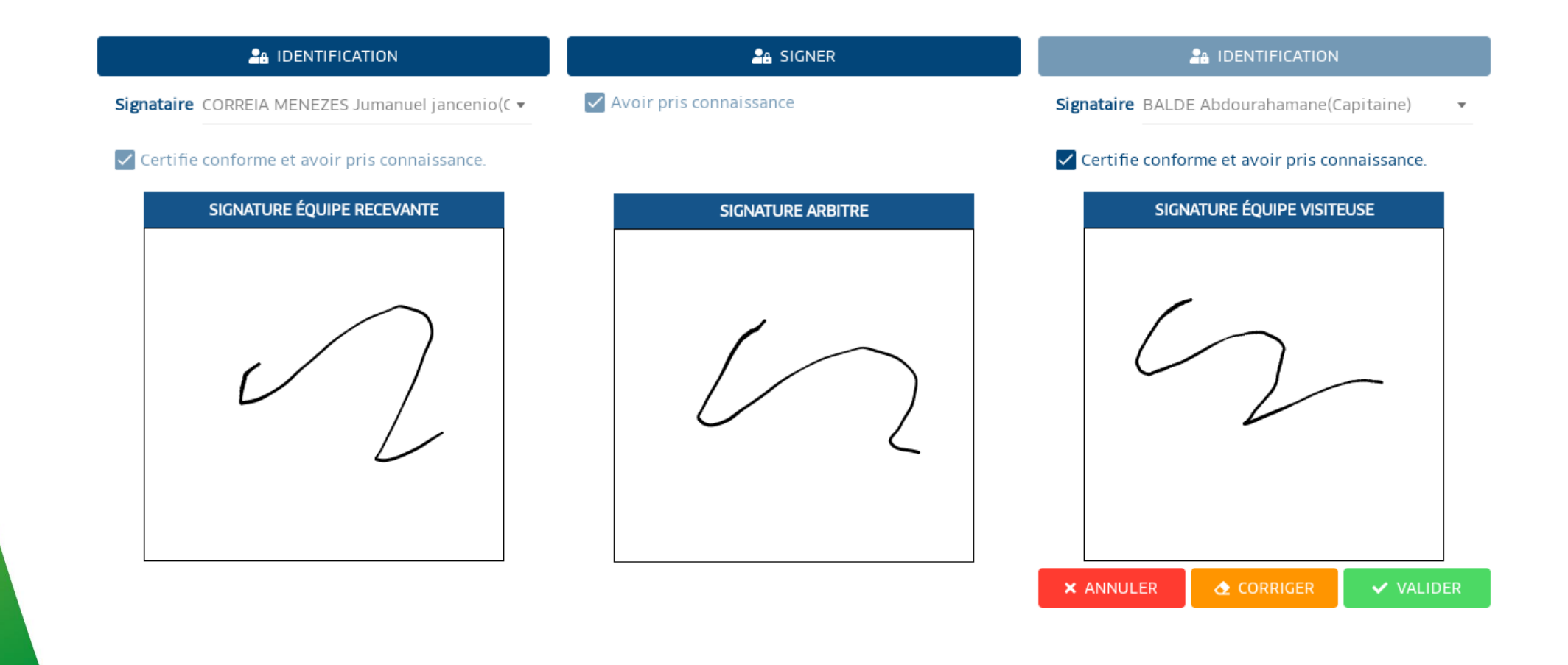

### **Validation des signatures d'avant match**

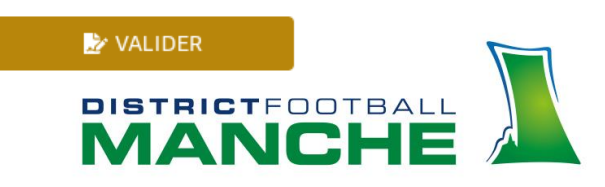

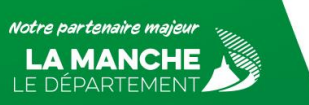

#### **Ecran post signature d'avant match**

**Feuille de Match** ි ⚠ **UTILISATEUR: Bebe FMI**  $\blacksquare$   $\widehat{\gamma}$ EVREUX FC 27 1  $\omega$  -  $\omega$  AMILLY 1 Stade: STADE MATHIEU BODMER 2 Le 21/02/2022 à 16h00 **BMSEN - POULE A** Durée : 90 min **Officiels** Arbitre centre Arbitre assistant 2 Arbitre assistant 1 TEST Test # 9999 TESTDEUX Testdeux # 6666 TESTUN Testun # 8888 **F** EVREUX FC 27 1 **AMILLY 1** Licence N° 2545517948 Licence N° 2544219940 **CLOUET MATHIS BAGRIYANIK BUNYAMIN** 01/07/2021 01/07/2021 Licence N° 2544475275 Licence N° 2546459096 **CORREIA NAZIR**  $|2|$  $\overline{2}$ **BARRIQUE ISMAEL** 01/07/2021 01/07/2021 Licence N° 2546493363 Licence N° 1062118149 **COLY LANDING** AIT BAHADOU ABDERRAHMAN 3 01/07/2021 01/07/2021 Licence N° 2547048922 Licence N° 2546986164 **CONTE MAMADOUBA ARSLAN BARAN** 4 01/07/2021 01/07/2021 Licence N° 2547951493 CORREIA MENEZES JUMANUEL JANCENI Licence Nº 2548549844 BALDE ABDOURAHAMANE  $\overline{\mathbf{5}}$ 01/07/2021 01/07/2021 Licence N° 2546771752 **BENGUELET TONGOU BRANDON**  $\bf 6$ 01/07/2021 Licence N° 2545514426 **DAMOUR YOVANNE** 01/07/2021 Licence N° 2545058218 **BLASCO CYLIAN** 17 M 01/07/2021 Licence N° 2546353686 **DANON MATHYS 2** CONTROLES  $\mathbb{Z}$  MODIFIER (0) **E** COMPOSITIONS **E FAITS DE MATCH DISTRICT**FOOTBAL **Bouton de contrôles**MAR

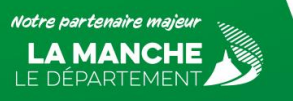

## **Permet à l'arbitre d'effectuer la vérification de l'identité des joueurs (Art.141 des RG)**

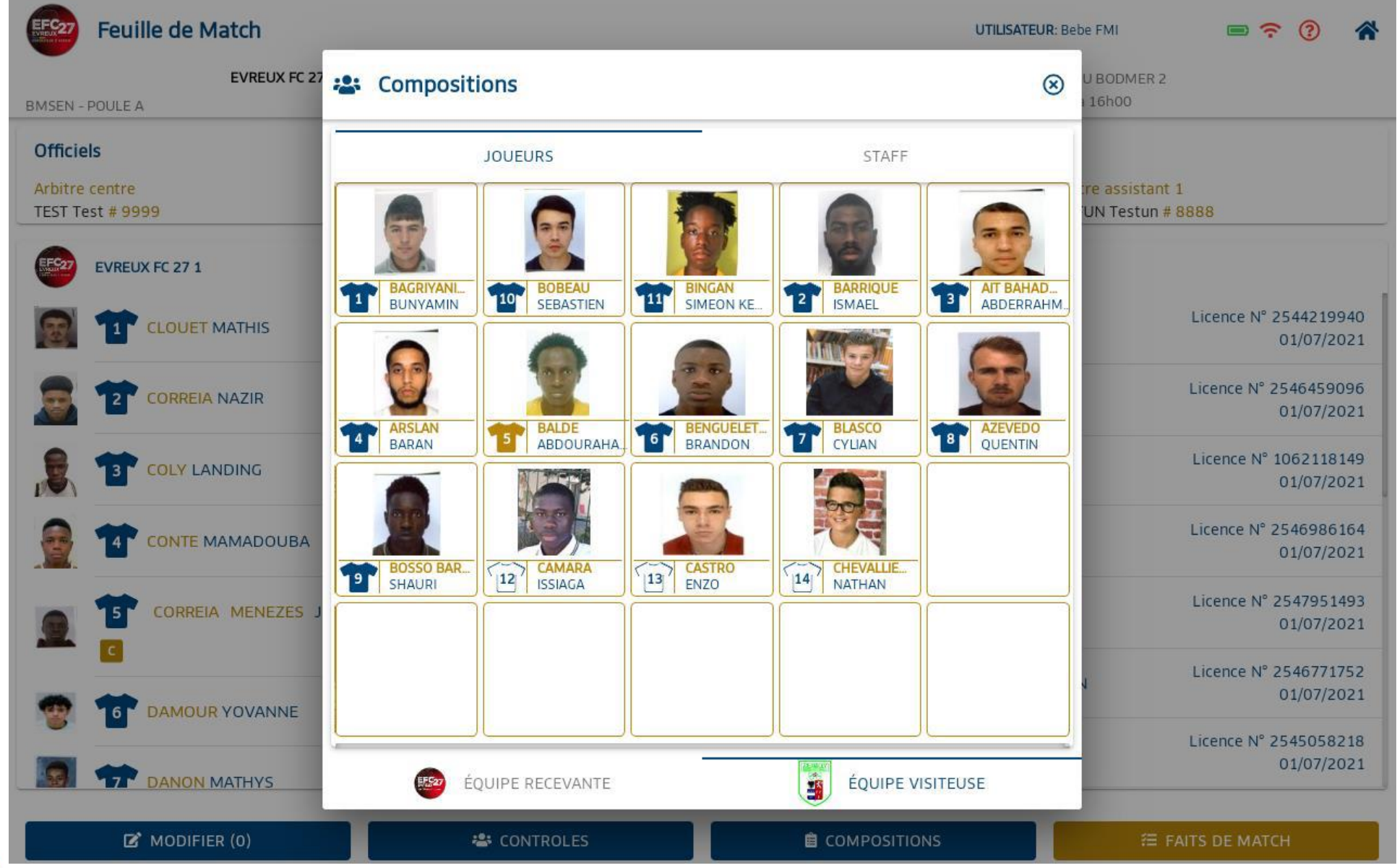

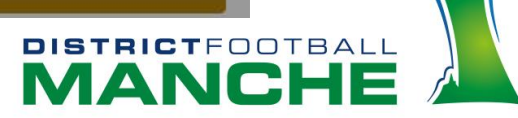

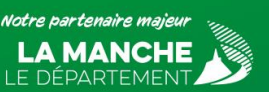

# **Ecran post signature d'avant match**

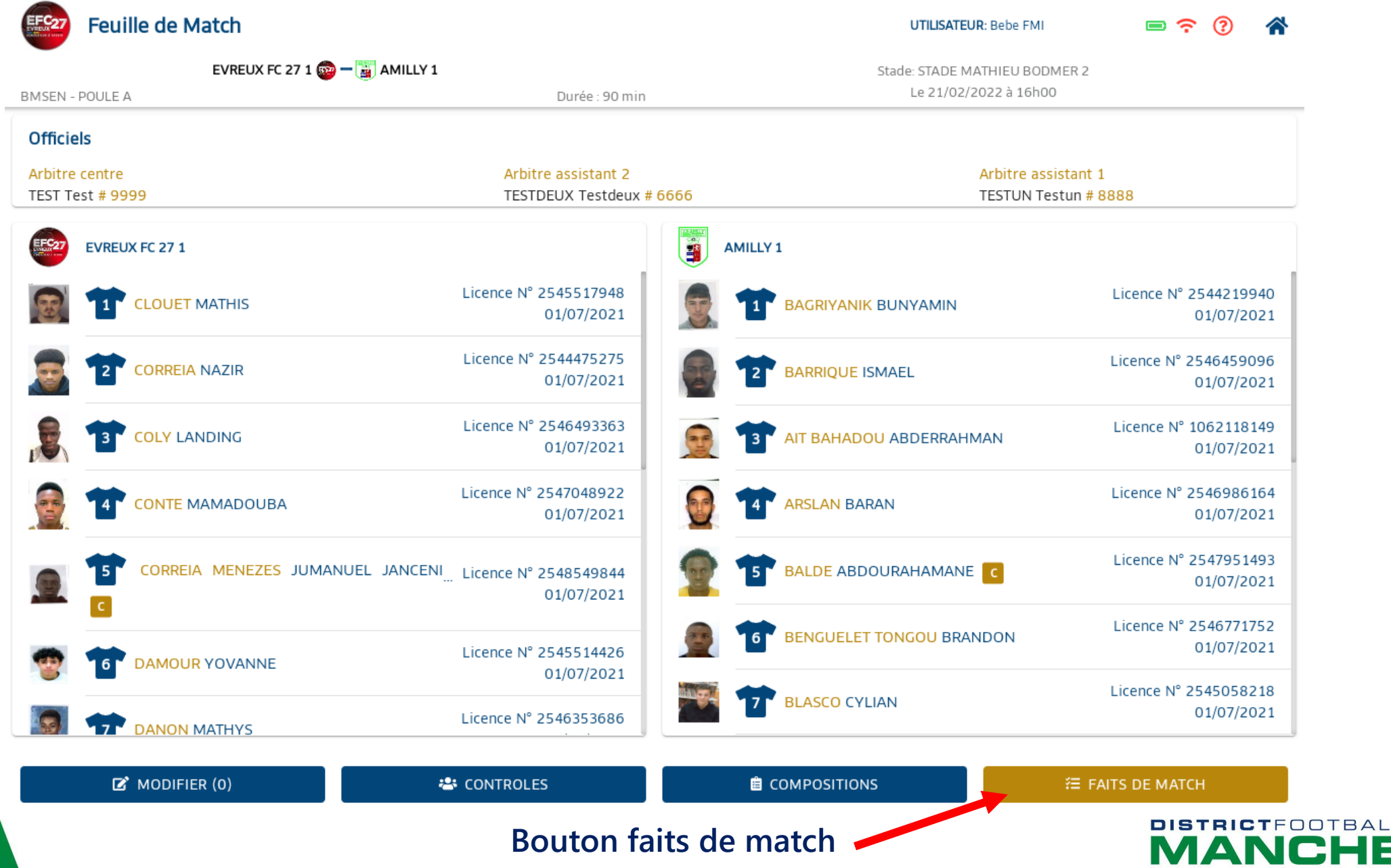

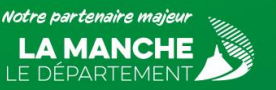

#### **Ecran faits de match**

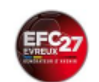

Saisir les faits de match EVREUX FC 27 1  $\frac{1}{2}$  -  $\frac{1}{2}$  AMILLY 1

Le 21/02/2022 à 16h00 Stade: STADE MATHIEU BODMER 2 Durée : 90  $\frac{1}{2}$  min UTILISATEUR: Bebe FMI

ි ⚠

**DISTRICT**FOOTBALL

**MANCH** 

**BMSEN - POULE A** 

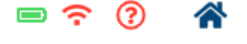

E ÉQUIPE RECEVANTE ÉQUIPE VISITEUSE  $E_{27}$ ##: 1WYADH - - - IMBAXIMUME 1↓ ENT/SOR - 優! #UJTS - 體 H8U322JU9922 - ※※ HMPXX2 **国 HISTO** Licence N° 2545517948 **CLOUET MATHIS** Match non joué Macth arrêté  $\Box$ 01/07/2021 V VALIDER Prolongations **Tirs au But** П Licence N° 2544475275 **CORREIA NAZIR** 01/07/2021 Résultat Licence N° 2546493363 **COLY LANDING**  $\overline{\mathbf{3}}$ **EVREUX FC 27** AMILLY 1 01/07/2021 j Temps de jeu Licence N° 2547048922 **CONTE MAMADOUBA** 01/07/2021  $1<sup>ére</sup>$  période : 45 + 0  $2<sup>ème</sup>$  période : 45 + 0 - + CORREIA MENEZES JUMANUEL Licence Nº 2548549844 **Boutons :**  $5<sub>1</sub>$ 01/07/2021 JANCENIO C • **MATCH** • **DISCIPLINE** Licence N° 2545514426 **DAMOUR YOVANNE** 01/07/2021 • **ENT/SOR** Licence N° 2546353686 • **BUTS DANON MATHYS** 01/07/2021 • **BLESSURES** Licence N° 2546648419 DA SILVA ARMANDO • **INFOS** 01/07/2021 • **HISTO**Licence MP DE 401202E4 RÉSERVES TECHNIQUES  $\mathbb{R}$  OBSERVATIONS D'APRÈS MATCH SIGNATURES APRÉS MATCH

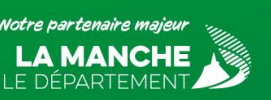

### **Ecran MATCH**

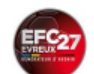

Saisir les faits de match EVREUX FC 27 1  $\bigcirc$  0 - 1  $\bigcirc$  AMILLY 1

Le 21/02/2022 à 16h00 Stade: STADE MATHIEU BODMER 2 Durée : 90<br>min | UTILISATEUR: Bebe FMI<br>BMSEN - POULE A

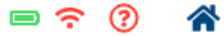

DISTRICTFOOTBALL

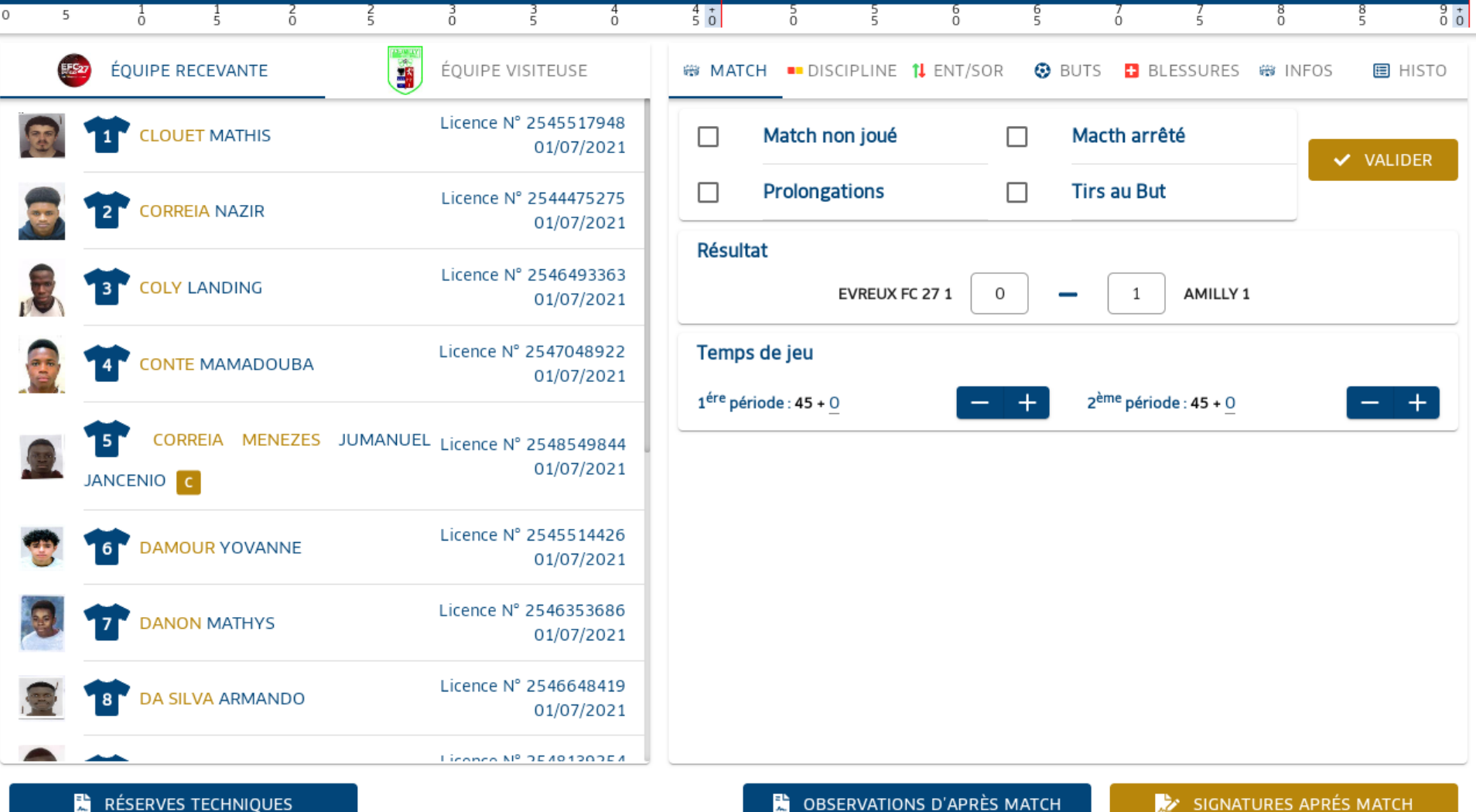

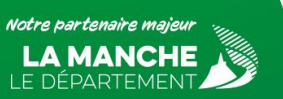

### **Ecran DISCIPLINE**

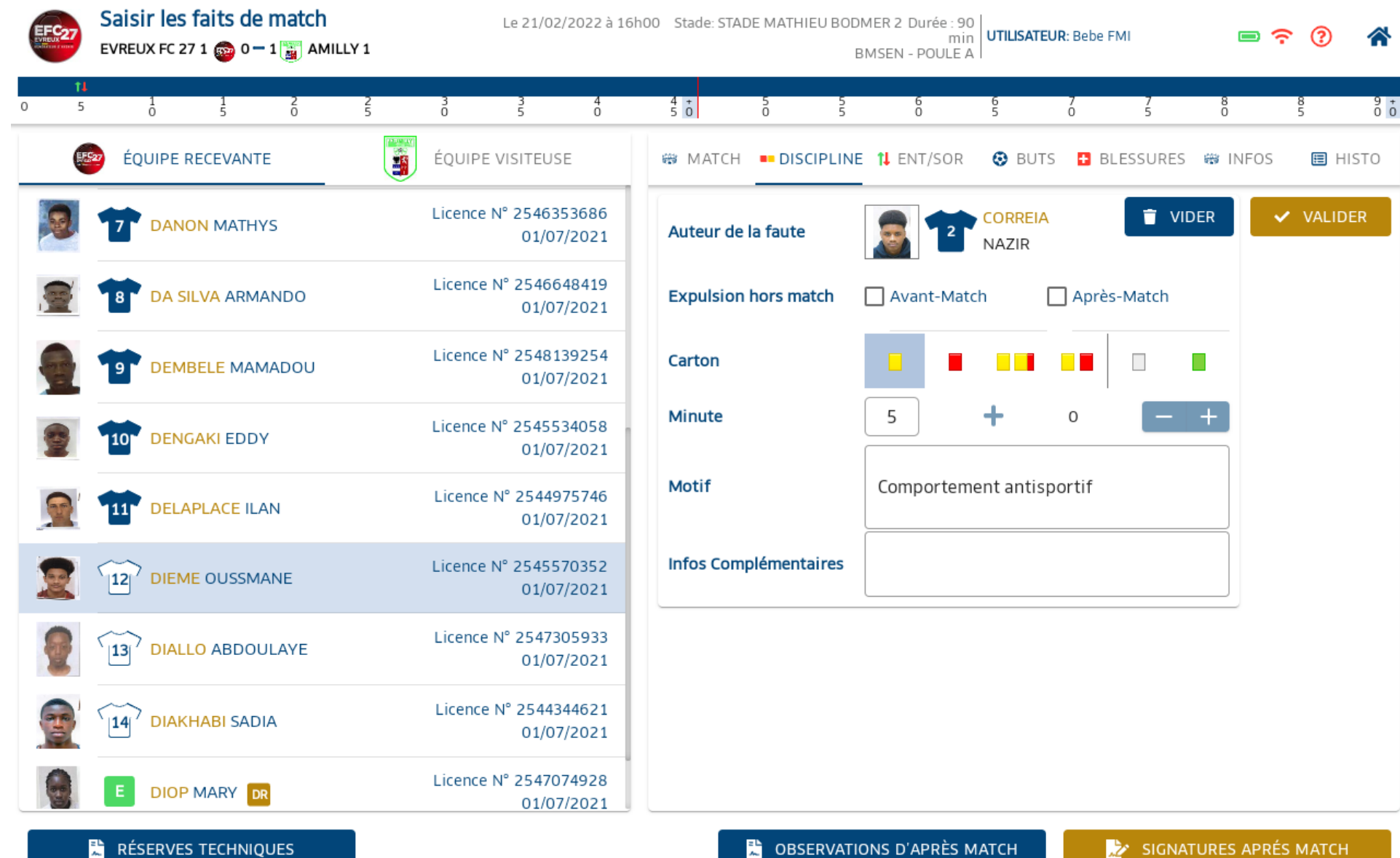

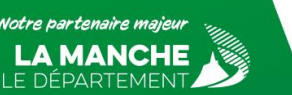

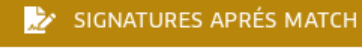

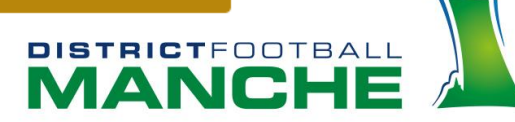

### **Ecran ENT/SOR (c'est une obligation de les renseigner)**

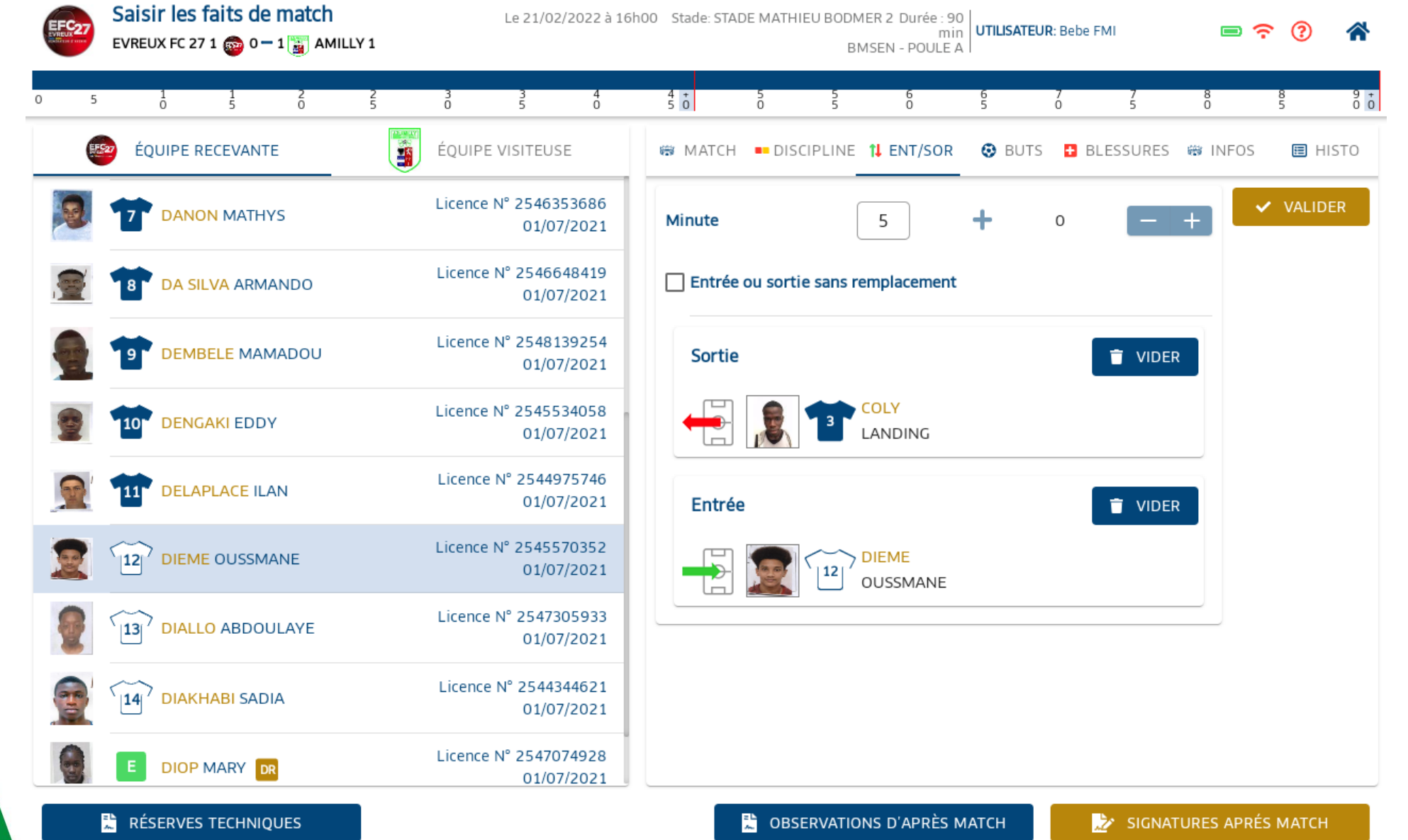

Votre partenaire majeul LE DÉPARTEMENT

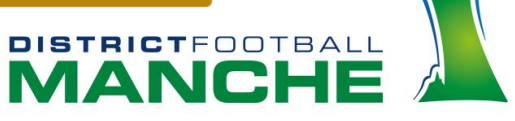

### **Ecran BUTS**

RÉSERVES TECHNIQUES

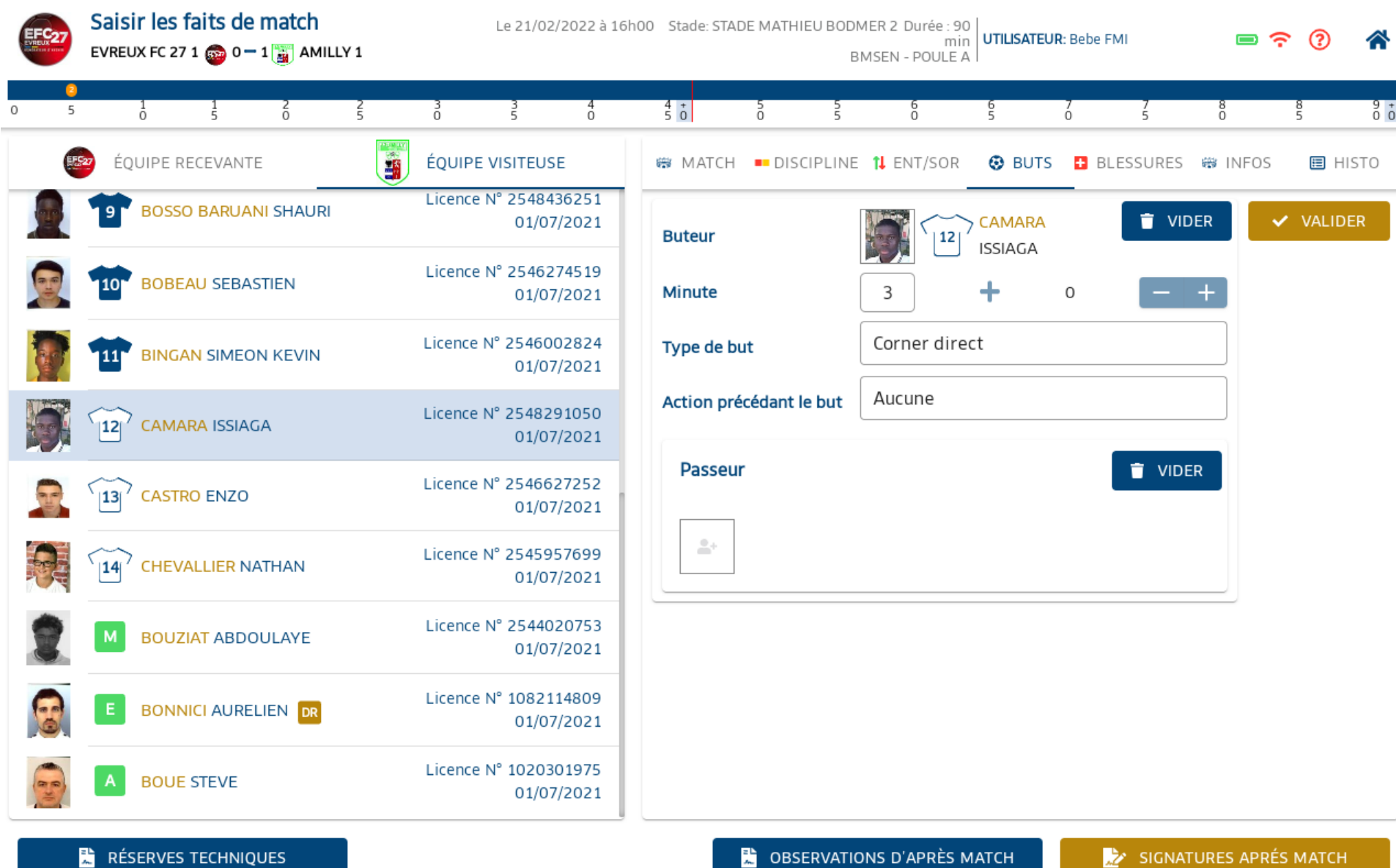

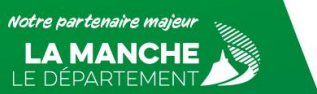

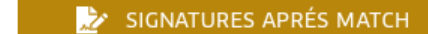

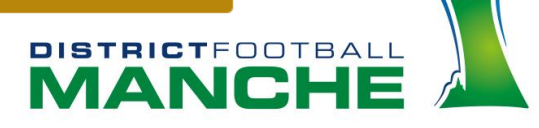

### **Ecran BLESSURES**

RÉSERVES TECHNIQUES

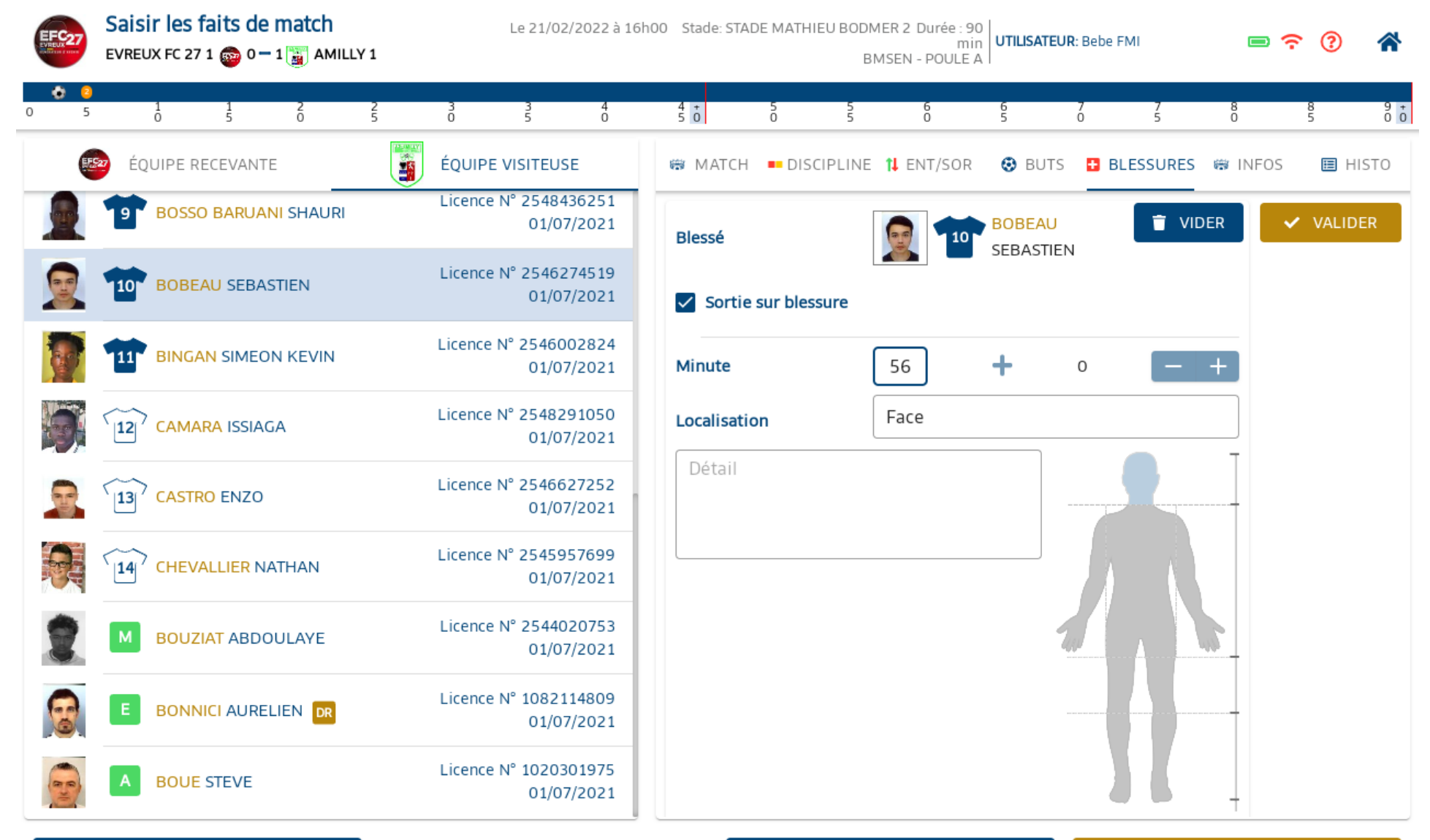

**DESPARATIONS D'APRÈS MATCH** 

Votre partenaire majeul LE DÉPARTEMENT

SIGNATURES APRÉS MATCH

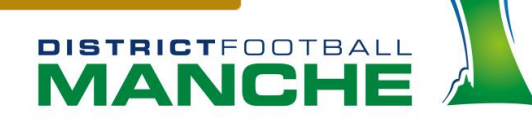

#### **Ecran INFOS**

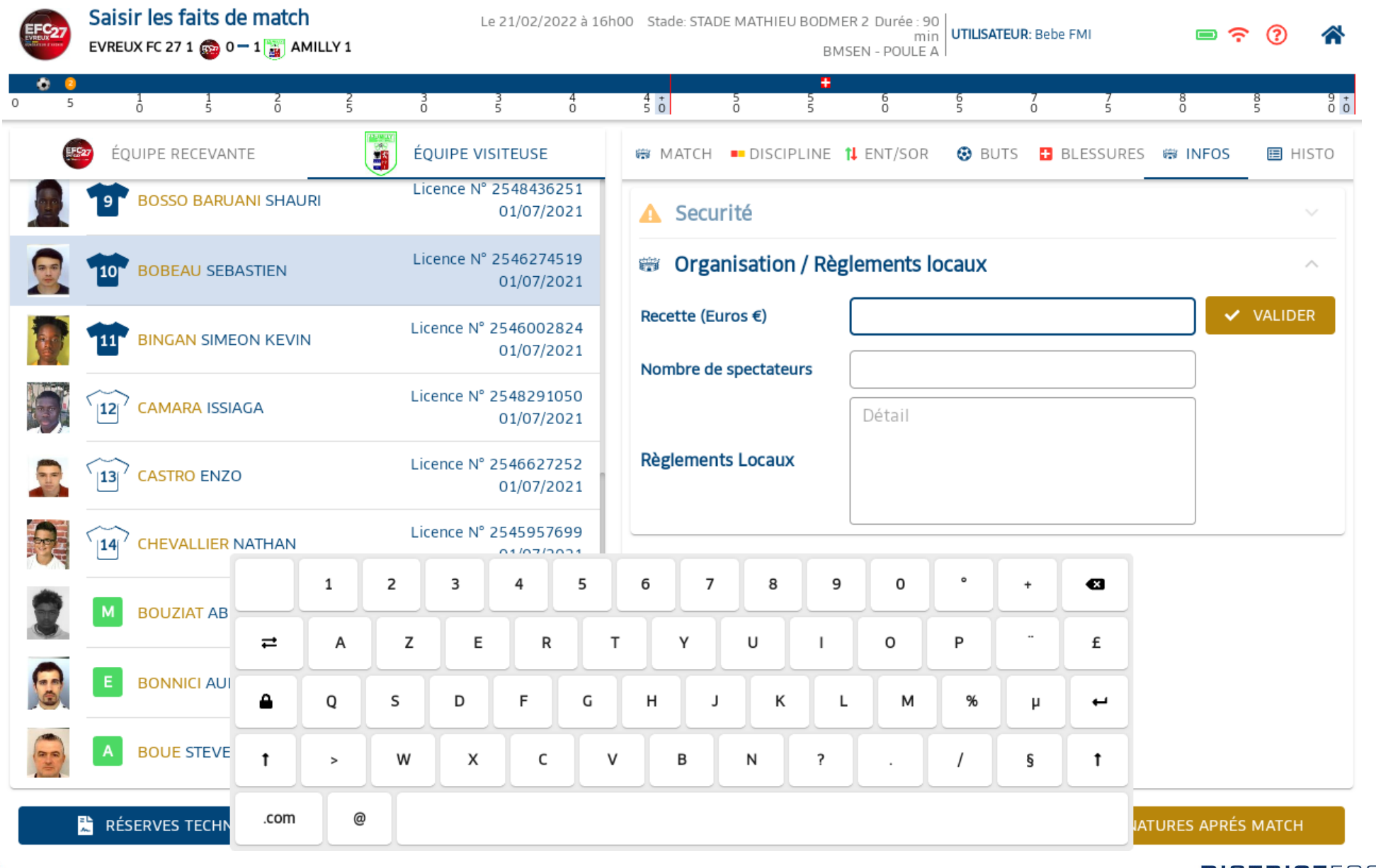

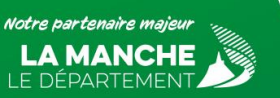

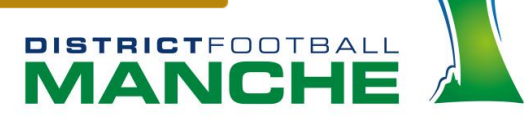

#### **Ecran HISTO**

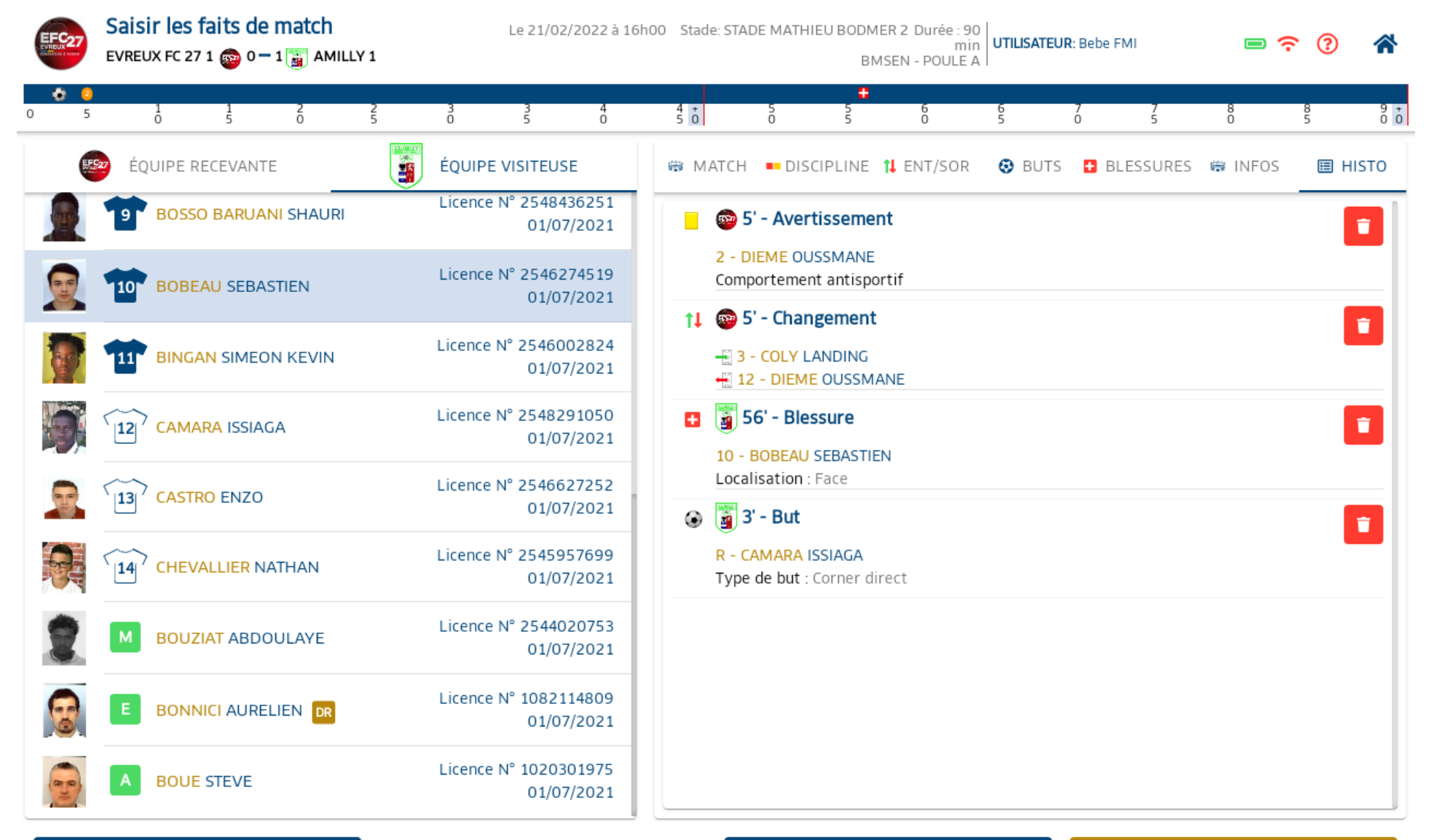

RÉSERVES TECHNIQUES

SIGNATURES APRÉS MATCH

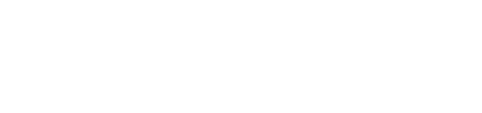

Votre partenaire majeur A MANCHE. LE DÉPARTEMENT

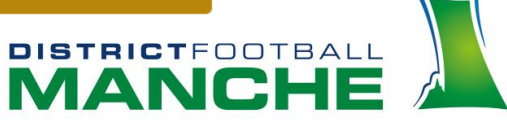

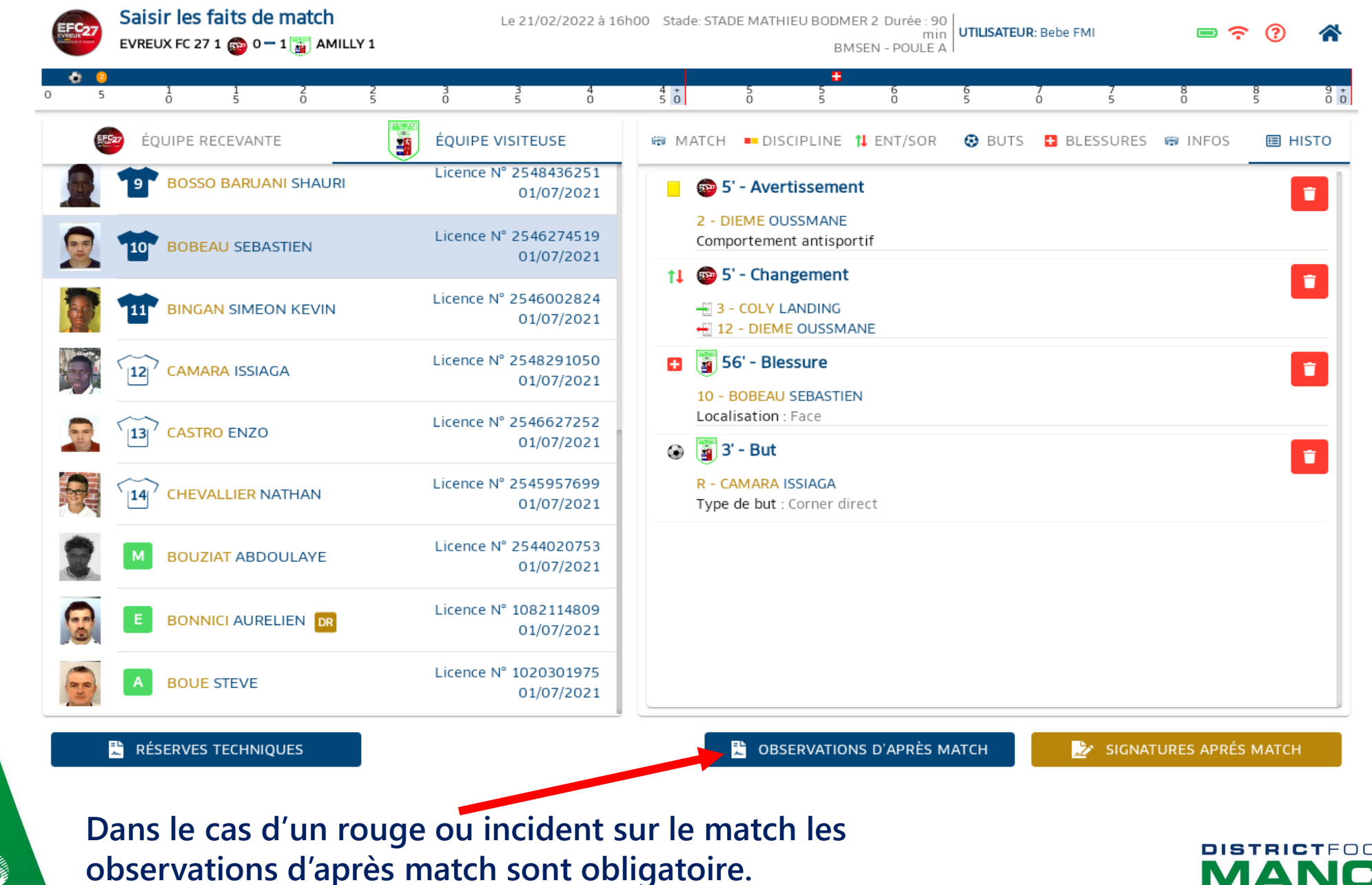

Votre partenaire majeul

**.A MANCHE** 

LE DÉPARTEMENT.

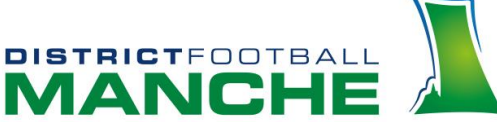

#### **Ecran réserves techniques**

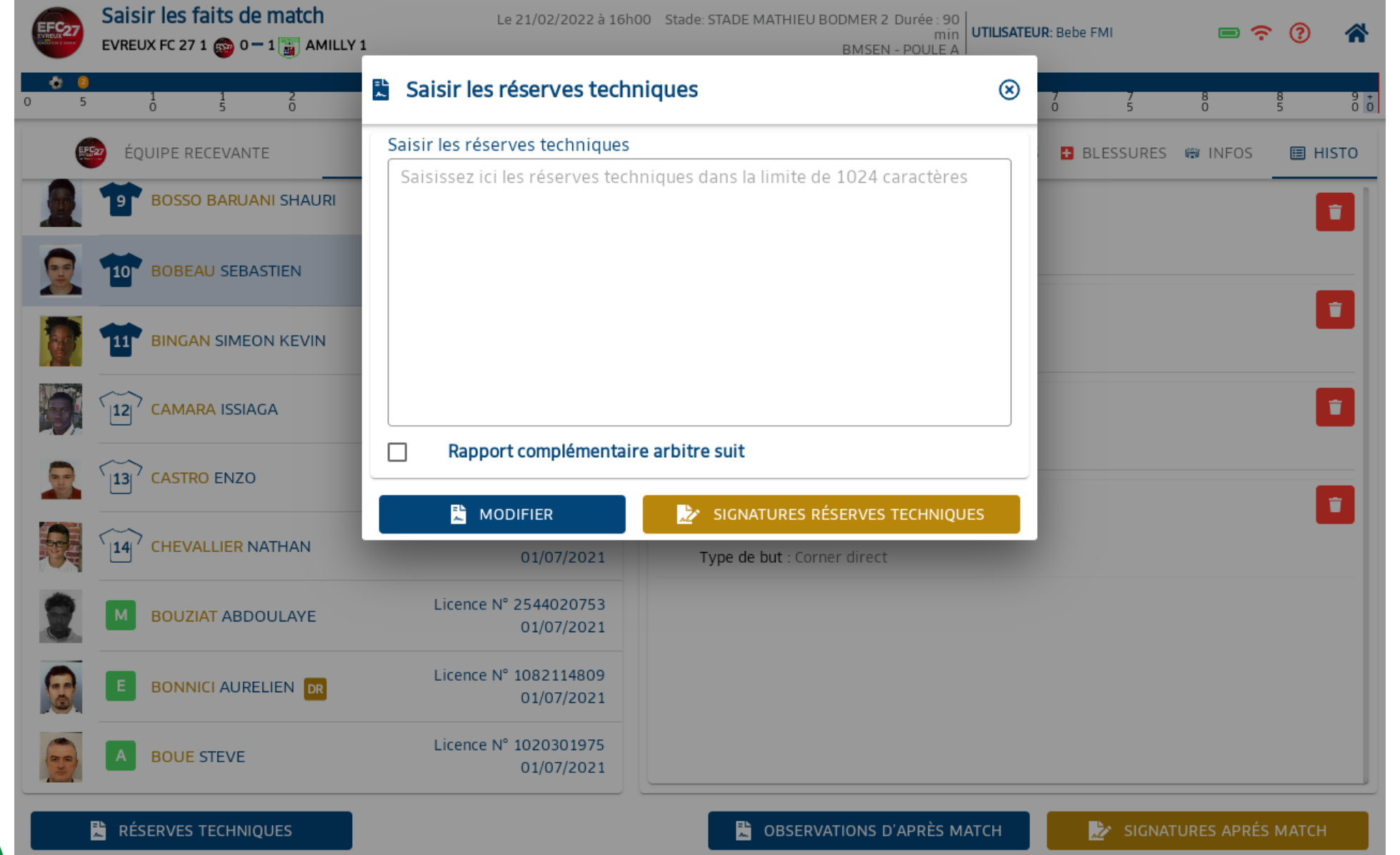

**DISTRICT**FOOTBALL

**MANCI** 

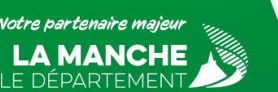

### **Ecran SIGNATURES APRES MATCH**

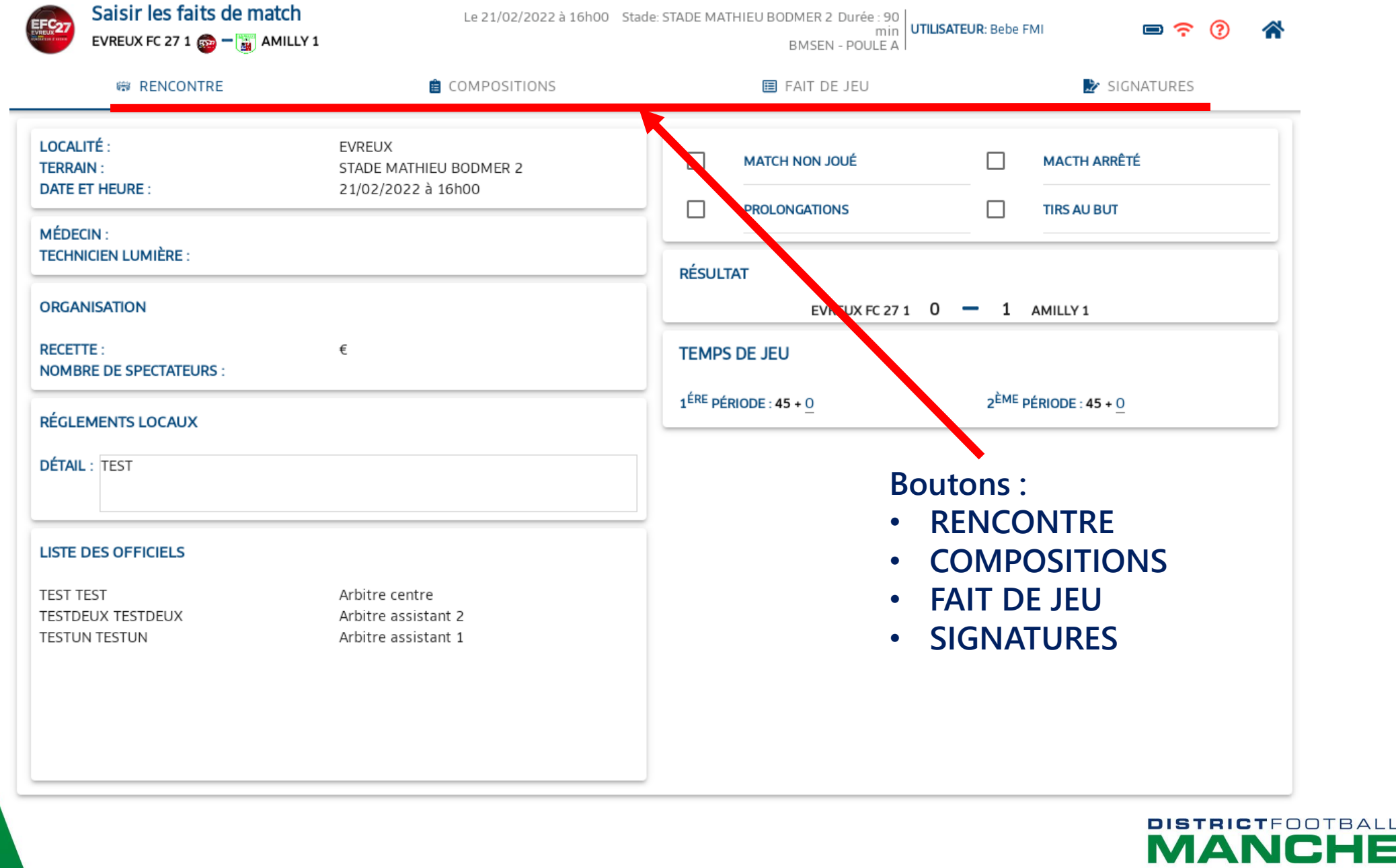

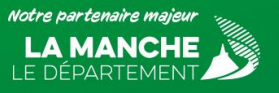

### **Ecran RENCONTRE**

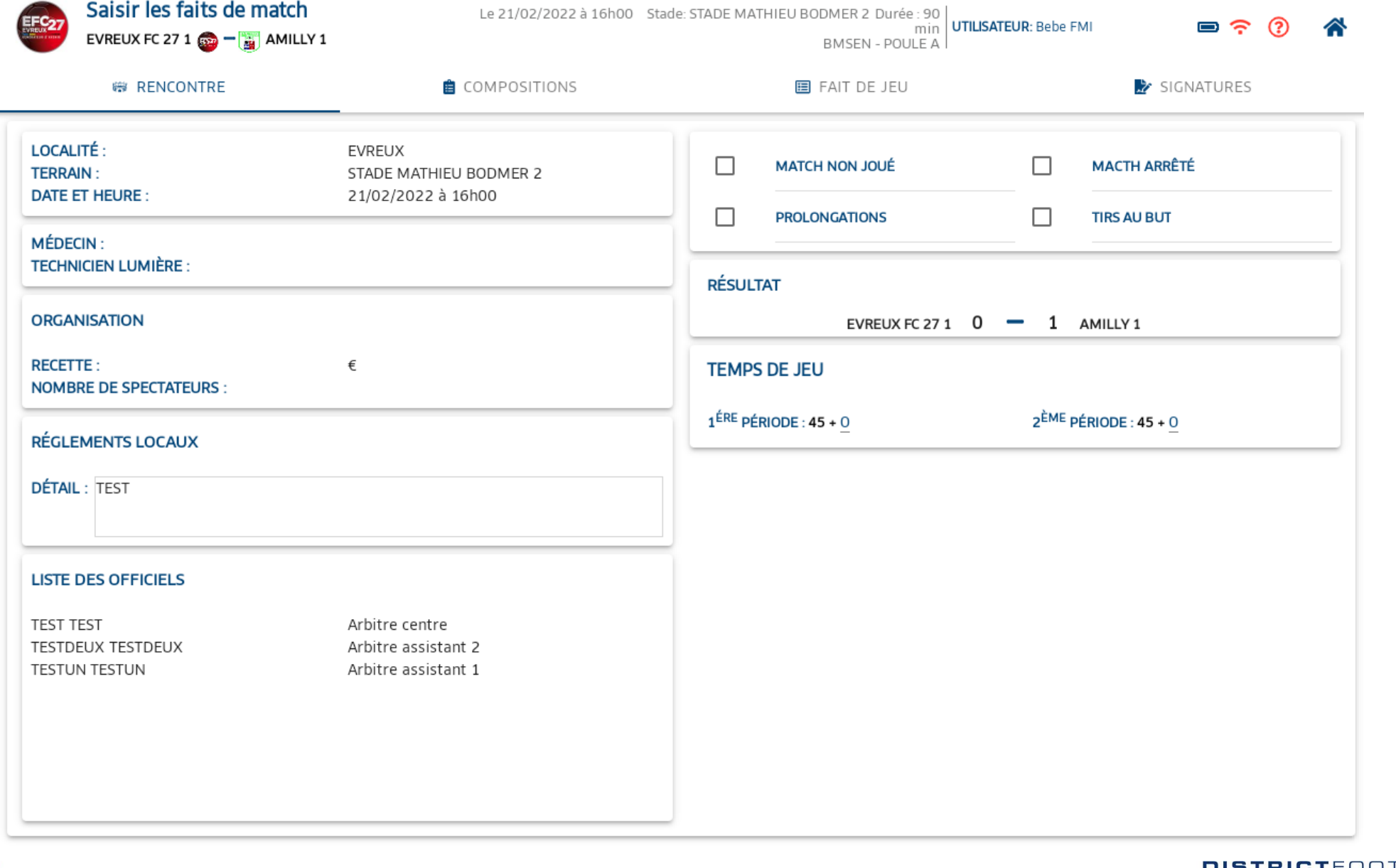

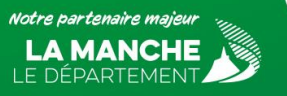

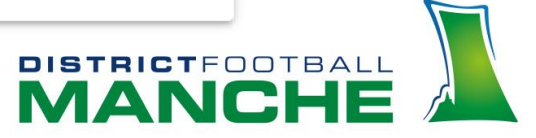

### **Ecran COMPOSITIONS**

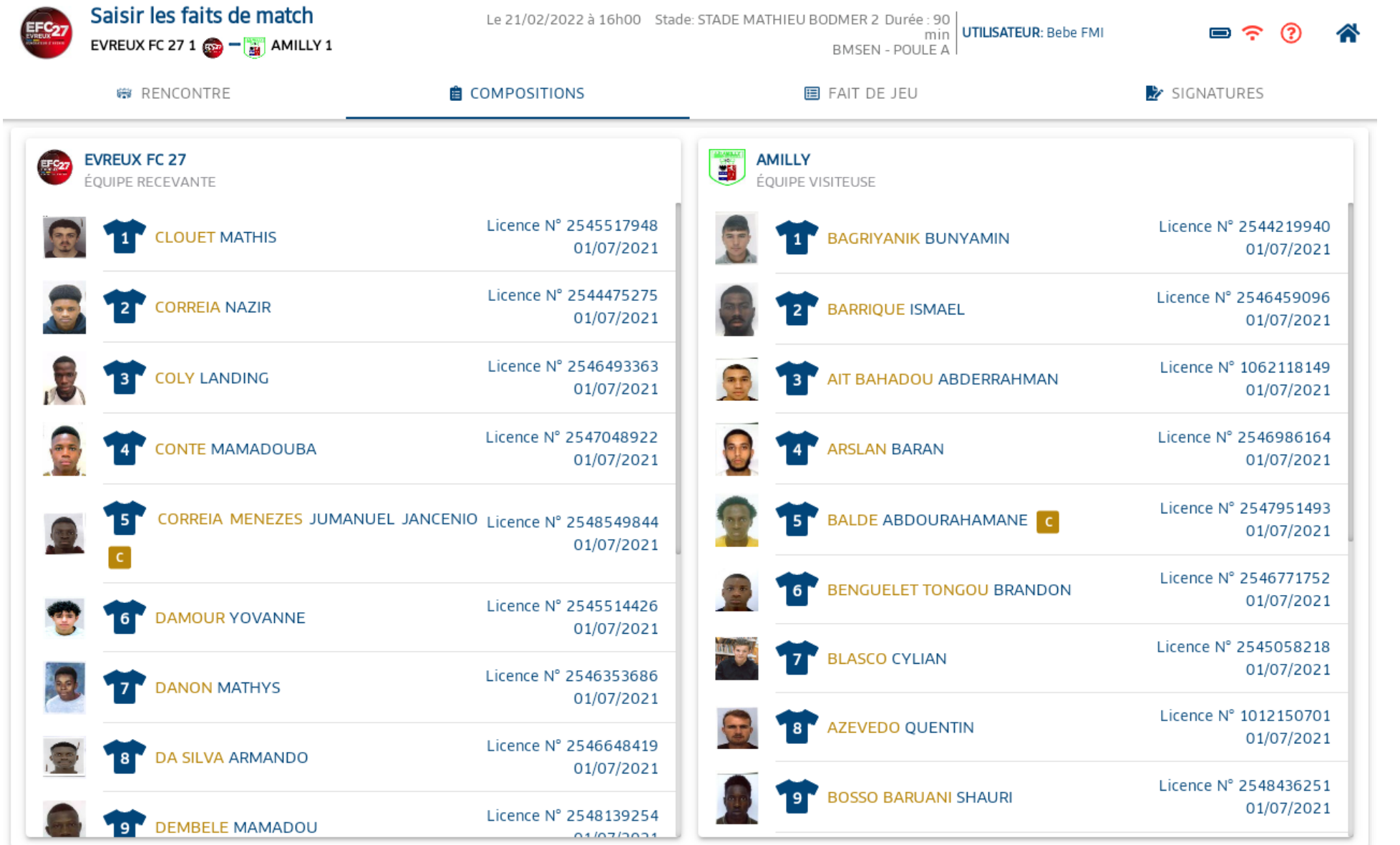

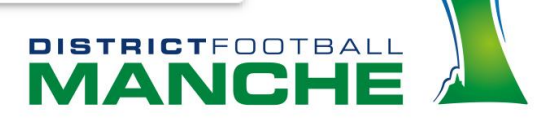

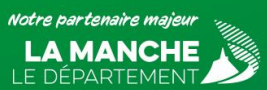

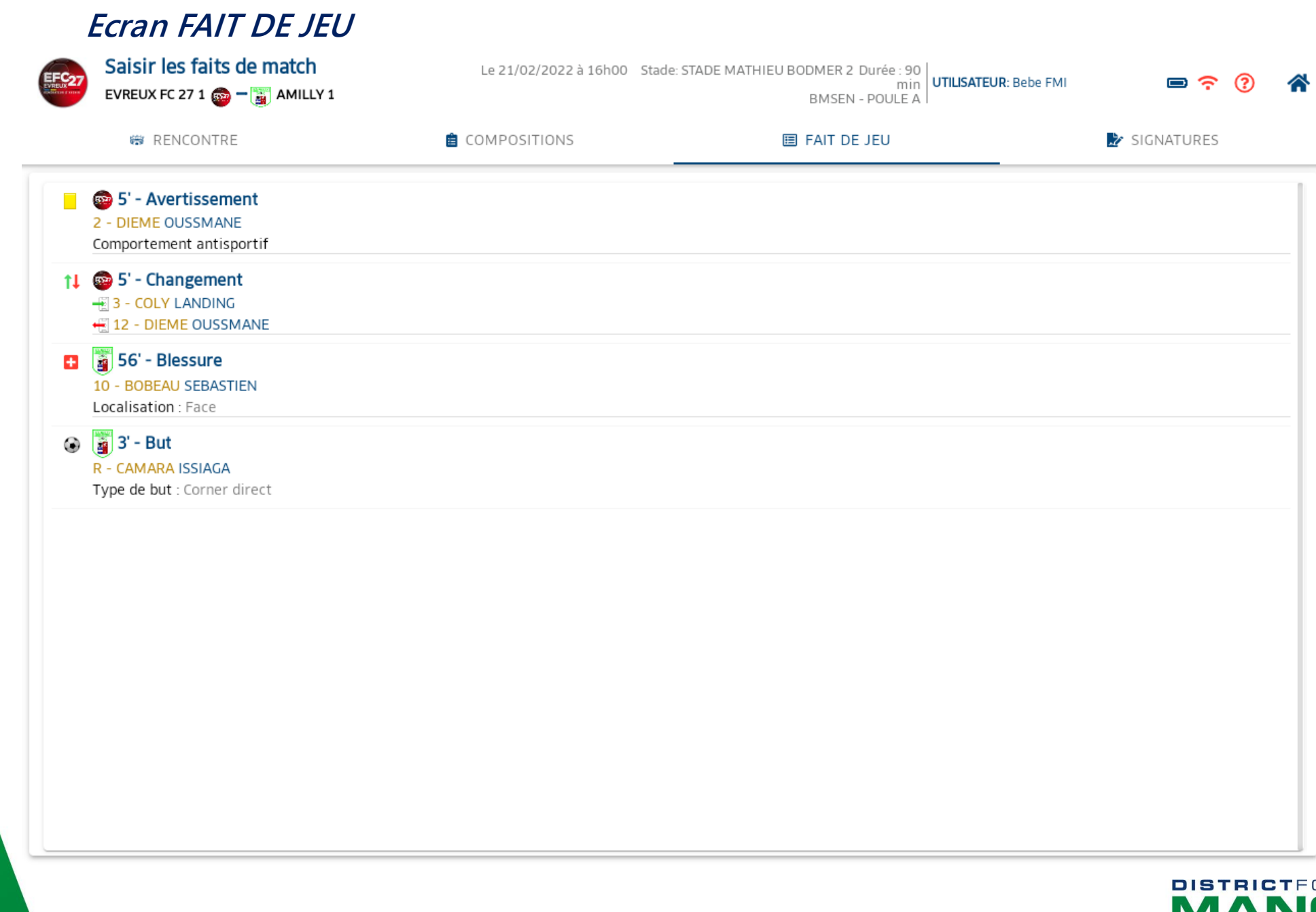

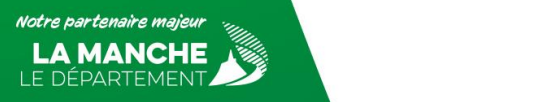

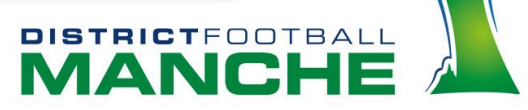

**Vous devez intervenir auprès de l'arbitre si vous constatez des absences d'information ou des erreurs sur la FMI.**

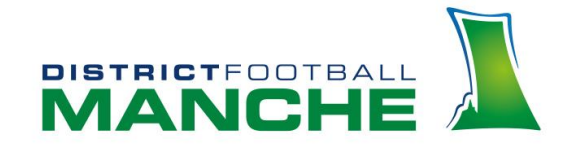

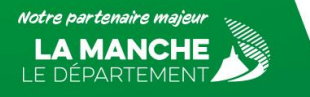

### **ECCAD SIGNATIIDES**

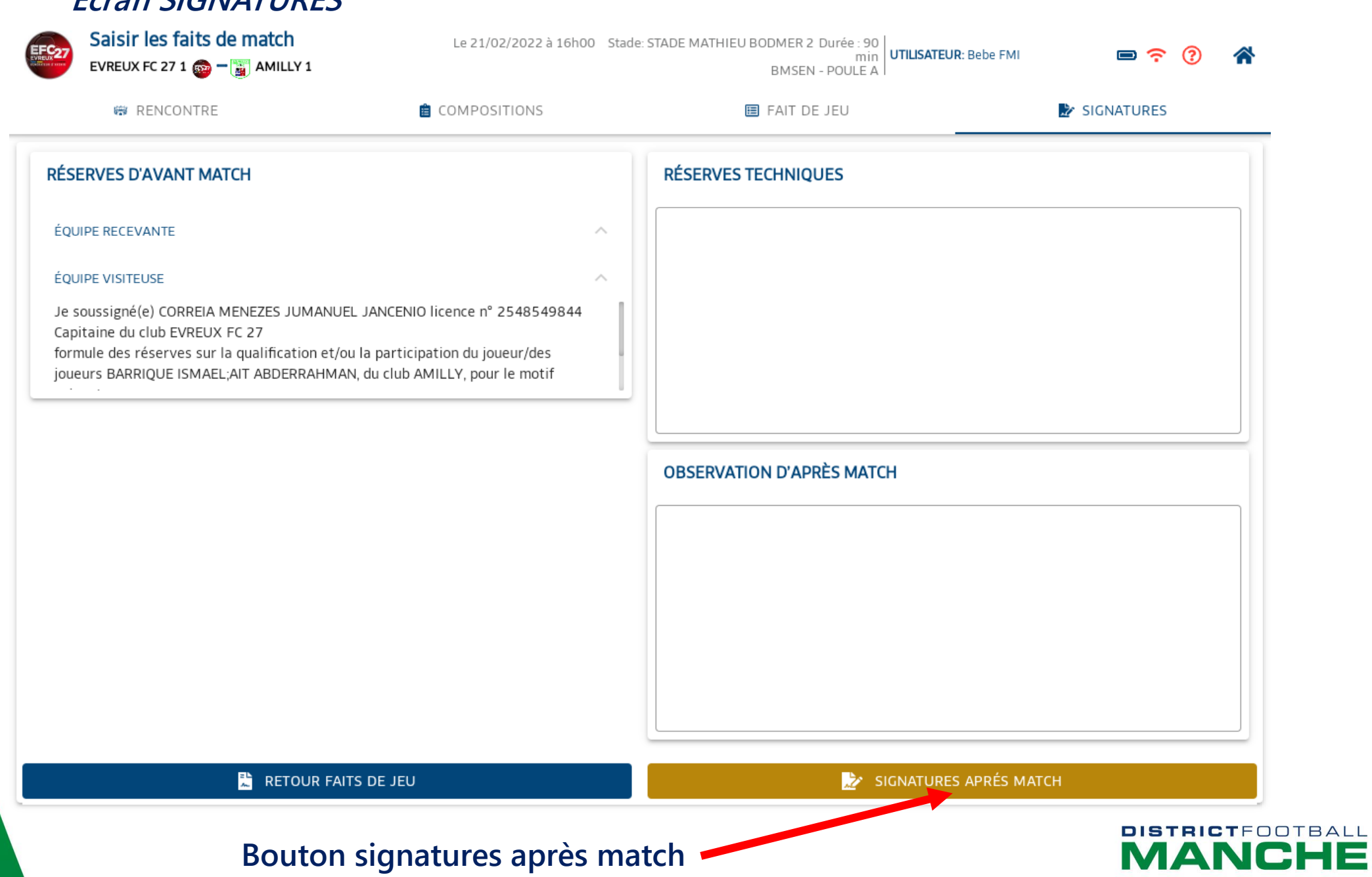

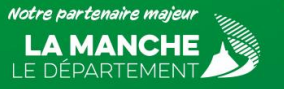

### **Ecran SIGNATURE FIN DE MATCH**

Signatures Aprés Match

 $\odot$ ⊗

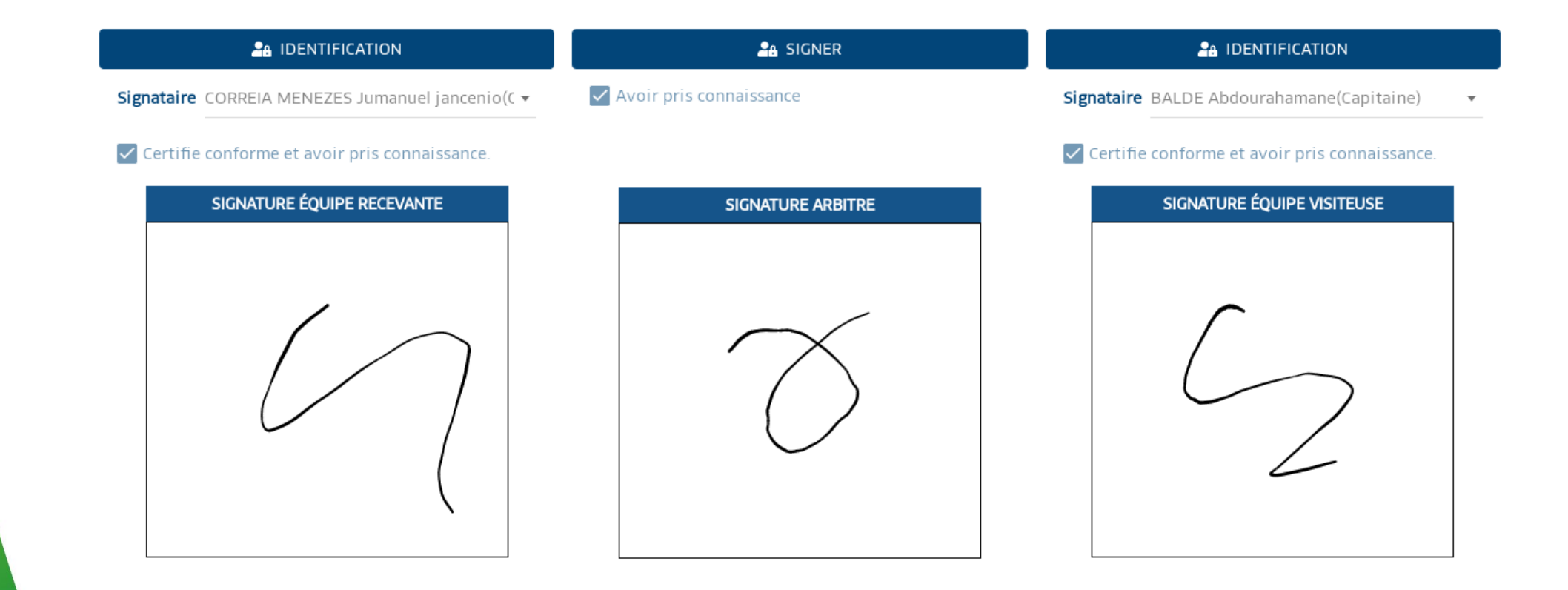

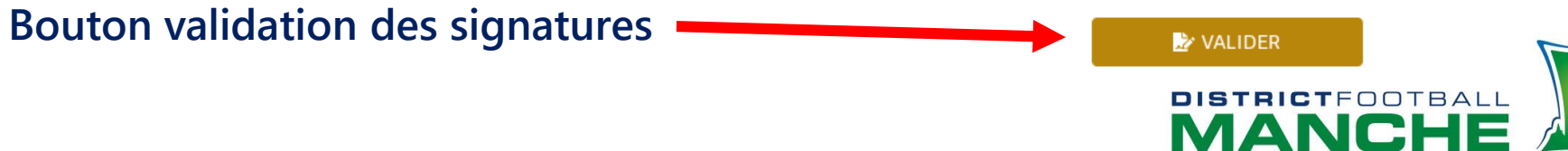

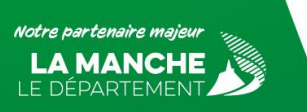

### **Ecran Clôture de la feuille de match**

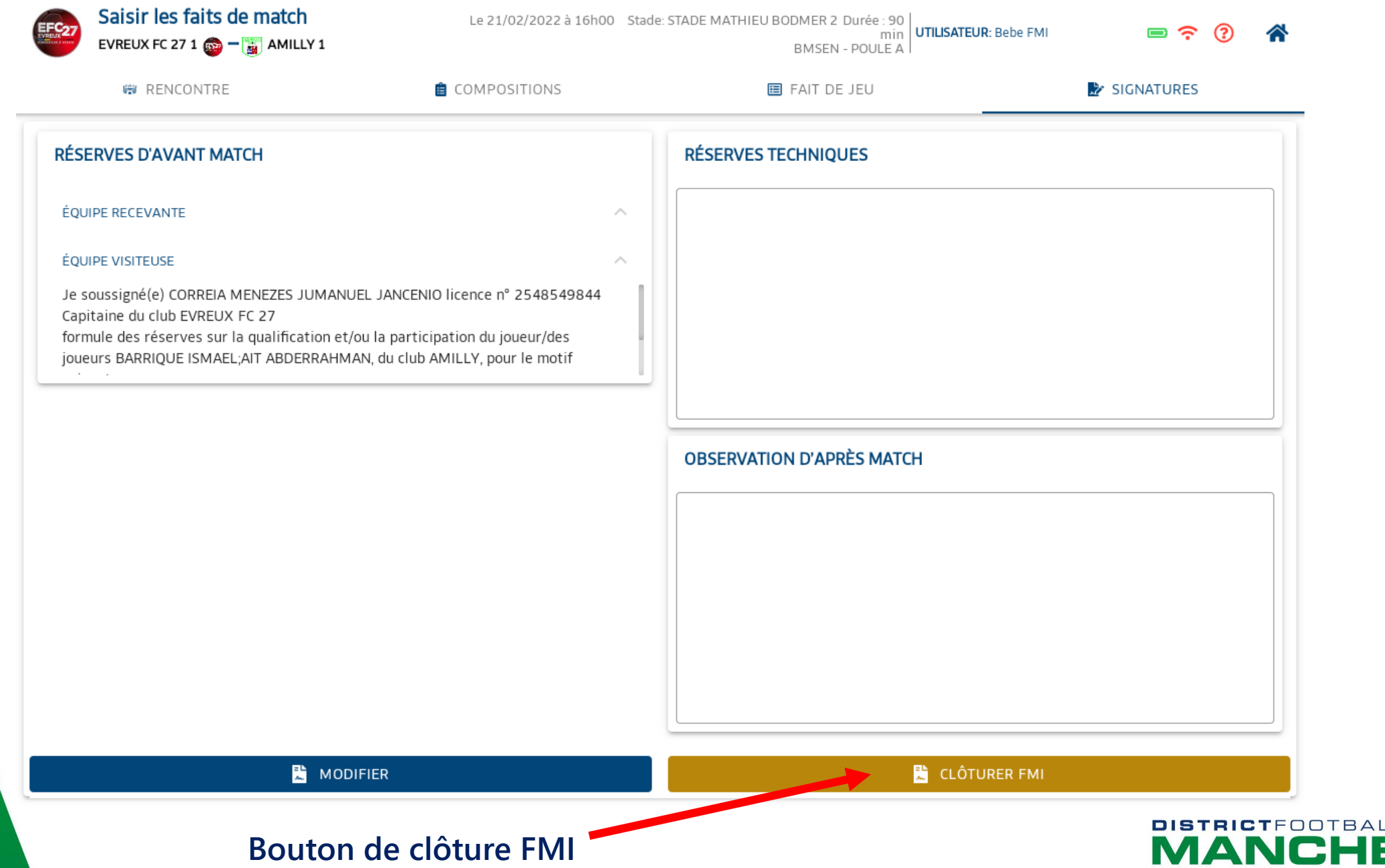

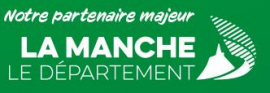

### Mot de passe arbitre pour la clôture

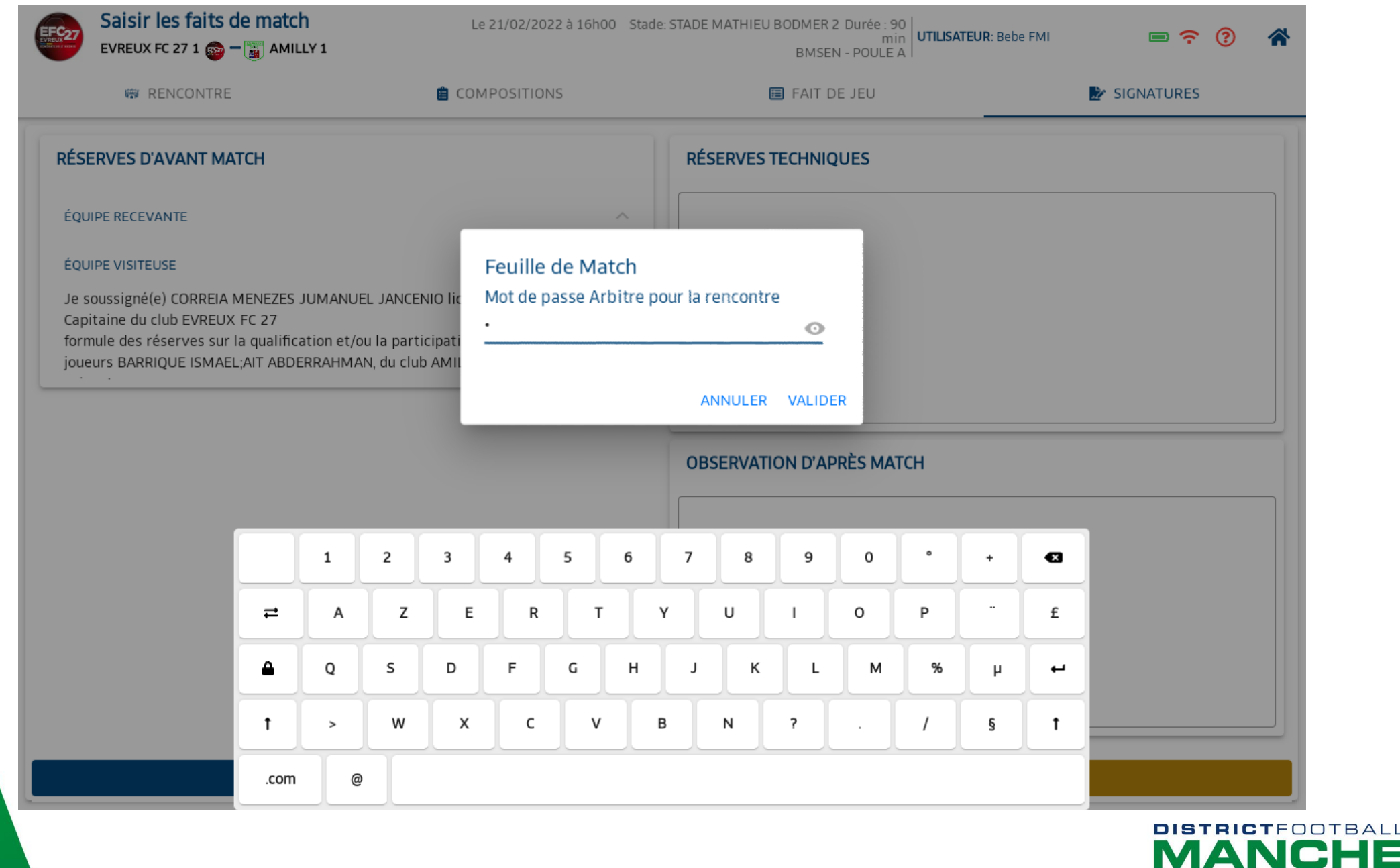

Notre partenaire majeur LE DÉPARTEMEN

# **Message hors connexion**

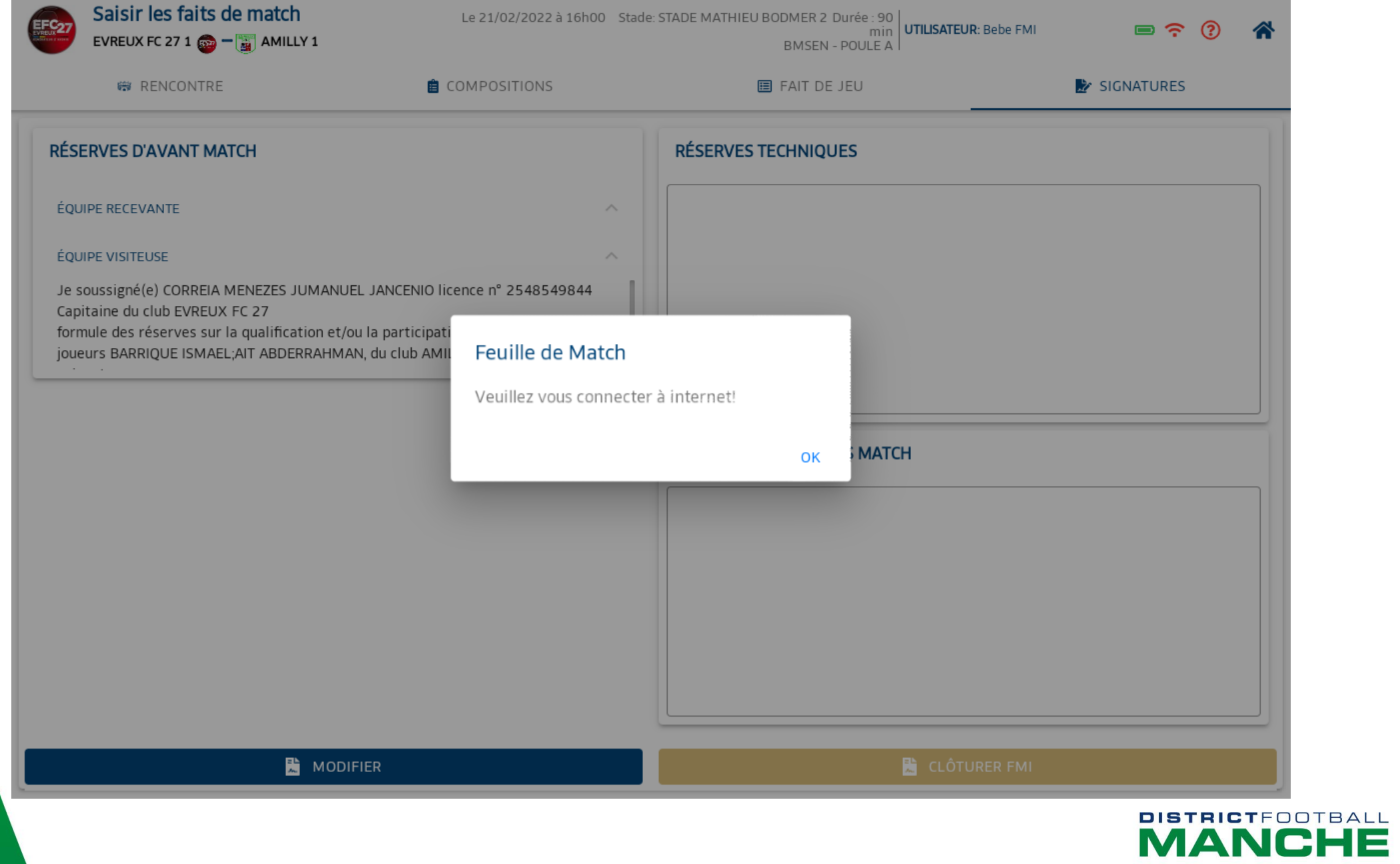

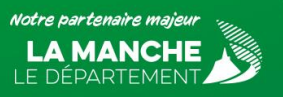

#### **Retour à l'accueil**

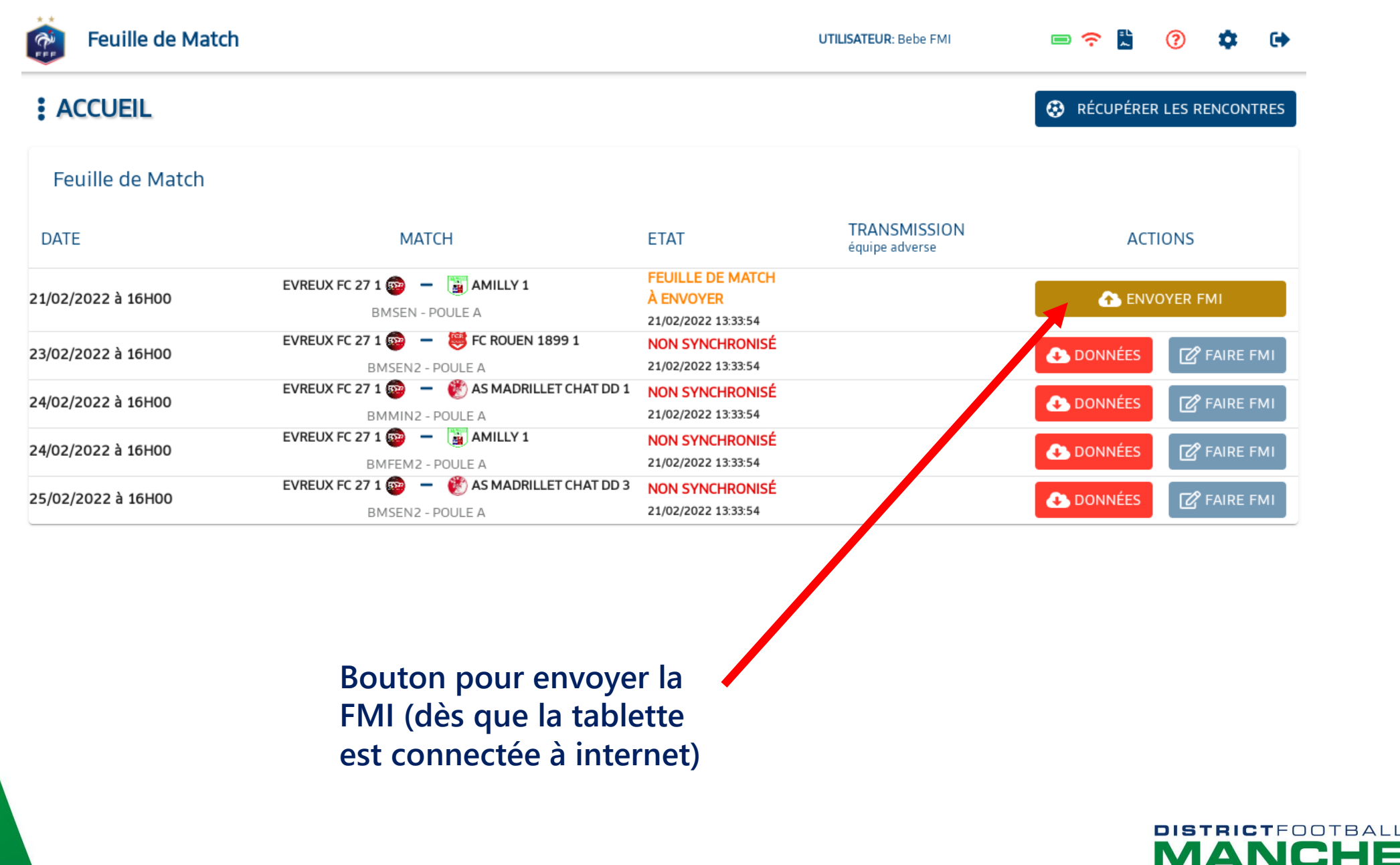

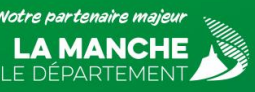

**Une fois la FMI clôturée par l'arbitre, celle-ci doit être TRANSMISE LE JOUR du match.**

**Dans le cas de manquement à la bonne utilisation et transmission de l'application FMI, les sanctions suivant les barèmes de la Ligue de Normandie seront appliquées :**

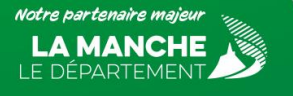

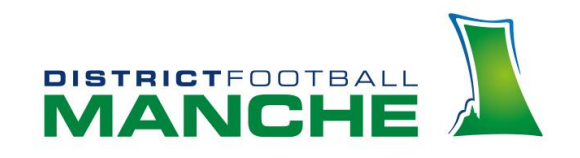

**Dans le cas de manquement à la bonne utilisation de l'application FMI, les sanctions suivant les barèmes de la Ligue de Normandie seront appliquées :**

- **Inutilisation de la feuille de match officielle …………………………………………………………..15,00 €**
- **Insuffisance dans la rédaction de la feuille de match (Art.219 des RG) ……..................... 12,00 €**
- **Récidive dans le transfert tardif de la feuille de match informatisée …….........................30,00 €**
- **Récidive de non-utilisation de la feuille de match informatisée (Art.139 Bis des RG) ...30,00 €**
- **Retard dans l'envoi de la feuille de match papier …………………………………………..……….12,00 €**

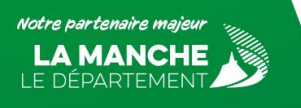

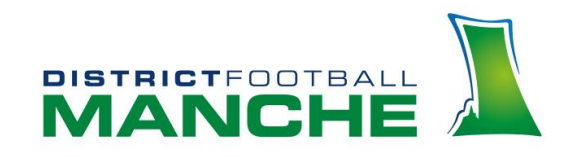

# **Procédures après-match**

**Dans le cas de dépôts d'une réserve d'avant match ou réclamation d'après match vous avez 48 h pour les confirmer.**

**Celles-ci doivent être confirmées par lettre recommandée ou télécopie, avec en-tête du club dans ces deux cas, ou par courrier électronique envoyée de l'adresse officielle du club.**

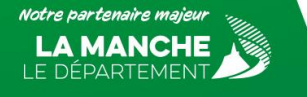

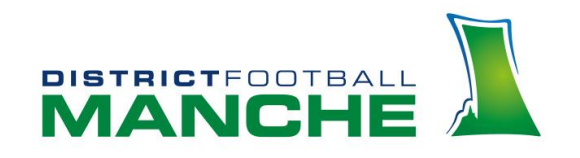

# **Procédures d'installation de l'application**

**Prérequis :**

**Installer « chrome » ou le mettre à jour**

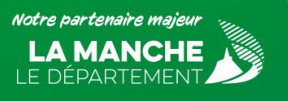

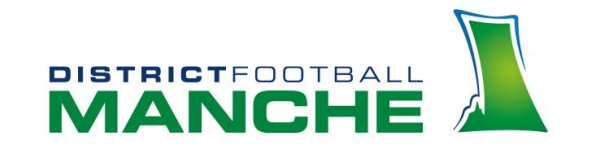

# **Ouvrir CHROME**

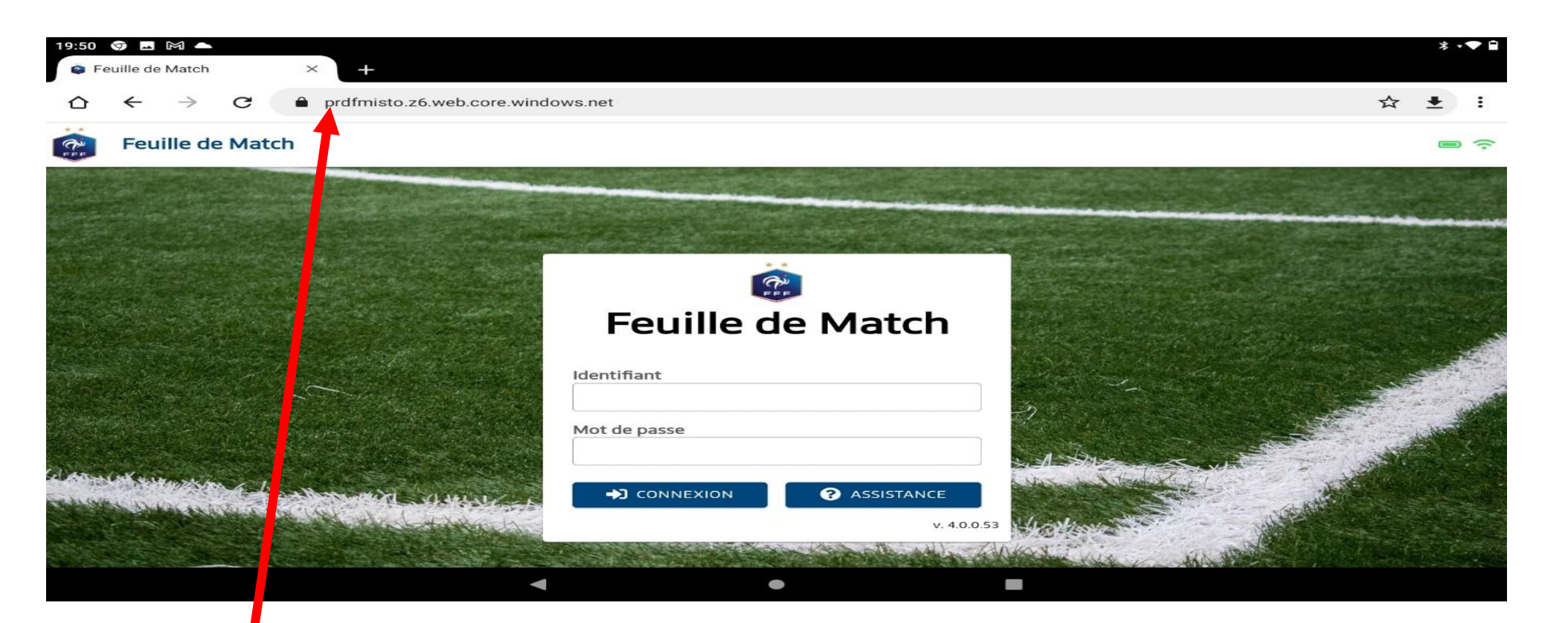

Taper l'url : https://prdfmisto.z6.web.core.windows.net

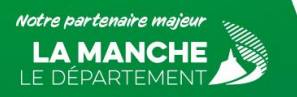

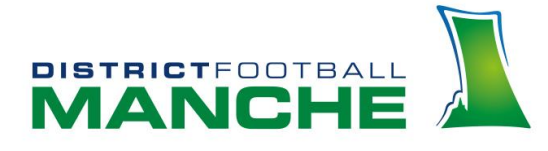

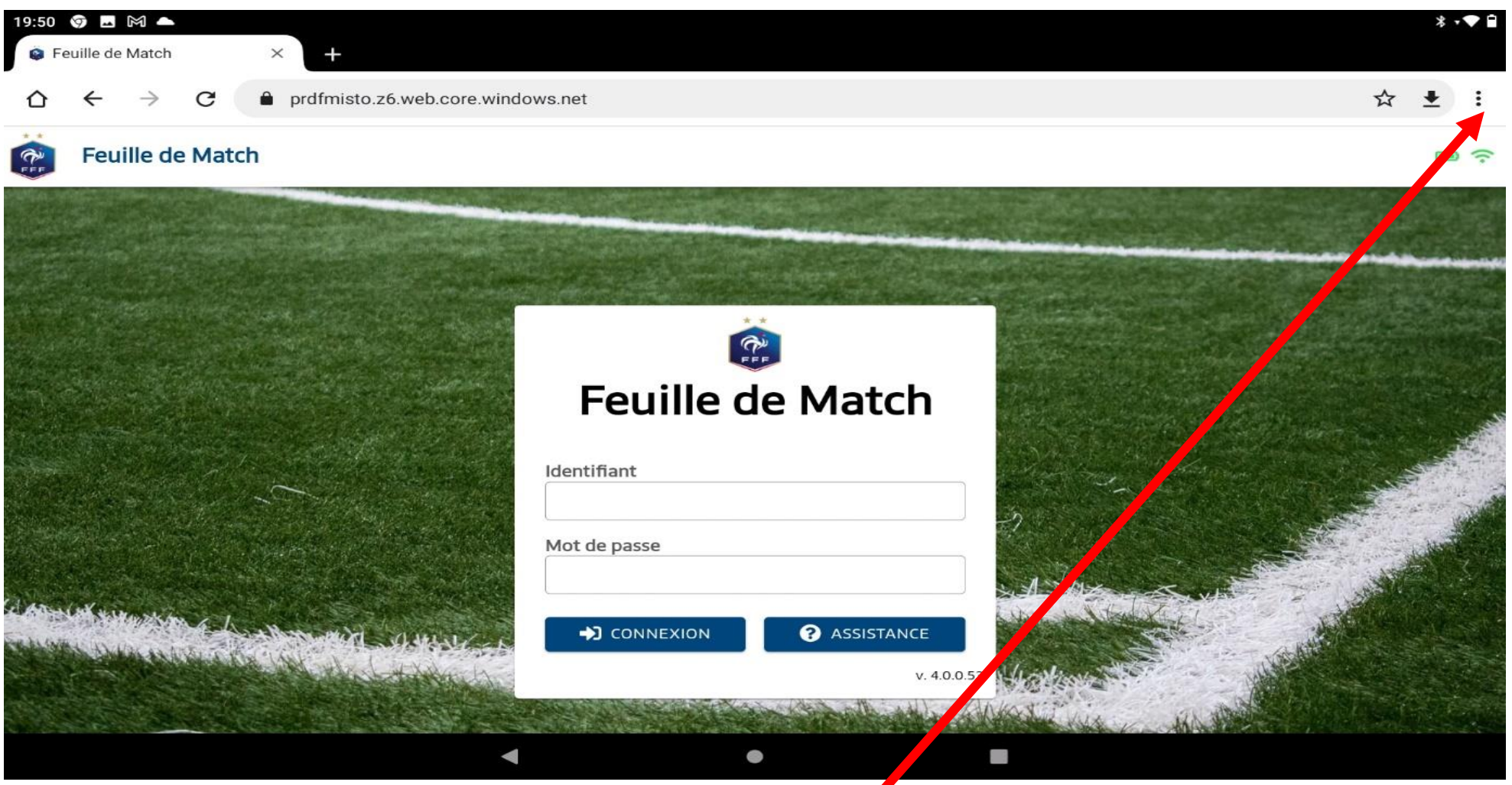

**Quand la page d'accueil du site sera affichée, il va falloir cliquer sur les 3 petits points d'options présents en haut à droite de l'écran.**

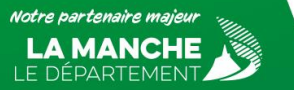

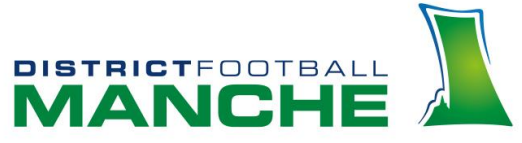

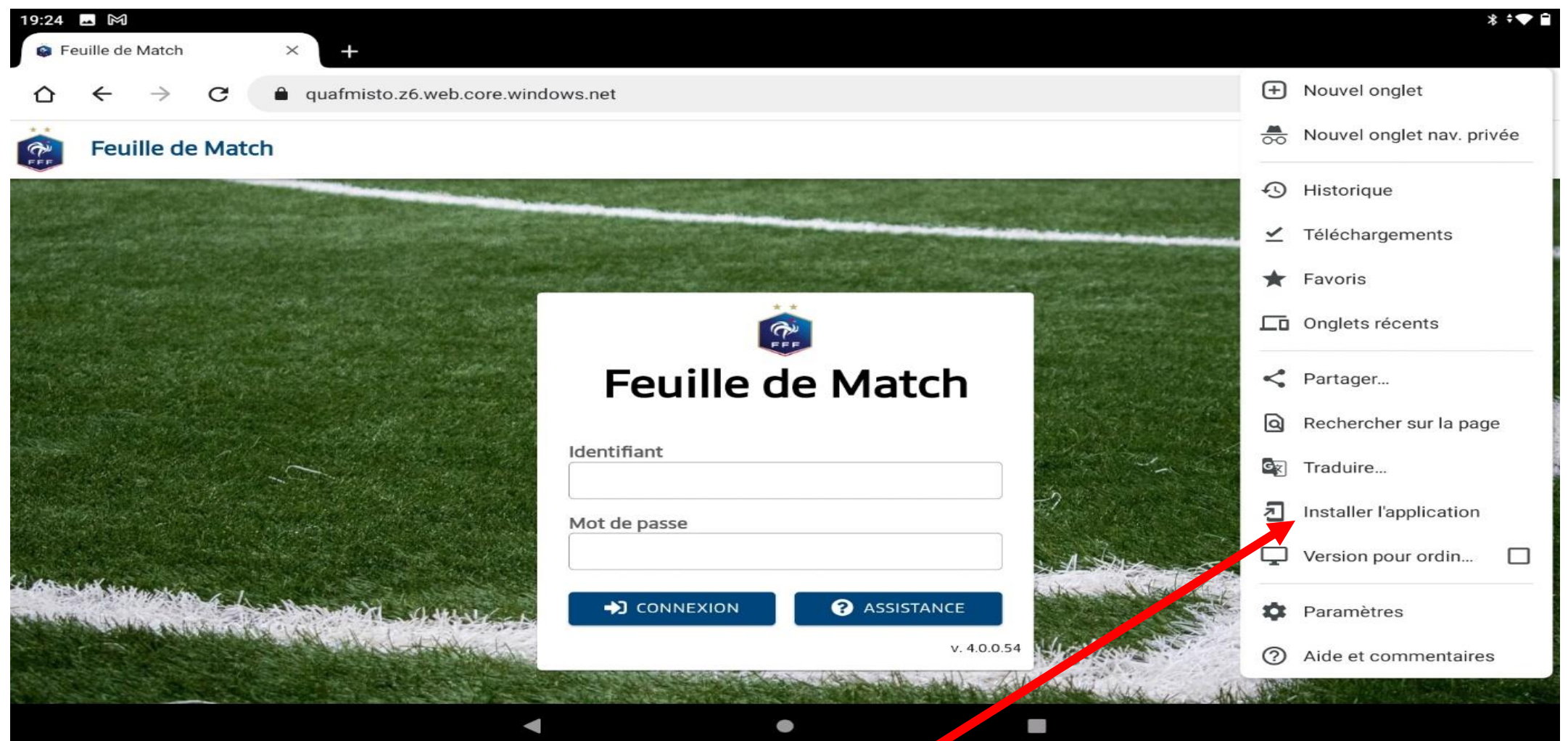

**Ensuite, il faudra sélectionner l'option intitulée « Installer l'application ».**

**Attention pour la version KITKAT (tablette FMI historique) l'option est « ajoutée à l'écran d'accueil.DISTRICT**FOOTBA

**AND** 

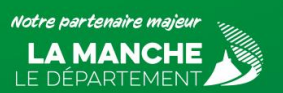

# **Attendre qu'apparaisse l'information suivante.**

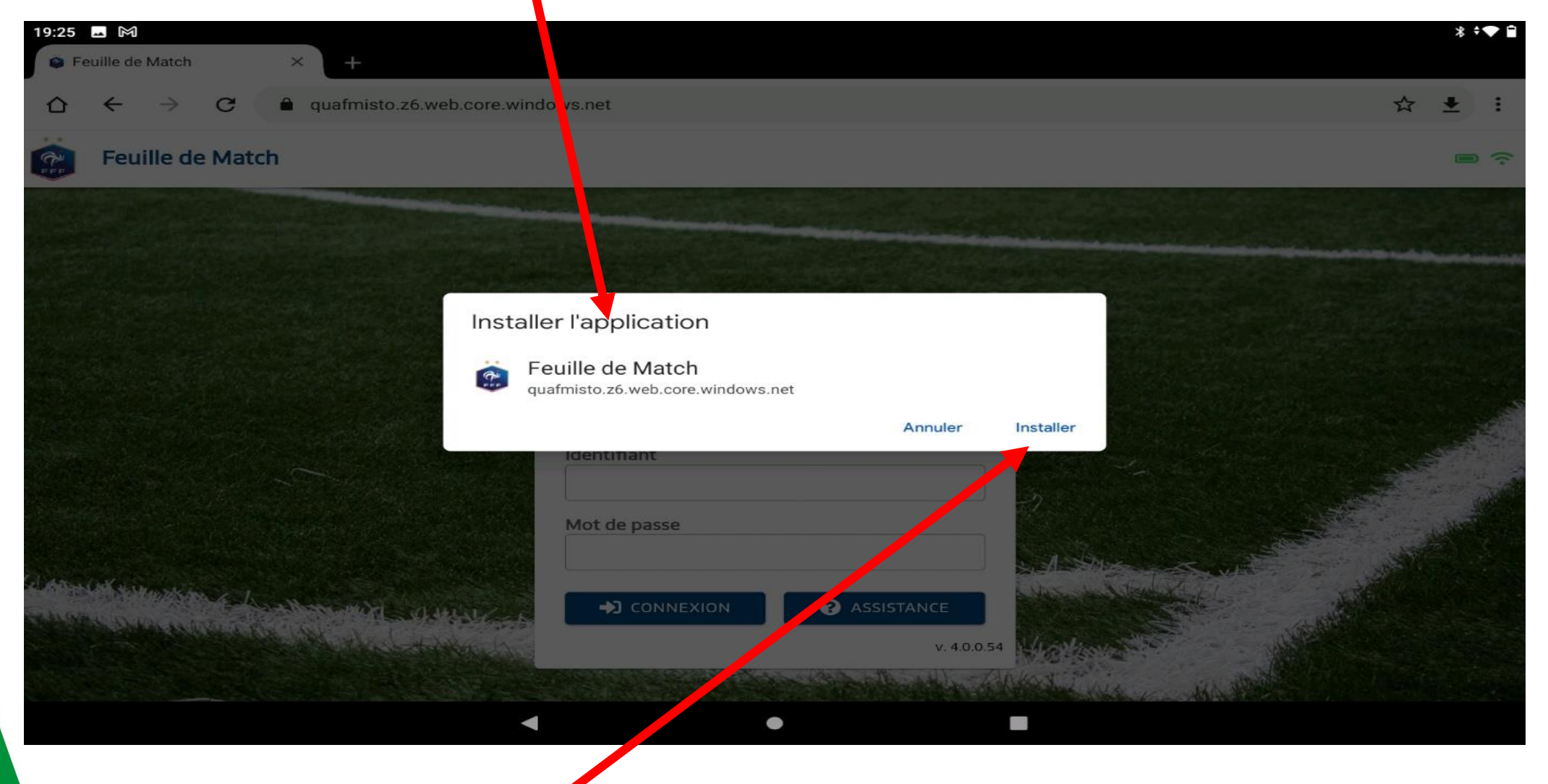

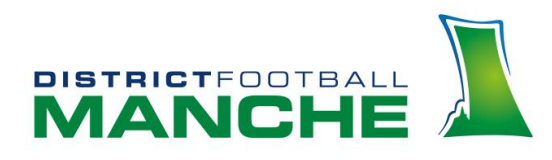

**Appuyer sur « installer »**

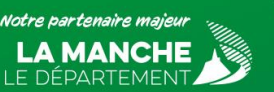

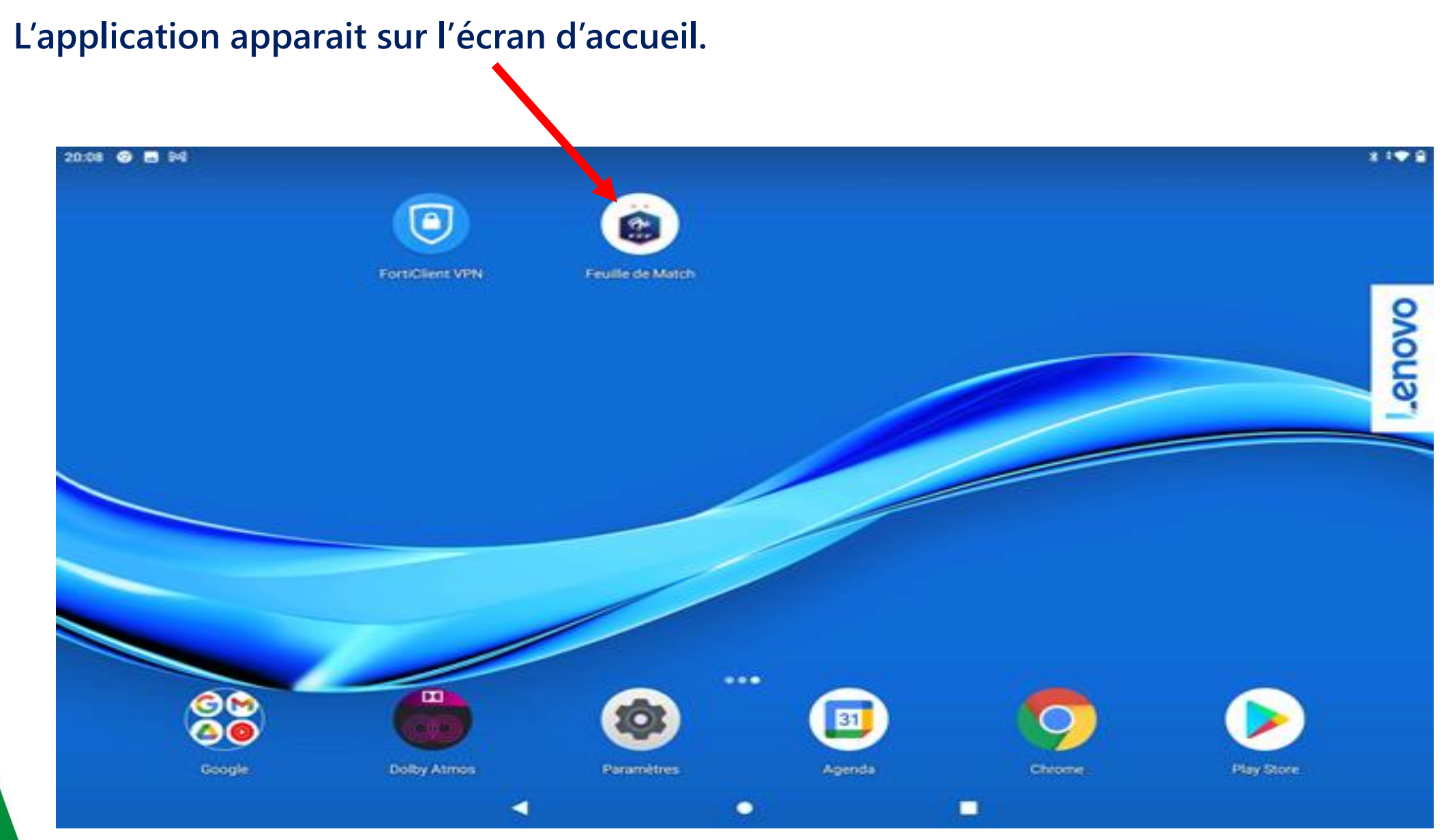

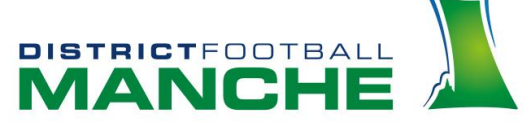

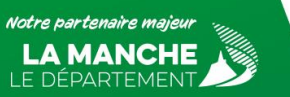

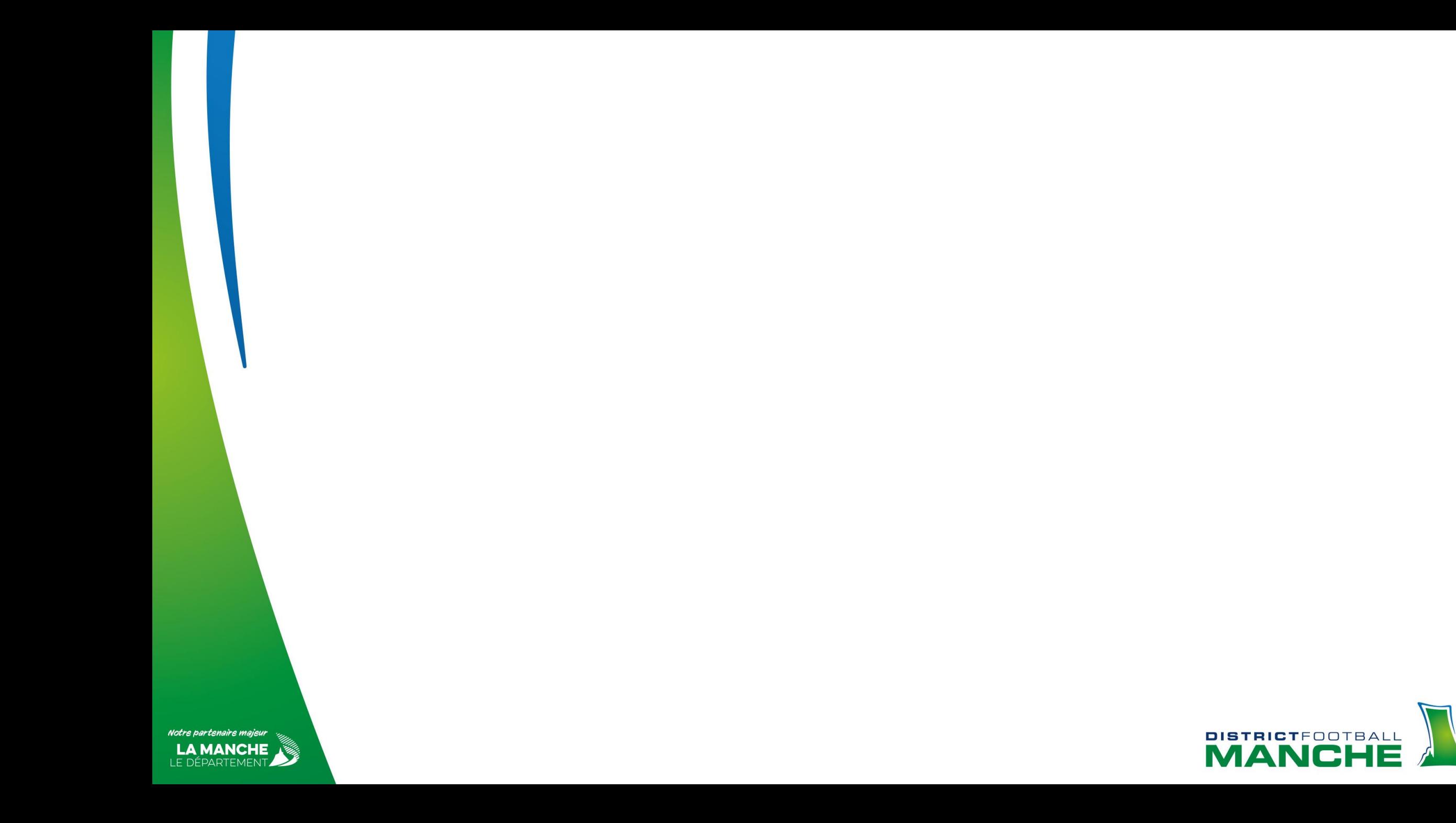

# Une équipe au service des clubs!

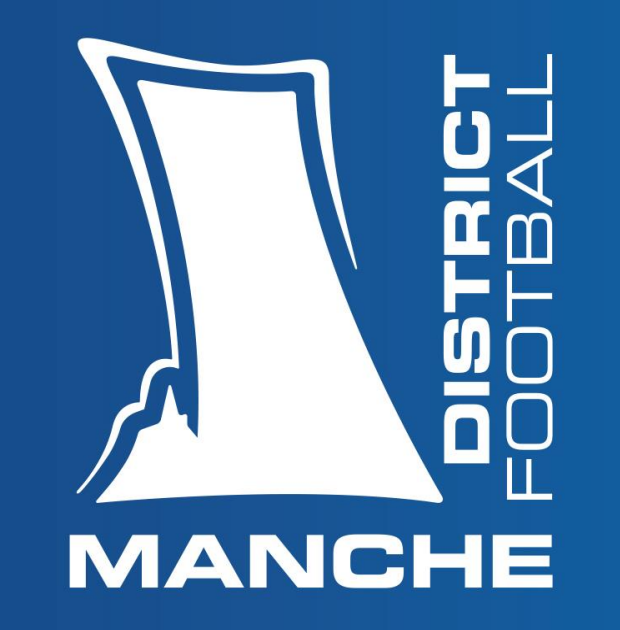

District de Football de La Manche ▲ Le Hameau Thomasse ▲ **50880 PONT-HÉBERT △ ① 02 33 77 33 40** district@manche.fff.fr ▲ comptabilite@manche.fff.fr ▲ arbitres@manche.fff.fr

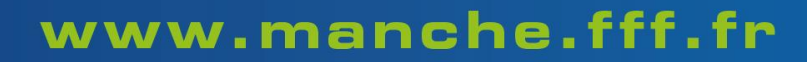

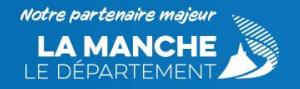